# User's Guide to suftesi

A document class for typesetting theses, books and articles

Ivan Valbusa<sup>∗</sup>

v2.4 – 2016/02/26

### Abstract

The standard document classes allow you to typeset beautiful documents but their layout is quite far from the stylistic requests of some humanists (mainly Italian). The suftesi class provides a set of "humanistic" page layouts, title styles and heading styles to typeset books, articles and theses. The styles are very simple and sober and also have the aim of finding an aesthetic harmony in its formal simplicity (see [Valbusa 2012\)](#page-20-0). They are largely inspired by some interesting readings, particularly [The Elements of](#page-20-1) [Typographic Style](#page-20-1) by Robert [Bringhurst](#page-20-1) [\(1992\)](#page-20-1), [Ausgewählte Aufsätze über](#page-20-2) [Fragen der Gestalt des Buches und der Typographie](#page-20-2) by Jan [Tschichold](#page-20-2) [\(1975\)](#page-20-2) and [First Principles of Typography](#page-20-3) by Stanley [Morison](#page-20-3) [\(1936\)](#page-20-3).

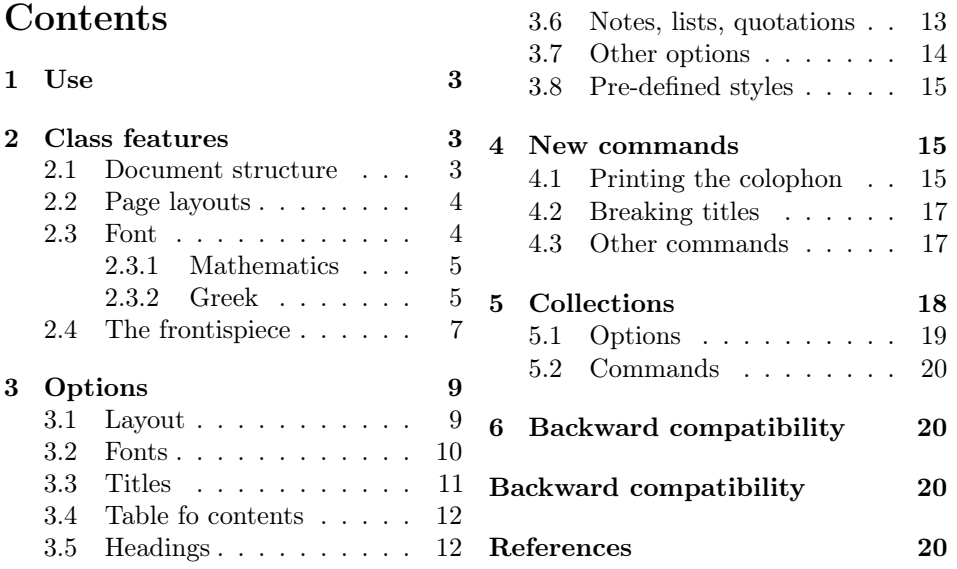

<sup>∗</sup>Dipartimento di Filosofia, Università degli Studi di Verona — ivan dot valbusa at univr dot it

### Legalese

#### Copyright © 2009-2016 Ivan Valbusa

This package is author-maintained. Permission is granted to copy, distribute and/or modify this software under the terms of the LaTeX Project Public License, version 1.3c ora later (<http://latex-project.org/lppl>). This software is provided "as is", without warranty of any kind, either expressed or implied, including, but not limited to, the implied warranties of merchantability and fitness for a particular purpose.

In addition to the terms of this license the author requires an attribution notice (see section [4\)](#page-14-1) like the following one: This work has been typeset with  $\angle ATFX$ , using the suftesi class by Ivan Valbusa.

The main feature of this class is the set of styles it provides. For this reason DO NOT MODIFY THE STYLES OF THIS CLASS WITH PACKAGES AND/OR COMMANDS WHICH CHANGE THE LAYOUT OF THE DOCUMENT. IF YOU DO NOT LIKE THESE STYLES, USE ANOTHER CLASS. If you use suftesi in a document typeset with another class (for example book), remember to clean up the preamble from all the layout redefinitions.

### A brief history

The suffest class was born as a result of the course Introduzione a  $\frac{B T}{E X}$  per le scienze umane (Introduction to  $\angle H_{F}$ X for the human sciences) which I held at the Graduate School of Human Sciences and Philosophy (Scienze Umane e Filosofia) of Verona University (Italy) in June 2010. Originally thought as a class to typeset theses, during these years it has developed many new features and styles. Finally it has become the referential class of the Joint Project Formal Style for PhD Theses with LaTeX of the University of Verona.

### Acknowledgments

I would like to thank Professors Paola Di Nicola, Director of the Graduate School, and Ugo Savardi who suggested to propose the course precisely to that School; Gilberto D'Arduini, Matteo Lanza and Antonio Rinaldi, who installed LAT<sub>EX</sub> on the computers used during the course; Catia Cordioli, for her help in the organization of the lessons; Corrado Ferreri, responsible of the E-Learning Center, who provided the TEX Live 2009 DVDs. Special thanks to Professors Enrico Gregorio, the Italian guru of T<sub>EX</sub>, for the T<sub>E</sub>Xpert support and his priceless "magic formulas", and Tommaso Gordini for his valuable advice in choosing and improving the class features during these years. I would finally thank all the participants to the course who patiently resisted the four intensive lessons. This work is dedicated to them.

#### Feedback

If you have any questions, feedback or requests please email me at ivan dot valbusa at univr dot it. If you need specific features not already implemented, remember to attach the example files.

# <span id="page-2-0"></span>1 Use

The suftesi class is called as usual by

```
\documentclass [<i>options</i>] {suftesi}
```
You do not need to set the a4paper option as it is automatically loaded. All the options defined by the class are in the  $\langle key \rangle = \langle value \rangle$  format. In addition to these you can also use the options defined by the standard book class (on which suftesi is based) except those modifying the page dimensions (a5paper, b5paper, legalpaper, executivepaper and landscape), which are automatically disabled.

For using the class with the X<sub>T</sub>T<sub>EX</sub> and LuaT<sub>EX</sub> engines you need to load the fontspec package (mathspec is an alternative only for  $X \nsubseteq T$  EX). With these engines the font options are turned off and the LATEX default font (Computer Modern) is loaded.

The class loads some packages that may cause incompatibility if loaded in your main document: caption, color, crop, enumitem, emptypage, extramarks, fancyhdr, fixltxhyph, fontenc, geometry, ifxetex, ifluatex, ifthen, microtype, multicol, textcase, titlesec, titletoc, xkeyval; substitutefont and fontenc (pdfL<sup>AT</sup>FXonly); lmodern (defaultfont=standard); textcomp, newpxtext, biolinum, inconsolata, newpxmath, mathalpha (defaultfont=palatino); textcomp, libertine, biolinum, inconsolata, newtxmath, mathalpha (defaultfont=libertine); textcomp, cochineal, biolinum, inconsolata, newtxmath, mathalpha (defaultfont=cochineal); mathpazo, beramono (defaultfont=compatibility).

# <span id="page-2-1"></span>2 Class features

The suftesi class provides a large set of options to customize the style of page, titles, headings and other text elements (see section [3\)](#page-8-0). The simplest way to get to know the class features is therefore to typeset one of the templates which you can find in the /doc/latex/suftesi folder in your LATEX distribution (see also [Valbusa 2012\)](#page-20-0). The class files as well as the templates are also available online on the CTAN's website at:

<https://www.ctan.org/tex-archive/macros/latex/contrib/suftesi>

### <span id="page-2-2"></span>2.1 Document structure

With suftesi you can typeset book-style documents (with chapters), article-style documents (without chapters) and collections of papers (see section [5\)](#page-17-0). The kind of document is set by the structure option which defaults to book (see section [3\)](#page-8-0).

```
\dot{\Omega}structure=\langle value \rangle,\langle options \rangle]{suftesi}
```
# <span id="page-3-0"></span>2.2 Page layouts

The class provides nine page layouts which can be selected by the pagelayout option (table [1\)](#page-3-2). The standard layout (default) or standardaureo layout are aimed to typeset A4 documents, while the other seven layouts are particularly suitable to typeset compact books, articles or theses. For these compact layouts it is particularly useful the version=screen option which shows the output in its real size. See section [3.1](#page-8-1) for details.

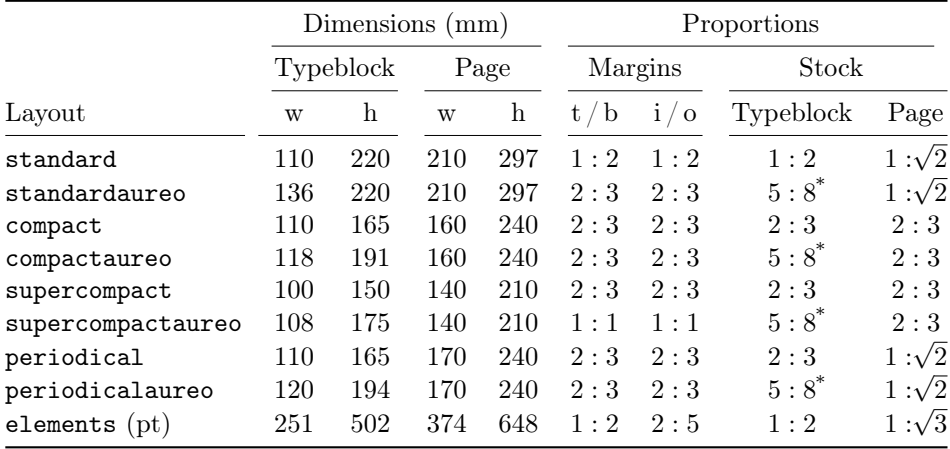

<span id="page-3-2"></span>Table 1: The layouts of suffesi  $* 5 : 8 \approx 1 : 1,618$ 

### <span id="page-3-1"></span>2.3 Font

The default roman font is Cochineal by Michael Sharpe, the sans serif font is Linux Biolinum O, designed by Philipp H. Poll, and the typewriter face is Inconsolata by Michael Sharpe. Cochineal is a fork of Crimson, by Sebastina Kosch, a font inspired by masterpieces like Sabon and Minion. It is a very complete typeface and it offers full support for Greek and Cyrillic, real small caps (even in italic shape) and four figure styles. Moreover it provides support for mathematics through the newtxmath package.

The defaultfont option allows you to can change the default roman font to New PX (Palatino), Linux Libertine O, or Latin modern. You can use other fonts as well, but in this case remember to load the defaultfont=none class option which turns of the default font settings (see section [3](#page-8-0) for details).

Another beautiful Garamond-like font, complete of real small caps, bold weight and mathematical support, is made available by the garamondx package by Michael Sharpe, which provides an extension of the ugm fonts,  $(URW)++$  GaramondNo8. They are not distributed as part of TEXLive, but they may be downloaded using the getnonfreefonts script. See the instructions for installation at [http://tug.](http://tug.org/fonts/getnonfreefonts/) [org/fonts/getnonfreefonts/](http://tug.org/fonts/getnonfreefonts/).

#### <span id="page-4-0"></span>2.3.1 Typesetting mathematics

All the non-standard fonts selectable with the defaultfont option, i.e. Cochineal (default), Linux Libertine O and New PX, have a very good mathematical support, but if you aim at typesetting high mathematics the Latin Modern font family remains, of course, the better choice: defaultfont=standard (see section [3.2\)](#page-9-0).

#### <span id="page-4-1"></span>2.3.2 Typesetting Greek

The Cochineal default font is complete of Greek and Cyrillic. Anyway the class provides the greekfont option (see section [3.2\)](#page-9-0) to select four different Greek fonts for use with the roman typeface set by the defaultfont option (except for the defaultfont=standard option, i.e. with Latin Modern font family which uses the CB Greek by default). These fonts are: GFS Bodoni, GFS Artemisia, GFS Porson, by the Greek Font Society and CB Greek by Claudio Beccari. You may, of course, choose a different font but, as previously cleared, remember to load the defaultfont=none option.

Cochineal/Cochineal Aliquam auctor, pede consequat laoreet varius, eros tellus scelerisque quam, pellentesque hendrerit. Πρῶτον εἰπεῖν περὶ τί καὶ τίνος ἐστὶν ἡ σκέψις, ὅτι περὶ ἀπόδειξιν καὶ ἐπιστήµης ἀποδεικτικῆς· εἶτα διορίσαι τί ἐστι πρότασις καὶ τί ὅρος καὶ τί συλλογισµός Morbi luctus, wisi viverra faucibus pretium, nibh est placerat odio.

Cochineal/Bodoni Aliquam auctor, pede consequat laoreet varius, eros tellus scelerisque quam, pellentesque hendrerit. Πρῶτον εἰπεῖν περὶ τί καὶ τίνος ἐστὶν ἡ σκέψις, ὅτι περὶ ἀπόδειξιν καὶ ἐπιστήμης ἀποδεικτικῆς· εἶτα διορίσαι τί ἐστι πρότασις καὶ τί ὅρος καὶ τί συλλογισμός Morbi luctus, wisi viverra faucibus pretium, nibh est placerat odio.

Cochineal/Artemisia Aliquam auctor, pede consequat laoreet varius, eros tellus scelerisque quam, pellentesque hendrerit. Πρῶτον εἰπεῖν περὶ τί καὶ τίνος ἐστὶν ἡ σκέψις, ὅτι περὶ ἀπόδειξιν καὶ ἐπιστήμης ἀποδεικτικῆς εἶτα διορίσαι τί ἐστι πρότασις καὶ τί ὅρος καὶ τί συλλογισμός Morbi luctus, wisi viverra faucibus pretium, nibh est placerat odio.

Cochineal/Porson Aliquam auctor, pede consequat laoreet varius, eros tellus scelerisque quam, pellentesque hendrerit. Πρώτον είπεῖν περὶ τί καὶ τίνος ἐστὶν ή σκέψις, ὅτι περὶ ἀπόδειξιν καὶ ἐπιστήμης ἀποδεικτικῆς εἶτα διορίσαι τί ἐστι πρότασις καὶ τί ὅρος καὶ τί συλλογισμός Morbi luctus, wisi viverra faucibus pretium, nibh est placerat odio.

Cochineal/CB Greek Aliquam auctor, pede consequat laoreet varius, eros tellus scelerisque quam, pellentesque hendrerit. Πρῶτον εἰπεῖν περὶ τί καὶ τίνος ἐστὶν ἡ σκέψις, ὅτι περὶ ἀπόδειξιν καὶ ἐπιστήμης ἀποδεικτικῆς· εἶτα διορίσαι τί ἐστι πρότασις καὶ τί ὅρος καὶ τί συλλογισμός Morbi luctus, wisi viverra faucibus pretium, nibh est placerat odio.

Libertine/Libertine Aliquam auctor, pede consequat laoreet varius, eros tellus scelerisque quam, pellentesque hendrerit. Πρῶτον εἰπεῖν περὶ τί ϰαὶ τίνος ἐστὶν ἡ σκέψις, ὅτι περὶ ἀπόδειξιν καὶ ἐπιστήμης ἀποδεικτικῆς· εἶτα διορίσαι τί ἐστι πρότασις ϰαὶ τί ὅρος ϰαὶ τί συλλογισµός Morbi luctus, wisi viverra faucibus pretium, nibh est placerat odio.

Libertine/Bodoni Aliquam auctor, pede consequat laoreet varius, eros tellus scelerisque quam, pellentesque hendrerit. Πρῶτον εἰπεῖν περὶ τί καὶ τίνος ἐστὶν ἡ σκέψις, ὅτι περὶ ἀπόδειξιν καὶ ἐπιστήμης ἀποδεικτικῆς· εἶτα διορίσαι τί ἐστι πρότασις καὶ τί ὅρος καὶ τί συλλογισμός Morbi luctus, wisi viverra faucibus pretium, nibh est placerat odio.

Libertine/Artemisia Aliquam auctor, pede consequat laoreet varius, eros tellus scelerisque quam, pellentesque hendrerit. Πρῶτον εἰπεῖν περὶ τί καὶ τίνος ἐστὶν ἡ σκέψις, ὅτι περὶ ἀπόδειξιν καὶ ἐπιστήμης ἀποδεικτικῆς εἶτα διορίσαι τί ἐστι πρότασις καὶ τί ὅρος καὶ τί συλλογισμός Morbi luctus, wisi viverra faucibus pretium, nibh est placerat odio.

Libertine/Porson Aliquam auctor, pede consequat laoreet varius, eros tellus scelerisque quam, pellentesque hendrerit. Πρώτον είπεῖν περὶ τί καὶ τίνος ἐστὶν ἡ σκέψις, ὅτι περὶ ἀπόδειξιν καὶ ἐπιστήμης ἀποδεικτικῆς εἶτα διορίσαι τί ἐστι πρότασις καὶ τί ὅρος καὶ τί συλλογισμός Morbi luctus, wisi viverra faucibus pretium, nibh est placerat odio.

Libertine/CB Greek Aliquam auctor, pede consequat laoreet varius, eros tellus scelerisque quam, pellentesque hendrerit. Πρῶτον εἰπεῖν περὶ τί καὶ τίνος ἐστὶν ἡ σκέψις, ὅτι περὶ ἀπόδειξιν καὶ ἐπιστήμης ἀποδεικτικῆς· εἶτα διορίσαι τί ἐστι πρότασις καὶ τί ὅρος καὶ τί συλλογισμός Morbi luctus, wisi viverra faucibus pretium, nibh est placerat odio.

Palatino/Bodoni Aliquam auctor, pede consequat laoreet varius, eros tellus scelerisque quam, pellentesque hendrerit. Πρῶτον εἰπεῖν περὶ τί καὶ τίνος ἐστὶν ἡ σκέψις, ὅτι περὶ ἀπόδειξιν καὶ ἐπιστήμης ἀποδεικτικῆς· εἶτα διορίσαι τί ἐστι πρότασις καὶ τί ὅρος καὶ τί συλλογισμός Morbi luctus, wisi viverra faucibus pretium, nibh est placerat odio.

Palatino/Artemisia Aliquam auctor, pede consequat laoreet varius, eros tellus scelerisque quam, pellentesque hendrerit. Πρῶτον εἰπεῖν περὶ τί καὶ τίνος ἐστὶν ἡ σκέψις, ὅτι περὶ ἀπόδειξιν καὶ ἐπιστήμης ἀποδεικτικῆς εἶτα διορίσαι τί ἐστι πρότασις καὶ τί ὅρος καὶ τί συλλογισμός Morbi luctus, wisi viverra faucibus pretium, nibh est placerat odio.

Palatino/Porson Aliquam auctor, pede consequat laoreet varius, eros tellus scelerisque quam, pellentesque hendrerit. Πρῶτον εἰπεῖν περὶ τί καὶ τίνος ἐστὶν ἡ σκέψις, ὅτι περὶ ἀπόδειξιν καὶ ἐπιστήμης ἀποδεικτικῆς εἶτα διορίσαι τί ἐστι πρότασις καὶ τί ὅρος καὶ τί συλλογισμός Morbi luctus, wisi viverra faucibus pretium, nibh est placerat odio.

Palatino/CB Greek Aliquam auctor, pede consequat laoreet varius, eros tellus scelerisque quam, pellentesque hendrerit. Πρῶτον εἰπεῖν περὶ τί καὶ τίνος ἐστὶν ἡ σκέψις, ὅτι περὶ ἀπόδειξιν καὶ ἐπιστήμης ἀποδεικτικῆς· εἶτα διορίσαι τί ἐστι πρότασις καὶ τί ὅρος καὶ τί συλλογισμός Morbi luctus, wisi viverra faucibus pretium, nibh est placerat odio.

Latin Modern/CB Greek Aliquam auctor, pede consequat laoreet varius, eros tellus scelerisque quam, pellentesque hendrerit. Πρῶτον εἰπεῖν περὶ τί καὶ τίνος ἐστὶν ἡ σκέψις, ὅτι περὶ ἀπόδειξιν καὶ ἐπιστήμης ἀποδεικτικῆς· εἶτα διορίσαι τί ἐστι πρότασις καὶ τί ὅρος καὶ τί συλλογισμός Morbi luctus, wisi viverra faucibus pretium, nibh est placerat odio.

### <span id="page-6-0"></span>2.4 The frontispiece

The class has an original frontispiece (see figure [1\)](#page-7-0) now directly available loading the frontespizio package with the suftesi option. It is meant only for Italian users (see [Gregorio 2009,](#page-20-4) version 1.4 or later):

\usepackage[suftesi]{frontespizio}

Note that this frontispiece requires the use of a logo which could be restricted by some institutions. So before using it you have to be sure that you have the required permissions.

The frontespizio package produces a frontispiece in the standard Computer Modern typeface. If you prefer a consistent font remember to load the needed packages or commands in the \Preambolo command:

```
\begin{document}
...
 \begin{frontespizio}
   \Preambolo{\usepackage[osf]{cochineal}}% <===
   \Universita{Paperopoli}
   \Dipartimento{Filosofia, Pedagogia e Psicologia}
   \Corso[Laurea]{Filosofia}
    \Annoaccademico{2030--2031}
   \Titolo{La mia tesi:\\ una lunga serie di risultati\\
       difficilissimi e complicatissimi}
   \Sottotitolo{Alcune considerazioni mutevoli}
   \Candidato[vr12301231]{Paolo Rossi}
   \Relatore{Guido Bianchi}
 \end{frontespizio}
...
```

```
\end{document}
```
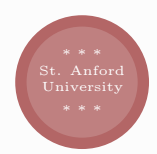

University of St. Anford Department of Typography

Ph.D. degree in T<sub>E</sub>X and L<sup>H</sup>E<sup>X</sup>

# How to prepare a formal frontispiece

Theory and practice

Candidate: Enrico Gregorio

Thesis advisor: Prof. R. J. Drofnats

Research supervisors: J. H. Quick B. L. User

Thesis submitted in 2010

<span id="page-7-0"></span>Figure 1: The frontispiece of suftesi

# <span id="page-8-0"></span>3 Options

# <span id="page-8-1"></span>3.1 Layout

structure=book, article, collection default: book

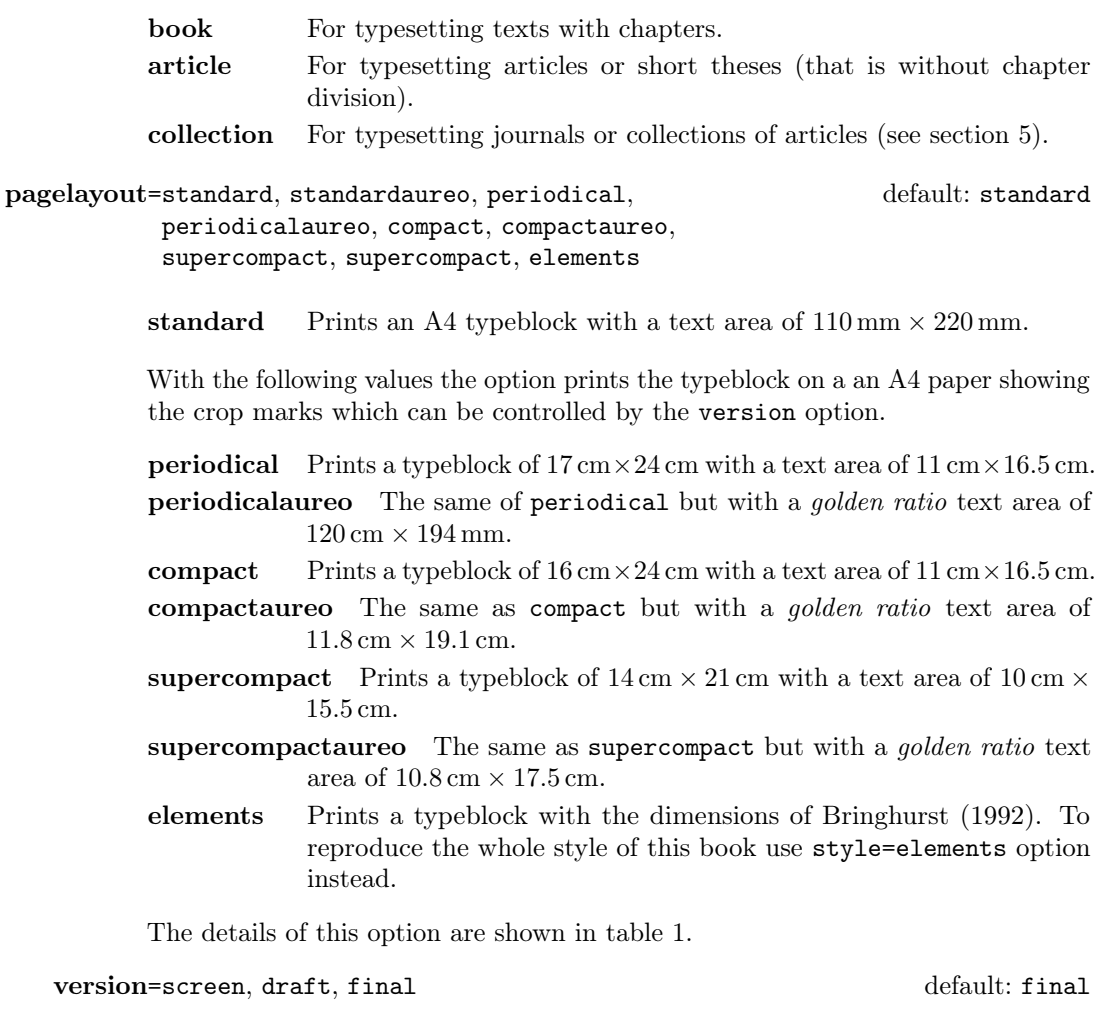

- screen Prints the PDF with its real dimensions (according to the pagelayout option) and execute the oneside option. It is provided to have a better view when you are typesetting and reading the PDF on the screen. draft Prints the output on a A4 paper, showing the crop marks.
- final Prints the output on a A4 paper, hiding the crop marks.

# <span id="page-9-0"></span>3.2 Fonts

The first two options are available only with LAT<sub>E</sub>X. Using X<sub>H</sub>LA<sub>TE</sub>X or LuaLAT<sub>E</sub>X the default font is the Computer Modern but you can change it through the fontspec or  $\mathtt{mathspec}$  (X $\mathtt{H}$ EX only) packages. If you do not need to typeset mathematics, with these engines I do suggest the EB Garamond font family.

defaultfont=none, cochineal, libertine, palatino, standard default: cochineal

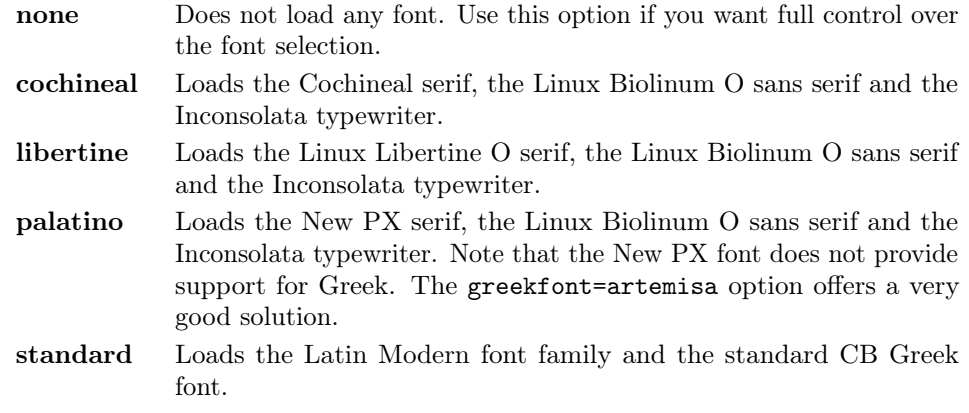

greekfont=artemisia, porson, bodoni, cbgreek default: cbgreek

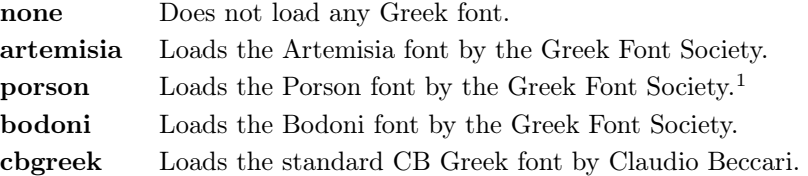

smallcapsstyle=low, upper default: low

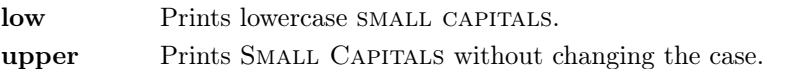

Active only with  $\langle level \rangle$ font=smallcaps and toc $\langle level \rangle$ font=smallcaps options (see sections [3.3](#page-10-0) and [3.4\)](#page-11-0).

<span id="page-9-1"></span><sup>&</sup>lt;sup>1</sup>The first code for the Porson font has been written by Enrico Gregorio. Claudio Beccari successively added the code to improve the scale factor when using this greek font in combination with Palatino.

# <span id="page-10-0"></span>3.3 Titles

 $\langle level \rangle$  font=roman, italic, smallcaps default: roman roman Prints the  $\langle level \rangle$  title in roman. **italic** Prints the  $\langle level \rangle$  title in *italic*. smallcaps Prints the  $\langle level \rangle$  title in SMALL CAPS Where  $\langle level \rangle$  can be part, chap, sec, subsec, subsubsec. *(level)style=left, center, right, parleft, parcenter, parright* default: left **left** Aligns the  $\langle level \rangle$  title on the left. center Centers the  $\langle level \rangle$  title. right Aligns the  $\langle level \rangle$  title on the right. Where  $\langle level \rangle$  can be part, chap, sec subsec, subsubsec. parleft As left but with the title below the number. parcenter As center but with the title below the number. parright As right but with the title below the number. Where  $\langle level \rangle$  can be part, chap, sec. elements Print a chapter number in the style of [Bringhurst](#page-20-1) [\(1992\)](#page-20-1). Where  $\langle level \rangle$  can be chap.  $\langle level \rangle$ numstyle=arabic, roman, Roman, dotarabic, dotroman, dotRoman default: Roman/arabic/arabic arabic  $\Delta$  Arabic  $\langle level \rangle$  number. roman Small caps lowercase roman  $\langle level \rangle$  number. **Roman** Uppercase roman  $\langle level \rangle$  number. dotarabic As arabic but followed by a dot. dotroman As roman but followed by a dot. dotRoman As Roman but followed by a dot. Where  $\langle level \rangle$  can be part, chap, sec.

# <span id="page-11-0"></span>3.4 Table fo contents

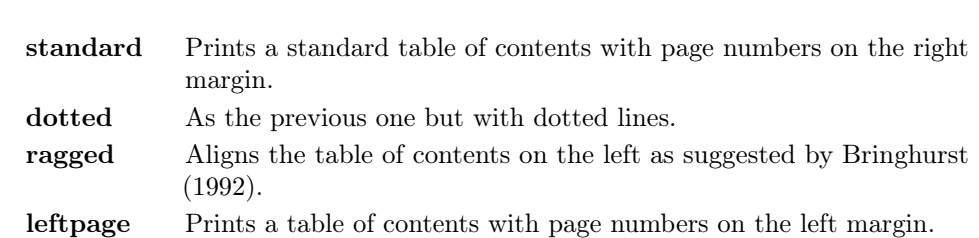

tocstyle=standard, dotted, ragged, leftpage default: standard

 $\textbf{toc}(level)$ font=roman, italic, smallcaps default: roman

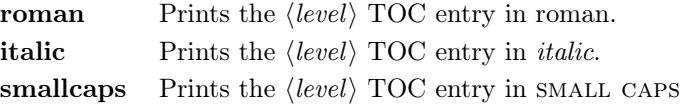

Where  $\langle level \rangle$  can be chap, sec, subsec, subsubsec.

twocolcontents=toc, lof, lot, toclof, toclot, loflot, all default: all

This option activates the tocstyle=ragged option and disables the other values of tocstyle.

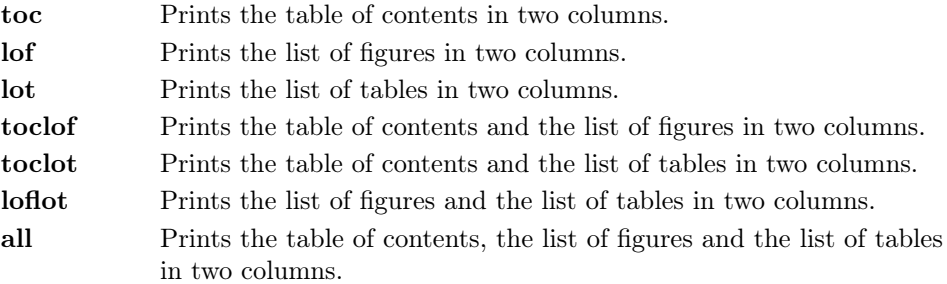

# <span id="page-11-1"></span>3.5 Headings

headerstyle=inner, center, plain, authortitleinner, authortitlecenter, elements default: inner

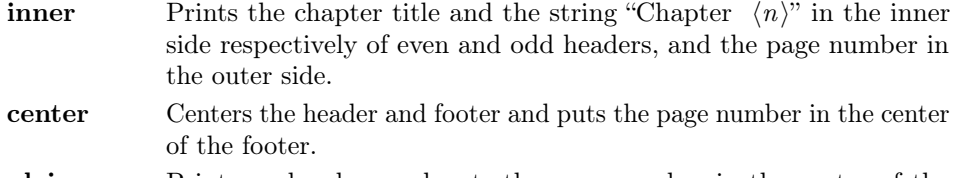

plain Prints no headers and puts the page number in the center of the footer.

<span id="page-12-0"></span>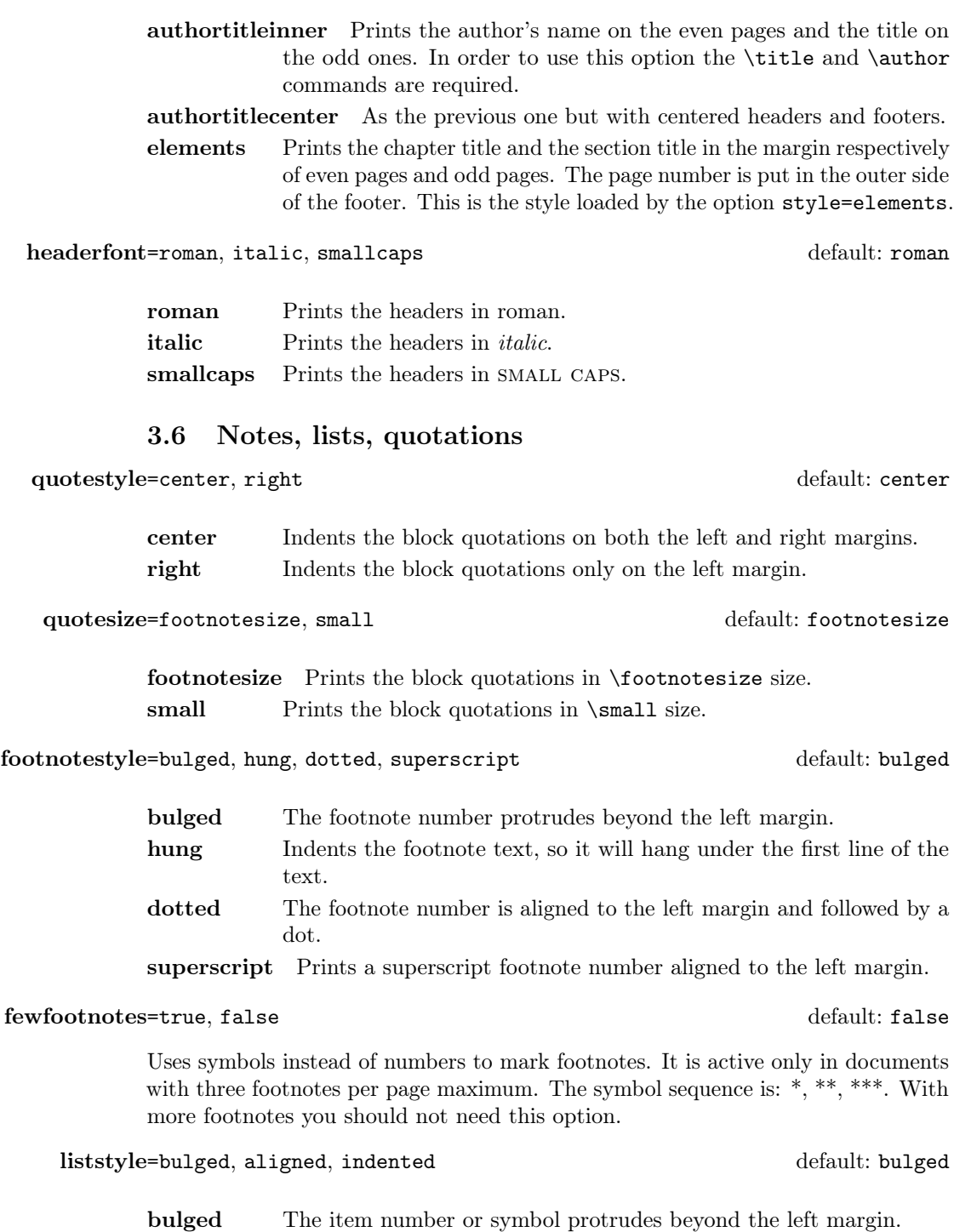

aligned Aligns the lists to the left margin.

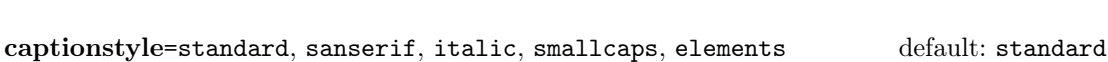

indented Prints standard indented lists.

All these values print the caption in small size, changing the shape:

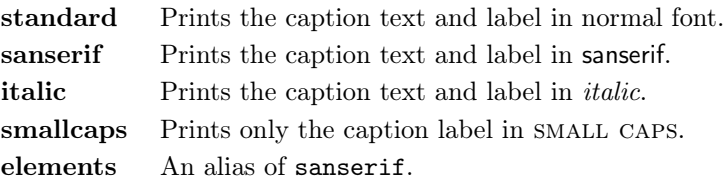

# <span id="page-13-0"></span>3.7 Other options

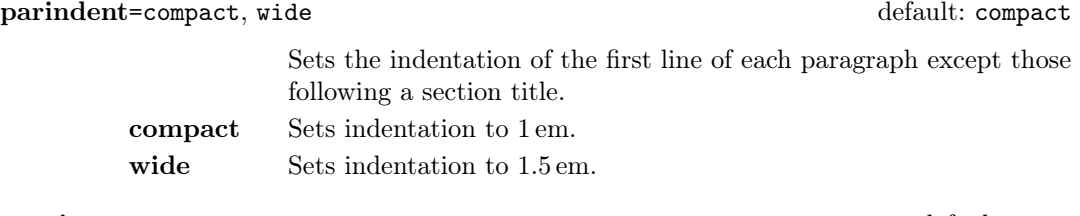

marginpar=true, false default: true default: true default: true

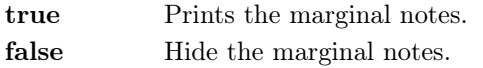

### partpage=true, false default: false default: false

Active only with structure=article.

true Prints the part title in a separate page as in structure=book false Prints a part title similar to the one used in the standard article class.

### draftdate=true, false default: false default: false default: false

If true it prints the string "Version of  $\langle date \rangle$ " in the footer. It requires the  $\langle date \rangle$  command.

# crop=true, false default: true

Actually useless. Use the version option instead.

- true Prints the output on a A4 paper, showing the crop marks. It is the same of version=draft.
- false Prints a PDF with page dimensions according to the pagelayout option. It is similar to version=screen but it does not execute oneside option and it does not redefine \crop.

#### <span id="page-14-0"></span>3.8 Pre-defined styles

These pre-defined styles are intended as shotrcuts to some groups of class options. Combining them with dottedchap and romanchapnum options you can get up to 120 variants.

- style=roman(1-6), italic(1-12), smallcaps(1-6), elements, sufelements default: roman1
	- roman(1-6) The titles of chapters and headers are printed in roman. The number of the chapter is on the same line in styles 1-3 and above the title in styles 4-6. The title can be printed on the left (styles 1 and 4), in the center (styles 2 and 5) or on the right (styles 3 and 6).
	- italic(1-12) The titles of chapters and headers are in italic. The section title is in *italic* in styles 1-6 and in SMALL CAPS in styles 7-12. There are three position for the title and two positions for the number as above.
	- smallcaps(1-12) The titles of chapters and headers are in SMALL CAPS. The title of the section is in *italic* in styles 1-6 and in SMALL CAPS in styles 7-12. There are three position for the title and two positions for the chapter as above.
	- elements Reproduces the style of the Italian edition of [Bringhurst](#page-20-1) [\(1992\)](#page-20-1).
	- sufelements Combines the elements-style sections with standard small caps headers. It can be used with all the page layouts.

# <span id="page-14-1"></span>4 New commands

### <span id="page-14-2"></span>4.1 Printing the colophon

As explained at the beginning of this documentation, in addition to the terms of the LATEX Project Public License, suftesi requires a specific attribution notice. You can typeset the attribution notice manually or using one of these commands.

 $\cosh(\cos{\theta})$ { $\langle name \ and \ sumame{\}$ }{ $\langle addition \ and \ info\rangle$ }

This command is provided only for Italian documents. It prints a page with a copyright notice and the colophon in the bottom of the page. For different languages use the \bookcolophon instead (see below).

If you don't need the copyright notice, leave the second argument of the command empty:

 $\cosh(\cos)$ }{ $\{ \ddot{\sinh} \sinh(\cos \theta) \}$ }

With the article option, you can use the \artcolophon command (see below) or the \thanks command:

```
\author{Name Surname
 \thanks{This work has been typeset with \LaTeX,
         using the \textsf{suftesi} class
         by Ivan Valbusa}.}
```
 $\boldsymbol{\in}$  \bookcolophon{ $\langle \text{congr} \rangle$ }{ $\langle \text{attribution notice and other informations} \rangle$ }

Similar to \colophon but completely customizable. The first argument prints its content (usually the copyright notice) in the center of the page. The second one prints its content at the bottom. For example:

```
\bookcolophon{%
   Copyright \overline{c} 2007 by Ivan Valbusa}{%
   This work has been typeset with \LaTeX,
   using the \textsf{suftesi} class
   by Ivan Valbusa\index{Valbusa, Ivan}.
   The serif font is Cochineal and the sans serif font
   is Linux Biolinum O by Michael Sharpe.
}
```
 $\{\text{copyright notice, attribution and other informations}\}$ 

This command only has one argument. It simply prints its content at the bottom of the page. Here is an example:

```
\artcolophon{%
  This work is licensed under the Creative Commons
  Attribution-NonCommercial-NoDerivs 3.0 Unported
  License. To view a copy of this license, visit
   \begin{center}
     http://creativecommons.org/licenses/by-nc-nd/3.0
   \end{center}
  or send a letter to Creative Commons, 444
  Castro Street, Suite 900, Mountain View,
  California, 94041, USA.\\[1ex]
  Typeset with \LaTeX, using the \textsf{suftesi}
  class by Ivan Valbusa.}
```
\finalcolophon{hcolophon contenti}

The same as \artcolophon, but centering its content at the top of the page. It is aimed at typesetting a classical colophon at the end of the work.

# <span id="page-16-0"></span>4.2 Breaking titles

\headbreak

A manual break which is active for the table of contents but not in the text or in the headers.

\section{This title will be break here \headbreak{} inside the table of contents}

#### \xheadbreak

A manual break which is active in the text but not in the headers and in the table of contents.

\section{This title will be break here \xheadbreak{} inside the text}

# <span id="page-16-1"></span>4.3 Other commands

\toclabelwidth{ $\langle level \rangle$ }{ $\langle dim \rangle$ }

Adds the  $\langle dim \rangle$  to the  $\langle level \rangle$  label in the table of contents, where  $\langle level \rangle$  can be part, chap, sec, subsec, subsubsec, par, subpar, fig, tab. For example, when using chapnumstyle=Roman you would probably need to adjust the width of the chapter label with:

\toclabelwidth{chap}{1em}

 $\xto \text{control}$  $\{\text{footnote} \text{text}\}$ 

A command to print a footnote with a discretionary symbols given in the optional argument (default=\*). It does not increment the footnote counter.

```
\xto \text{S\dag} {\text{footnote}}\xto{\text{degree}} {\langle Footnote \text{h}\}
```
 $\tilde{\int}_{\text{t}}$  itle [ $\langle short\ title\ for\ headers \rangle$ ] { $\langle complete\ title\ for\ title\ page \rangle$  }

Useful with authortitle option if the title is too long or has some breaks.

\chapterintro

Prints an unnumbered introduction at the beginning of the chapter, with the correct hyperlink. In order to use this command the hyperref package must be loaded.

 $\{\langle name\}$  (default=Introduzione)

Changes in  $\langle name \rangle$  the title printed by the  $\lambda$ .

\appendixpage

Prints a page with the argument of \appendicesname (default=Appendici) at the center. Particularly useful if you have two or more appendices.

\appendicesname{hnamei} (default=Appendici)

Changes in  $\langle name \rangle$  the title printed by the  $\Delta$ ppendixpage command.

 $\{\text{(name)}\}$ 

Sets the font of the chapter number of style=elements and style=sufelements styles. The default is Libertine ( $LATEX$ ) or Computer Modern ( $X \rightarrow Z$ EX and LuaL $F_{\rm F}$ X). Using (pdf)LAT<sub>F</sub>X you can change it simply giving the name of the font family.

For example, to select the Helvetica family you will need:

\chapnumfont{phv}

With X L<sup>E</sup> <sup>A</sup>TEX and LuaLATEX the \fontspec command is required:

```
\chapnumfont{\fontspec[Numbers=OldStyle]{Helvetica}}
```
# <span id="page-17-0"></span>5 Collections

The collection document structure is thought to compose a collection of papers. Each paper has to be typeset in a separate .tex inside the article environment:

```
\begin{article}
\author{Author}
\title{Title of the paper}
% The abstract is optional.
% \begin{abstract}
% The abstract
% \end{abstract}
\maketitle
 Text of the paper
\end{article}
```
If the names of the papers are article1.tex, article2.tex, article3.tex, etc., then a minimal main file should be similar to this:

```
\documentclass[structure=collection]{suftesi}
\begin{document}
\input{article1}
\input{article2}
\input{article3}
\end{document}
```
# <span id="page-18-0"></span>5.1 Options

In addition to the following options you can use the other options of the class too. In particular, with the chapstyle and chapfont options you can customize all the section titles which are treated as a normal unnumbered chapters in the book document structure, such as "Table of Contents", "Index", "Bibliography", etc.

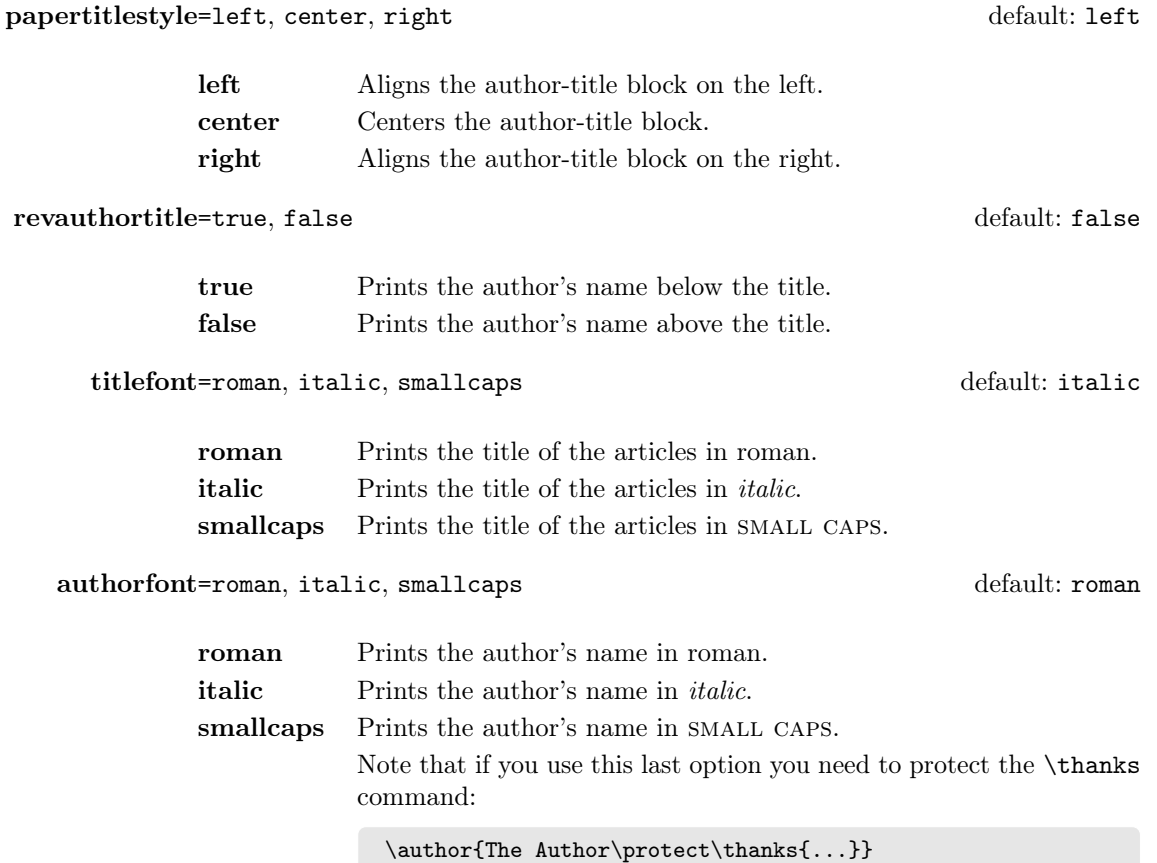

# <span id="page-19-0"></span>5.2 Commands

\frontispiece

Typeset the frontispiece of the collection.

It requires the \collectiontitle and \collectioneditor commands in the preamble of your document.

\collectiontitle{ $\{The\ Title\ of\ the\ Collection\}$ 

Sets the title of the collection.

 $\setminus$ collectioneditor $\{\langle\mathit{The Editor(s)}\rangle\}$ 

Sets the editor(s) of the collection.

# <span id="page-19-1"></span>6 Backward compatibility

#### defaultfont=compatibility

Loads the fonts of suftesi v2.3 (or previous): Palatino (mathpazo), Iwona, Bera Mono. To get the default Greek font (Artemisia) of those versions add the greekfont=artemisia option.

documentstructure=book, article, collection default: book

An alias for structure

style=FSPLa, FSPLb, FSPLc

These styles are only meant to typeset a doctoral thesis respecting the features required by the Joint Project Formal Style for PhD Theses with LaTeX of the Verona University (Italy).

The \FSPLcolophon{ $\langle Name\;Surname \rangle$ } command is provided to typeset the colophon according to these styles:

This work is licensed under the Creative Commons Attribution-NonCommercial-NoDerivs 3.0 Unported License. To view a copy of this license, visit http://creativecommons.org/licenses/by-nc-nd/3.0/.

Typeset with LATEX in collaboration with the Joint Project Formal Style for PhD Theses with  $LATEX$  (University of Verona, Italy) using the suftesi class by Ivan Valbusa. The text face is Palatino, designed by Hermann Zapf. The sans serif font is Iwona by Janus M. Nowacki.

 $\lbrack \text{ce } 2016 \text{ } \langle Name \; Sumame \rangle$ 

# References

This bibliography has been typeset with the biblatex-philosophy package, created by the same author of this class.

- <span id="page-20-1"></span>Bringhurst, Robert (1992), The Elements of Typographic Style, 4th ed. (version 4.0), Hurtley & Marks Publisher, Vancouver; trans. Gli elementi dello stile tipografico, 5th ed., Sylvestre Bonnard, Milano 2009.
- <span id="page-20-4"></span>Gregorio, Enrico (2009), *Il pacchetto frontespizio*, version 1.1, [http://www.guit.](http://www.guit.sssup.it/phpbb/index.php) [sssup.it/phpbb/index.php](http://www.guit.sssup.it/phpbb/index.php).
- Miede, André (2011), A Classic Thesis style, [http://mirrors.ctan.org/macros/](http://mirrors.ctan.org/macros/latex/contrib/classicthesis/ClassicThesis.pdf) [latex/contrib/classicthesis/ClassicThesis.pdf](http://mirrors.ctan.org/macros/latex/contrib/classicthesis/ClassicThesis.pdf).
- <span id="page-20-3"></span>Morison, Stanley (1936), First Principles of Typography, Cambridge University Press, Cambridge; trans. I principi fondamentali della tipografia, Fabrizio Serra editore, Pisa-Roma 2008.
- <span id="page-20-2"></span>Tschichold, Jan (1975), Ausgewählte Aufsätze über Fragen der Gestalt des Buches und der Typographie, Birkhäuser Verlag, Basel; trans. La forma del libro, Sylvestre Bonnard, Milano 2003.
- <span id="page-20-0"></span>Valbusa, Ivan (2012), "La forma del testo umanistico. La classe suftesi",  $\mathcal{A}$ rsTFXnica, 14 (Oct. 2012), pp. 15-30.

# The Code

```
1 \ClassWarningNoLine{suftesi}{%
```
- 2 \*\*\*\*\*\*\*\*\*\*\*\*\*\*\*\*\*\*\*\*\*\*\*\*\*\*\*\*\*\*\*\*\*\*\*\*\*\*\*\*\*\*\MessageBreak
- 3 \* DO NOT MODIFY THE STYLES OF THIS CLASS\MessageBreak
- 4 \* WITH PACKAGES AND/OR COMMANDS WHICH\MessageBreak
- 5 \* MAY CHANGE THE LAYOUT OF THE DOCUMENT.\MessageBreak
- 6 \* SEE DOCUMENTATION FOR DETAILS.\MessageBreak
- 7 \* ANYWAY, DON'T WORRY!\MessageBreak
- 8 \* THIS IS A HARMLESS MESSAGE :-)\MessageBreak
- 9 \*\*\*\*\*\*\*\*\*\*\*\*\*\*\*\*\*\*\*\*\*\*\*\*\*\*\*\*\*\*\*\*\*\*\*\*\*\*\*\*\*\*}{}%
- 10 \RequirePackage{xkeyval}
- 11 \newif\ifsuftesi@compatibility
- 12 \newif\ifsuftesi@nofont
- 13 \newif\ifsuftesi@greekfont
- 14 \newif\ifsuftesi@standard
- 15 \newif\ifsuftesi@cochineal
- 16 \newif\ifsuftesi@libertine
- 17 \newif\ifsuftesi@palatino
- 18 \newif\ifsuftesi@porson
- 19 \newif\ifsuftesi@artemisia
- 20 \newif\ifsuftesi@bodoni
- 21 \newif\ifsuftesi@cbgreek
- 22 \newif\ifsuftesi@centerheader
- 23 \newif\ifsuftesi@sufplain
- 24 \newif\ifsuftesi@article
- 25 \newif\ifsuftesi@authortitle
- 26 \newif\ifsuftesi@periodical

```
27 \newif\ifsuftesi@periodicalaureo
28 \newif\ifsuftesi@compact
29 \newif\ifsuftesi@compactaureo
30 \newif\ifsuftesi@supercompact
31 \newif\ifsuftesi@supercompactaureo
32 \newif\ifsuftesi@sufelements
33 \newif\ifsuftesi@nocrop
34 \newif\ifsuftesi@dottedtoc
35 \newif\ifsuftesi@raggedtoc
36 \newif\ifsuftesi@numparpart
37 \newif\ifsuftesi@numparchap
38 \newif\ifsuftesi@numparsec
39 \newif\ifsuftesi@numparsubsec
40 \newif\ifsuftesi@numparsubsubsec
41 \newif\ifsuftesi@smallcapspart
42 \newif\ifsuftesi@smallcapschap
43 \newif\ifsuftesi@smallcapssec
44 \newif\ifsuftesi@elementschap
45 \newif\ifsuftesi@elementsheader
46 \newif\ifsuftesi@elementsstructure
47 \newif\ifsuftesi@elementspagelayout
48 \newif\ifsuftesi@draftdate
49 \newif\ifsuftesi@fewfootnotes
50 \newif\ifsuftesi@partpage
51 \newif\ifsuftesi@FSPL
52 \newif\ifsuftesi@screen
53 \newif\ifsuftesi@pagelefttoc
54 \newif\ifsuftesi@twocolumntoc
55 \newif\ifsuftesi@twocolumnlof
56 \newif\ifsuftesi@twocolumnlot
57 \newif\ifsuftesi@reverseauthortitle
58 \newif\ifsuftesi@collection
59 \DeclareOption{a5paper}{%
60 \ClassError{suftesi}{Option 'a5paper' not available}}
61 \DeclareOption{b5paper}{%
62 \ClassError{suftesi}{Option 'b5paper' not available}}
63 \DeclareOption{legalpaper}{%
64 \ClassError{suftesi}{Option 'legalpaper' not available}}
65 \DeclareOption{executivepaper}{%
66 \ClassError{suftesi}{Option 'executivepaper' not available}}
67 \DeclareOption{landscape}{%
68 \ClassError{suftesi}{Option 'landscape' not available}}
The suftesi class is based on the standard book class but the previous options are disabled as
they contrast with the layouts provided by the class.
69 \DeclareOption*{\PassOptionsToClass{\CurrentOption}{book}}
70 \ProcessOptions
71 \relax
72 \LoadClass{book}
```
Document structure

```
73 \define@choicekey{}{structure}[\val\nr]
74 {book,article,collection}[book]{%
75 \ifcase\nr\relax
76 \disable@keys{}{secnumstyle}
77 \or
78 \suftesi@articletrue
79 \@titlepagefalse
80 \or
81 \suftesi@collectiontrue
82 \setkeys{}{headerstyle=authortitleinner}
83 \fi}
84 \define@choicekey{}{documentstructure}[\val\nr]
85 {book,article,collection}[book]{%
86 \ifcase\nr\relax
87 \disable@keys{}{secnumstyle}
88 \text{lor}89 \suftesi@articletrue
90 \@titlepagefalse
91 \text{ or}92 \suftesi@collectiontrue
93 \setkeys{}{headerstyle=authortitleinner}
94 \fi}
```
# Page layout

```
95 \RequirePackage{geometry}
96 \define@choicekey{}{pagelayout}[\val\nr]
97 {standard,standardaureo,periodical,compact,compactaureo,supercompact,
98 supercompactaureo,elements,periodicalaureo}[standard]{%
99 \ifcase\nr\relax
100 \DeclareRobustCommand{\SUF@chaptersize}{\Large}
101 \geometry{%
102 heightrounded,
103 a4paper,
104 includeheadfoot=true,
105 textwidth= 110mm,
106 textheight= 220mm,
107 marginratio= 1:2,
108 marginparwidth= 30mm,
109 marginparsep= 12pt}
110 \or
111 \DeclareRobustCommand{\SUF@chaptersize}{\Large}
112 \geometry{%
113 heightrounded,
114 a4paper,
115 includeheadfoot=true,
116 textwidth= 136mm,
117 textheight= 220mm,
118 marginratio= 2:3,
119 marginparwidth= 30mm,
120 marginparsep= 12pt}
```

```
121 \or
122 \suftesi@periodicaltrue
123 \DeclareRobustCommand{\SUF@chaptersize}{\large}
124 \geometry{
125 heightrounded,
126 includeheadfoot=false,
127 textheight= 165mm,
128 textwidth= 110mm,
129 paperwidth= 170mm,
130 paperheight= 240mm,
131 marginratio= 2:3,
132 marginparwidth= 26mm,
133 marginparsep= 10pt}
134 \or
135 \suftesi@compacttrue
136 \DeclareRobustCommand{\SUF@chaptersize}{\large}
137 \geometry{
138 heightrounded,
139 includeheadfoot=false,
140 textheight= 165mm,
141 textwidth= 110mm,
142 paperwidth= 160mm,
143 paperheight= 240mm,
144 marginratio= 2:3,
145 marginparwidth= 22mm,
146 marginparsep= 9pt}
147 \or
148 \suftesi@compactaureotrue
149 \DeclareRobustCommand{\SUF@chaptersize}{\large}
150 \geometry{
151 heightrounded,
152 includeheadfoot=false,
153 textheight= 191mm,
154 textwidth= 118mm,
155 paperwidth= 160mm,
156 paperheight= 240mm,
157 marginratio= 2:3,
158 marginparwidth= 19mm,
159 marginparsep= 9pt}
160 \or
161 \suftesi@supercompacttrue
162 \DeclareRobustCommand{\SUF@chaptersize}{\large}
163 \geometry{
164 heightrounded,
165 includeheadfoot=false,
166 textheight= 150mm,
167 textwidth= 100mm,
168 paperwidth= 140mm,
169 paperheight= 210mm,
170 marginratio= 2:3,
```

```
171 marginparwidth= 18mm,
172 marginparsep= 8pt}
173 \or
174 \suftesi@supercompactaureotrue
175 \DeclareRobustCommand{\SUF@chaptersize}{\large}
176 \geometry{
177 heightrounded,
178 includeheadfoot=false,<br>179 textheight= 175mm,
179 textheight=
180 textwidth= 108mm,
181 paperwidth= 140mm,
182 paperheight= 210mm,
183 marginratio= 1:1,
184 marginparwidth= 11mm,
185 marginparsep= 7pt}\or
186 \suftesi@elementspagelayouttrue
187 \geometry{%
188 heightrounded,
189 includeheadfoot=false,
190 textwidth= 251pt,
191 textheight= 502pt,
192 paperwidth= 374pt,
193 paperheight= 648pt,
194 vmarginratio= 1:2,
195 marginparwidth= 60pt,
196 marginparsep= 18pt,
197 outer= 90pt}
198 \or
199 \suftesi@periodicalaureotrue
200 \DeclareRobustCommand{\SUF@chaptersize}{\large}
201 \geometry{%
202 heightrounded,
203 includeheadfoot=true,
204 textwidth= 120mm,
205 textheight= 194mm,
206 paperwidth= 17cm,
207 paperheight= 24cm,
208 marginratio= 2:3,
209 marginparwidth= 62pt,
210 marginparsep= 10pt}
211 \or
212 \{fi\}Sections style
```

```
213 \define@choicekey{}{partstyle}[\val\nr]{%
214 left,center,right,parleft,parcenter,parright}[left]{%
215 \ifcase\nr\relax
216 \def\SUF@lr@PARTSwitch{\filright}
217 \text{ or}218 \def\SUF@lr@PARTSwitch{\filcenter}
```

```
219 \or
220 \def\SUF@lr@PARTSwitch{\filleft}
221 \ \o{rr}numpar
222 \def\SUF@lr@PARTSwitch{\filright}
223 \suftesi@numparparttrue
224 \or
225 \def\SUF@lr@PARTSwitch{\filcenter}
226 \suftesi@numparparttrue
227 \or
228 \def\SUF@lr@PARTSwitch{\filleft}
229 \suftesi@numparparttrue
230 \fi}
231 \define@choicekey{}{chapstyle}[\val\nr]{%
232 left,center,right,parleft,parcenter,parright,elements}[left]{%
233 \ifcase\nr\relax
234 \def\SUF@lr@CHAPSwitch{\filright}
235 \ensuremath{\,\ensuremath{\,\text{lor}}\,}236 \def\SUF@lr@CHAPSwitch{\filcenter}
237 \or
238 \def\SUF@lr@CHAPSwitch{\filleft}
239 \or%numparchap
240 \def\SUF@lr@CHAPSwitch{\filright}
241 \suftesi@numparchaptrue
242 \or
243 \def\SUF@lr@CHAPSwitch{\filcenter}
244 \suftesi@numparchaptrue
245 \or
246 \def\SUF@lr@CHAPSwitch{\filleft}
247 \suftesi@numparchaptrue
248 \or
249 \suftesi@elementschaptrue
250 \setminus \text{fi}251 \define@choicekey{}{secstyle}[\val\nr]{%
252 left,center,right,parleft,parcenter,parright}[left]{%
253 \ifcase\nr\relax
254 \def\SUF@lr@SECSwitch{\filright}
255 \text{ or}256 \def\SUF@lr@SECSwitch{\filcenter}
257 \text{ or}258 \def\SUF@lr@SECSwitch{\filleft}
259 \or%numparsec
260 \def\SUF@lr@SECSwitch{\filright}
261 \suftesi@numparsectrue
262 \or
263 \def\SUF@lr@SECSwitch{\filcenter}
264 \suftesi@numparsectrue
265 \text{ or}266 \def\SUF@lr@SECSwitch{\filleft}
267 \suftesi@numparsectrue
268 \fi}
```

```
269 \define@choicekey{}{subsecstyle}[\val\nr]{left,center,right}[left]{%
270 \ifcase\nr\relax
271 \def\SUF@lr@SUBSECSwitch{\filright}
272 \text{ or}273 \def\SUF@lr@SUBSECSwitch{\filcenter}
274 \or
275 \def\SUF@lr@SUBSECSwitch{\filleft}
276 \fi}
277 \define@choicekey{}{subsubsecstyle}[\val\nr]{left,center,right}[left]{%
278 \ifcase\nr\relax
279 \def\SUF@lr@SUBSUBSECSwitch{\filright}
280 \text{ or}281 \def\SUF@lr@SUBSUBSECSwitch{\filcenter}
282 \or
283 \def\SUF@lr@SUBSUBSECSwitch{\filleft}
284 \fi}
```
#### Sections font

```
285 \define@choicekey{}{partfont}[\val\nr]{roman,italic,smallcaps}[roman]{%
286 \ifcase\nr\relax
287 \def\SUF@PART@StyleSwitch{\relax}
288 \or
289 \def\SUF@PART@StyleSwitch{\itshape}
290 \text{ or}291 \def\SUF@PART@StyleSwitch{\expandafter\SUF@titlesmallcaps}
292 \{fi\}293 \define@choicekey{}{chapfont}[\val\nr]{roman,italic,smallcaps}[roman]{%
294 \ifcase\nr\relax
295 \def\SUF@CHAP@StyleSwitch{\relax}
296 \or
297 \def\SUF@CHAP@StyleSwitch{\itshape}
298 \or
299 \def\SUF@CHAP@StyleSwitch{\expandafter\SUF@titlesmallcaps}
300 \text{ t}301 \define@choicekey{}{secfont}[\val\nr]{roman,italic,smallcaps}[italic]{%
302 \ifcase\nr\relax
303 \def\SUF@SEC@StyleSwitch{\relax}
304 \or
305 \def\SUF@SEC@StyleSwitch{\itshape}
306 \or
307 \def\SUF@SEC@StyleSwitch{\expandafter\SUF@titlesmallcaps}
308 \fi}
309 \define@choicekey{}{subsecfont}[\val\nr]{roman,italic,smallcaps}[roman]{%
310 \ifcase\nr\relax
311 \def\SUF@SUBSEC@StyleSwitch{\relax}
312 \text{ or}313 \def\SUF@SUBSEC@StyleSwitch{\itshape}
314 \text{ or}315 \def\SUF@SUBSEC@StyleSwitch{\expandafter\SUF@titlesmallcaps}
316 \fi}
```

```
317 \define@choicekey{}{subsubsecfont}[\val\nr]{roman,italic,smallcaps}[roman]{%
318 \ifcase\nr\relax
319 \def\SUF@SUBSUBSEC@StyleSwitch{\relax}
320 \or
321 \def\SUF@SUBSUBSEC@StyleSwitch{\itshape}
322 \or
323 \def\SUF@SUBSUBSEC@StyleSwitch{\expandafter\SUF@titlesmallcaps}
```

```
324 \fi}
```
# TOC font

```
325 \define@choicekey{}{tocchapfont}[\val\nr]{roman,italic,smallcaps}[roman]{%
326 \ifcase\nr\relax
327 \def\SUF@tocCHAP@font{\relax}
328 \or
329 \def\SUF@tocCHAP@font{\itshape}
330 \or
331 \def\SUF@tocCHAP@font{\expandafter\SUF@titlesmallcaps}
332 \fi}
333 \define@choicekey{}{tocsecfont}[\val\nr]{roman,italic,smallcaps}[italic]{%
334 \ifcase\nr\relax
335 \def\SUF@tocSEC@font{\relax}
336 \or
337 \def\SUF@tocSEC@font{\itshape}
338 \or
339 \def\SUF@tocSEC@font{\expandafter\SUF@titlesmallcaps}
340 \fi}
341 \define@choicekey{}{tocsubsecfont}[\val\nr]{roman,italic,smallcaps}[roman]{%
342 \ifcase\nr\relax
343 \def\SUF@tocSUBSEC@font{\relax}
344 \text{ or}345 \def\SUF@tocSUBSEC@font{\itshape}
346 \or
347 \def\SUF@tocSUBSEC@font{\expandafter\SUF@titlesmallcaps}
348 \fi}
349 \define@choicekey{}{tocsubsubsecfont}[\val\nr]{roman,italic,smallcaps}[roman]{%
350 \ifcase\nr\relax
351 \def\SUF@tocSUBSUBSEC@font{\relax}
352 \or
353 \def\SUF@tocSUBSUBSEC@font{\itshape}
354 \text{ or}355 \def\SUF@tocSUBSUBSEC@font{\expandafter\SUF@titlesmallcaps}
356 \fi}
```
### Sections number style

#### Part number style

```
357 \define@choicekey{}{partnumstyle}[\val\nr]
358 {arabic,roman,Roman,dotarabic,dotroman,dotRoman}[arabic]{%
359 \ifcase\nr\relax
360 \def\SUF@thepart{\arabic{part}}
```

```
361 \def\SUF@dotpart{}
362 \def\SUF@toclabelnum{}
363 \or
364 \def\SUF@thepart{\textsc{\roman{part}}}
365 \def\SUF@dotpart{}
366 \def\SUF@toclabelnum{\scshape\@roman}
367 \or
368 \def\SUF@thepart{\Roman{part}}
369 \def\SUF@dotpart{}
370 \def\SUF@toclabelnum{\@Roman}
371 \or
372 \def\SUF@thepart{\arabic{part}}
373 \def\SUF@dotpart{.}
374 \def\SUF@toclabelnum{}
375 \or
376 \def\SUF@thepart{\textsc{\roman{part}}}
377 \def\SUF@dotpart{.}
378 \def\SUF@toclabelnum{\scshape\@roman}
379 \or
380 \def\SUF@thepart{\Roman{part}}
381 \def\SUF@dotpart{.}
382 \def\SUF@toclabelnum{\@Roman}
383 \fi}
```
### Chapter number style

```
384 \define@choicekey{}{chapnumstyle}[\val\nr]{arabic,roman,Roman,
385 dotarabic,dotroman,dotRoman}[arabic]{%
386 \ifcase\nr\relax
387 \def\SUF@thechapter{\arabic{chapter}}
388 \def\SUF@dotchap{}
389 \def\SUF@toclabelnum{}
390 \or
391 \def\SUF@thechapter{\textsc{\roman{chapter}}}
392 \def\SUF@dotchap{}
393 \def\SUF@toclabelnum{\scshape\@roman}
394 \text{ or}395 \def\SUF@thechapter{\Roman{chapter}}
396 \def\SUF@dotchap{}
397 \def\SUF@toclabelnum{\@Roman}
398 \or
399 \def\SUF@thechapter{\arabic{chapter}}
400 \def\SUF@dotchap{.}
401 \def\SUF@toclabelnum{}
402 \text{ or}403 \def\SUF@thechapter{\textsc{\roman{chapter}}}
404 \def\SUF@dotchap{.}
405 \def\SUF@toclabelnum{\scshape\@roman}
406 \text{ or}407 \def\SUF@thechapter{\Roman{chapter}}
408 \def\SUF@dotchap{.}
```

```
409 \def\SUF@toclabelnum{\@Roman}
410 \ifmmode \big\vert \else 410 \fi \fi}
Section number style
411 \define@choicekey{}{secnumstyle}[\val\nr]
412 {arabic,roman,Roman,dotarabic,dotroman,dotRoman}[arabic]{%
413 \ifcase\nr\relax
414 \def\SUF@thesection{\arabic{section}}
415 \def\SUF@dotsec{}
416 \def\SUF@toclabelnum{}
417 \text{ or}418 \def\SUF@thesection{\textsc{\roman{section}}}
419 \def\SUF@dotsec{}
420 \def\SUF@toclabelnum{\scshape\@roman}
421 \text{ or}422 \def\SUF@thesection{\Roman{section}}
423 \def\SUF@dotsec{}
424 \def\SUF@toclabelnum{\@Roman}
425 \text{ or}426 \def\SUF@thesection{\arabic{section}}
427 \def\SUF@dotsec{.}
428 \def\SUF@toclabelnum{}
429 \text{ hr}430 \def\SUF@thesection{\textsc{\roman{section}}}
431 \def\SUF@dotsec{.}
432 \def\SUF@toclabelnum{\scshape\@roman}
433 \or
434 \def\SUF@thesection{\Roman{section}}
435 \def\SUF@dotsec{.}
436 \def\SUF@toclabelnum{\@Roman}
437 \fi}
This option controls the style of small capitals used in the title of chapters and sections using
```

```
\langle level \ranglefont=smallcaps option:
438 \define@choicekey{}{smallcapsstyle}[\val\nr]
439 {low,upper}[low]{%
440 \ifcase\nr\relax
441 \def\suftesi@MakeTextLowercase{\MakeTextLowercase}
442 \text{ or}443 \def\suftesi@MakeTextLowercase{\relax}
444 \{fi\}
```
# Headers

Header style

```
445\define@choicekey{}{headerstyle}[\val\nr]
446 {inner,center,plain,authortitleinner,
447 authortitlecenter,elements}[inner]{%
448 \ifcase\nr\relax
449 \def\SUF@rightmark{\SUF@Rheadstyle{\rightmark}}
450 \def\SUF@leftmark{\SUF@Lheadstyle{\SUF@leftrightmark}}
```

```
451 \text{ or}452 \suftesi@centerheadertrue
453 \def\SUF@rightmark{\SUF@Rheadstyle{\rightmark}}
454 \def\SUF@leftmark{\SUF@Lheadstyle{\SUF@leftrightmark}}
455 \text{ or}456 \suftesi@sufplaintrue
457 \or
458 \suftesi@authortitletrue
459 \def\SUF@rightmark{\let\thanks\@gobble\SUF@Rheadstyle{\@headtitle}}
460 \def\SUF@leftmark{\let\thanks\@gobble\SUF@Lheadstyle{\@author}}
461 \or
462 \suftesi@authortitletrue
463 \def\SUF@rightmark{\let\thanks\@gobble\SUF@Rheadstyle{\@headtitle}}
464 \def\SUF@leftmark{\let\thanks\@gobble\SUF@Lheadstyle{\@author}}
465 \suftesi@centerheadertrue
466 \text{ or}467 \suftesi@elementsheadertrue
468 \fi}
```
#### Header font

```
469 \define@choicekey{}{headerfont}[\val\nr]
470 {roman,italic,smallcaps}[roman]{%
471 \ifcase\nr\relax
472 \def\SUF@Rheadstyle{}
473 \def\SUF@Lheadstyle{}
474 \def\SUF@thepage{\thepage}
475 \or
476 \def\SUF@Rheadstyle{\itshape}
477 \def\SUF@Lheadstyle{\itshape}
478 \def\SUF@thepage{\thepage}
479 \or
480 \def\SUF@Rheadstyle{\SUF@headingsmallcaps}
481 \def\SUF@Lheadstyle{\SUF@headingsmallcaps}
482 \def\SUF@thepage{\SUF@headingsmallcaps{\thepage}}
483 \fi}
```
# Text elements

#### Lists

```
484 \RequirePackage[inline]{enumitem}
485 \renewcommand\labelitemi{\color{sufgray}\textbullet}
486 \setlist{itemsep=.5ex,parsep=0pt,listparindent=\parindent}
487 \setminus \{destlist \allowbreak \{font = \allowbreak \} \}488 \define@choicekey{}{liststyle}[\val\nr]
489 {bulged,aligned,indented}[bulged]{%
490 \ifcase\nr\relax
491 \setlist[enumerate,1]{leftmargin=0pt,label=\arabic*.}
492 \setlist[enumerate,2]{leftmargin= 1.3\parindent,label=\alph*.}
493 \setlist[enumerate,3]{leftmargin= 1.3\parindent,label=\roman*.}
494 \setlist[itemize,1]{leftmargin=0pt}
```

```
495 \setlist[itemize,2]{leftmargin=1.3\parindent}
496 \setlist[itemize,3]{leftmargin=1.3\parindent}
497 \or
498 \setlist[enumerate,1]{leftmargin=1\parindent,label=\arabic*.}
499 \setlist[enumerate,2]{leftmargin= 1.5\parindent,label=\alph*.}
500 \setlist[enumerate,3]{leftmargin= 1.5\parindent,label=\roman*.}
501 \setlist[itemize,1]{leftmargin=1\parindent}
502 \setlist[itemize,2]{leftmargin=1.5\parindent}
503 \setlist[itemize,3]{leftmargin=1.5\parindent}
504 \text{ or}505 \setlist[enumerate,1]{leftmargin=2\parindent,label=\arabic*.}
506 \setlist[enumerate,2]{leftmargin= 2.5\parindent,label=\alph*.}
507 \setlist[enumerate,3]{leftmargin= 2.5\parindent,label=\roman*.}
508 \setlist[itemize,1]{leftmargin=2\parindent}
509 \setlist[itemize,2]{leftmargin=2.5\parindent}
510 \setlist[itemize,3]{leftmargin=2.5\parindent}
511 \fi}
```
#### Quotations

```
512 \define@choicekey{}{quotestyle}[\val\nr]
513 {center,right}[center]{%
514 \ifcase\nr\relax
515 \def\SUF@quote@style{\rightmargin=\parindent}
516 \text{ or}517 \def\SUF@quote@style{}
518 \fi}
519 \define@choicekey{}{quotesize}[\val\nr]
520 {footnotesize,small}[footnotesize]{%
521 \ifcase\nr\relax
522 \def\SUF@quotation@size{\footnotesize}
523 \or
524 \def\SUF@quotation@size{\small}
525 \fi}
```
#### Footnotes

```
526 \define@choicekey{}{footnotestyle}[\val\nr]
527 {bulged,hung,dotted,superscript}[bulged]{%
528 \ifcase\nr\relax
529 \renewcommand\@makefntext{%
530 \hskip-2.5em\makebox[2em][r]{\@thefnmark}\hskip.5em}
531 \or
532 \renewcommand\@makefntext{%
533 \leftskip=1em\hskip-1.5em%
534 \makebox[1em][r]{\@thefnmark}\hskip.5em}
535 \or
536 \renewcommand\@makefntext{%
537 \@thefnmark.\hskip.5em}
538 \or
539 \renewcommand\@makefntext{%
540 \textsuperscript{\@thefnmark}\hskip.3em}
```

```
541 \fi}
542 \define@choicekey{}{fewfootnotes}[\val\nr]
543 {true,false}[true]{%
544 \ifcase\nr\relax
545 \suftesi@fewfootnotestrue
546 \or
547 \relax
548 \fi}
```
### Captions

```
549 \RequirePackage{caption}
550 \define@choicekey{}{captionstyle}[\val\nr]
551 {standard,sanserif,italic,smallcaps,elements}[standard]{%
552 \ifcase\nr\relax
553 \captionsetup{labelsep=period,font=small}
554 \or
555 \captionsetup{labelsep=period,font=small}
556 \captionsetup{font+=sf}
557 \or
558 \captionsetup{labelsep=period,font=small}
559 \captionsetup{font+=it}
560 \or
561 \captionsetup{labelsep=period,font=small,labelfont=sc}
562 \text{ or}563 \captionsetup{labelsep=period,font=small}
564 \captionsetup{font+=sf}
565 \fi
566 }
```
#### Marginal notes

```
567 \define@choicekey{}{marginpar}[\val\nr]
568 {true,false}[true]{%
569 \ifcase\nr\relax
570 \or
571 \renewcommand\marginpar[2][]{}
572 \fi}
```
#### Table of contents

```
573 \define@choicekey{}{tocstyle}[\val\nr]{%
574 standard,dotted,ragged,leftpage}[standard]{%
575 \ifcase\nr\relax
576 \def\SUF@titlerule{\titlerule*{}}
577 \def\SUF@chaptitlerule{\titlerule*{}}
578 \or
579 \suftesi@dottedtoctrue
580 \def\SUF@titlerule{\titlerule*{\footnotesize .\ }}
581 \def\SUF@chaptitlerule{\titlerule*{}}
582 \or
583 \suftesi@raggedtoctrue
584 \def\SUF@titlerule{\hspace{1em}}
```

```
585 \def\SUF@chaptitlerule{\hspace{1em}}
586 \or
587 \suftesi@pagelefttoctrue
588 \fi}
589 \define@choicekey{}{twocolcontents}[\val\nr]{%
590 toc,lof,lot,toclof,toclot,loflot,all}[all]{%
591 \ifcase\nr\relax
592 \suftesi@twocolumntoctrue
593 \setkeys{}{tocstyle=ragged}
594 \or
595 \suftesi@twocolumnloftrue
596 \setkeys{}{tocstyle=ragged}
597 \ensuremath{\,\mathrm{bar}}598 \suftesi@twocolumnlottrue
599 \setkeys{}{tocstyle=ragged}
600 \text{ or}601 \suftesi@twocolumntoctrue
602 \suftesi@twocolumnloftrue
603 \setkeys{}{tocstyle=ragged}
604 \text{ or}605 \suftesi@twocolumntoctrue
606 \suftesi@twocolumnlottrue
607 \setkeys{}{tocstyle=ragged}
608 \or
609 \suftesi@twocolumnloftrue
610 \suftesi@twocolumnlottrue
611 \setkeys{}{tocstyle=ragged}
612 \text{ or}613 \suftesi@twocolumntoctrue
614 \suftesi@twocolumnloftrue
615 \suftesi@twocolumnlottrue
616 \setkeys{}{tocstyle=ragged}
617 \fi
```
#### }

# Fonts

#### Roman fonts

```
619 \define@choicekey{}{defaultfont}[\val\nr]{%
620 none,cochineal,libertine,palatino,standard,compatibility}[cochineal]{%
621 \ifcase\nr\relax
622 \suftesi@nofonttrue\suftesi@greekfontfalse
623 \or
624 \suftesi@cochinealtrue
625 \or
626 \suftesi@libertinetrue
627 \or
628 \suftesi@palatinotrue
629 \or
630 \suftesi@standardtrue
```
 \or \suftesi@compatibilitytrue \fi}

#### Greek fonts

```
634 \define@choicekey{}{greekfont}[\val\nr]{%
635 none,artemisia,porson,bodoni,cbgreek}[none]{%
636 \ifcase\nr\relax
637 \suftesi@greekfontfalse
638 \or
639 \suftesi@greekfonttrue\suftesi@artemisiatrue
640 \text{ or}641 \suftesi@greekfonttrue\suftesi@porsontrue
642 \text{ or}643 \suftesi@greekfonttrue\suftesi@bodonitrue
644 \text{ or}645 \suftesi@greekfonttrue\suftesi@cbgreektrue
646 \fi}
```
# Other options

#### Indentation

```
647 \define@choicekey{}{parindent}[\val\nr]
648 {compact,wide}[compact]{%
649 \ifcase\nr\relax
650 \setlength\parindent{1em}
651 \text{ or}652 \setlength\parindent{1.5em}
653 \fi}
```
#### Part page

```
654 \define@choicekey{}{partpage}[\val\nr]{true,false}[true]{%
655 \ifcase\nr\relax
656 \suftesi@partpagetrue
657\zeta658 \relax
659 \fi}
```
#### Crop marks

```
660 \define@choicekey{}{crop}[\val\nr]
661 {true,false}[true]{%
662 \ifcase\nr\relax
663 \or
664 \suftesi@nocroptrue
665 \newcommand*\crop[1][]{}
666 \fi}
```
#### Draftdate

```
667 \define@choicekey{}{draftdate}[\val\nr]
668 {true,false}[true]{%
```

```
669 \ifcase\nr\relax
670 \suftesi@draftdatetrue
671 \or
672 \fi}
```
#### View mode

```
673 \define@choicekey{}{version}[\val\nr]
674 {screen,draft,final}[draft]{%
675 \ifcase\nr\relax
676 \@twosidefalse
677 \suftesi@nocroptrue
678 \newcommand*\crop[1][]{}
679 \or
680 \or
681 \AtBeginDocument{\crop[off]}
682 \fi}
```
#### Titlepage

```
683 \define@choicekey{}{titlepage}[\val\nr]
684 {true,false}[true]{%
685 \ifcase\nr\relax
686 \@titlepagetrue
687 \or
688 \@titlepagefalse
689 \fi}
```
#### Pre-defined styles

```
690 \define@choicekey{}{style}[\val\nr]
691 {roman1,roman2,roman3,roman4,roman5,roman6,
692 italic1,italic2,italic3,italic4,italic5,italic6,
693 italic7,italic8,italic9,italic10,italic11,italic12,
694 smallcaps1,smallcaps2,smallcaps3,smallcaps4,smallcaps5,smallcaps6,
695 smallcaps7,smallcaps8,smallcaps9,smallcaps10,smallcaps11,smallcaps12,
696 elements,sufelements,FSPLa,FSPLb,FSPLc}
697 [roman1]{%
698 \ifcase\nr\relax
```
# The 'roman' styles

```
699 \setkeys{}{chapstyle=left}
700 \or
701 \setkeys{}{chapstyle=center}
702 \or
703 \setkeys{}{chapstyle=right}
704 \or
705 \setkeys{}{chapstyle=parleft}
706 \or
707 \setkeys{}{chapstyle=parcenter}
708 \or
709 \setkeys{}{chapstyle=parright}
710 \or
```
The 'italic' styles

```
711 \setkeys{}{
712 chapstyle=left,
713 chapfont=italic,
714 tocchapfont=italic,
715 headerfont=italic}
716 \or
717 \setkeys{}{
718 chapstyle=center,
719 chapfont=italic,
720 tocchapfont=italic,
721 headerfont=italic}
722 \or
723 \setkeys{}{
724 chapstyle=right,
725 chapfont=italic,
726 tocchapfont=italic,
727 headerfont=italic}
728 \or
729 \setkeys{}{
730 chapstyle=parleft,
731 chapfont=italic,
732 tocchapfont=italic,
733 headerfont=italic}
734 \or
735 \setkeys{}{
736 chapstyle=parcenter,
737 chapfont=italic,
738 headerfont=italic}
739 \or
740 \setkeys{}{
741 chapstyle=parright,
742 chapfont=italic,
743 tocchapfont=italic,
744 headerfont=italic}
745 \or
746 \setkeys{}{
747 chapstyle=left,
748 chapfont=italic,
749 tocchapfont=italic,
750 secfont=smallcaps,
751 headerfont=italic}
752 \or
753 \setkeys{}{
754 chapstyle=center,
755 chapfont=italic,
756 tocchapfont=italic,
757 secfont=smallcaps,
```

```
759 \or
760 \setkeys{}{
761 chapstyle=right,
762 chapfont=italic,
763 tocchapfont=italic,
764 secfont=smallcaps,
765 headerfont=italic}
766 \or
767 \setkeys{}{
768 chapstyle=parleft,
769 chapfont=italic,
770 tocchapfont=italic,
771 secfont=smallcaps,
772 headerfont=italic}
773 \or
774 \setkeys{}{
775 chapstyle=parcenter,
776 chapfont=italic,
777 tocchapfont=italic,
778 secfont=smallcaps,
779 headerfont=italic}
780 \or
781 \setkeys{}{
782 chapstyle=parright,
783 chapfont=italic,
784 tocchapfont=italic,
785 secfont=smallcaps,
786 headerfont=italic}
787 \or
```
## The smallcaps' styles

```
788 \setkeys{}{
789 chapstyle=left,
790 chapfont=smallcaps,
791 tocchapfont=smallcaps,
792 headerfont=smallcaps}
793 \or
794 \setkeys{}{
795 chapstyle=center,
796 chapfont=smallcaps,
797 tocchapfont=smallcaps,
798 headerfont=smallcaps}
799 \or
800 \setkeys{}{
801 chapstyle=right,
802 chapfont=smallcaps,
803 tocchapfont=smallcaps,
804 headerfont=smallcaps}
805 \or
806 \setkeys{}{
```

```
807 chapstyle=parleft,
808 chapfont=smallcaps,
809 tocchapfont=smallcaps,
810 headerfont=smallcaps}
811 \or
812 \setkeys{}{
813 chapstyle=parcenter,
814 chapfont=smallcaps,
815 tocchapfont=smallcaps,
816 headerfont=smallcaps}
817 \or
818 \setkeys{}{
819 chapstyle=parright,
820 chapfont=smallcaps,
821 tocchapfont=smallcaps,
822 headerfont=smallcaps}
823 \or
824 \setkeys{}{
825 chapstyle=left,
826 chapfont=smallcaps,
827 tocchapfont=smallcaps,
828 secfont=smallcaps,
829 headerfont=smallcaps}
830 \or
831 \setkeys{}{
832 chapstyle=center,
833 chapfont=smallcaps,
834 tocchapfont=smallcaps,
835 secfont=smallcaps,
836 headerfont=smallcaps}
837 \or
838 \setkeys{}{
839 chapstyle=right,
840 chapfont=smallcaps,
841 tocchapfont=smallcaps,
842 secfont=smallcaps,
843 headerfont=smallcaps}
844 \or
845 \setkeys{}{
846 chapstyle=parleft,
847 chapfont=smallcaps,
848 tocchapfont=smallcaps,
849 secfont=smallcaps,
850 headerfont=smallcaps}
851 \text{ or}852 \setkeys{}{
853 chapstyle=parcenter,
854 chapfont=smallcaps,
855 tocchapfont=smallcaps,
856 secfont=smallcaps,
```

```
857 headerfont=smallcaps}
858 \or
859 \setkeys{}{
860 chapstyle=parright,
861 chapfont=smallcaps,
862 tocchapfont=smallcaps,
863 secfont=smallcaps,
864 headerfont=smallcaps}
865\setminusor
```
#### The 'elements' style

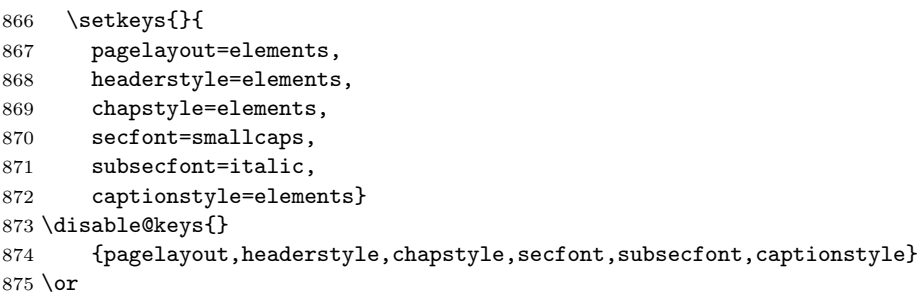

### The sufelements' style

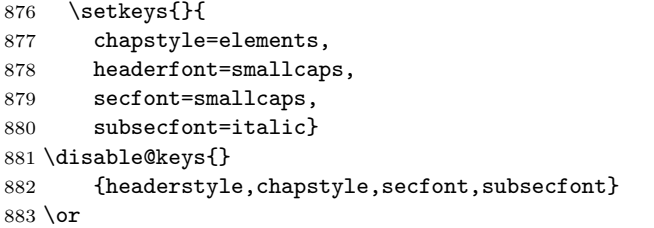

The FSPL styles

```
884 \suftesi@periodicalaureotrue
885 \suftesi@FSPLtrue
886 \setkeys{}{%
887 pagelayout=periodicalaureo,
888 style=roman5,
889 chapnumstyle=roman,
890 headerstyle=inner,
891 footnotestyle=hung,
892 liststyle=indented,
893 tocstyle=leftpage}
894 \disable@keys{}
895 {structure,pagelayout,partfont,chapfont,secfont,%
896 subsecfont, subsubsecfont, partstyle, chapstyle, secstyle,%
897 subsecstyle, subsubsecstyle, partnumstyle, chapnumstyle,%
898 secnumstyle,tocstyle,headerstyle,headerfont,quotestyle,%
899 quotesize,footnotestyle,liststyle,captionstyle,parindent}
```

```
900 \or
901 \suftesi@periodicalaureotrue
902 \suftesi@FSPLtrue
903 \setkeys{}{%
904 pagelayout=periodicalaureo,
905 style=italic5,
906 chapnumstyle=roman,
907 headerstyle=inner,
908 headerfont=italic,
909 footnotestyle=hung,
910 liststyle=indented,
911 tocstyle=leftpage}
912 \disable@keys{}
913 {structure, pagelayout, partfont, chapfont, secfont, %
914 subsecfont, subsubsecfont, partstyle, chapstyle, secstyle, %
915 subsecstyle, subsubsecstyle, partnumstyle, chapnumstyle, %
916 secnumstyle,tocstyle,headerstyle,headerfont,quotestyle,%
917 quotesize,footnotestyle,liststyle,captionstyle,parindent}
918 \or
919 \suftesi@periodicalaureotrue
920 \suftesi@FSPLtrue
921 \setkeys{}{%
922 pagelayout=periodicalaureo,
923 style=smallcaps5,
924 chapnumstyle=roman,
925 headerstyle=inner,
926 headerfont=smallcaps,
927 secfont=smallcaps,
928 footnotestyle=hung,
929 liststyle=indented,
930 tocstyle=leftpage}
931 \disable@keys{}
932 {structure, pagelayout, partfont, chapfont, secfont,%
933 subsecfont, subsubsecfont, partstyle, chapstyle, secstyle, %
934 subsecstyle, subsubsecstyle, partnumstyle, chapnumstyle,%
935 secnumstyle,tocstyle,headerstyle,headerfont,quotestyle,%
936 quotesize,footnotestyle,liststyle,captionstyle,parindent}
937 \fi}
```
### Options for collection document structure

```
938 \define@choicekey{}{papertitlestyle}[\val\nr]{%
939 left,center,right}[left]{%
940 \ifcase\nr\relax
941 \def\SUF@lr@coll@titleSwitch{\filright}
942 \or
943 \def\SUF@lr@coll@titleSwitch{\filcenter}
944 \text{ or}945 \def\SUF@lr@coll@titleSwitch{\filleft}
946 \fi}
```

```
947\define@choicekey{}{revauthortitle}[\val\nr]
948 {true,false}[false]{%
949 \ifcase\nr\relax
950 \suftesi@reverseauthortitletrue
951 \or\relax
952 \fi}
953 \define@choicekey{}{titlefont}[\val\nr]{roman,italic,smallcaps}[roman]{%
954 \ifcase\nr\relax
955 \def\SUF@titlefont@Switch{\relax}
956 \or
957 \def\SUF@titlefont@Switch{\itshape}
958 \or
959 \def\SUF@titlefont@Switch{\expandafter\SUF@titlesmallcaps}
960 \fi}
961
962 \define@choicekey{}{authorfont}[\val\nr]{roman,italic,smallcaps}[roman]{%
963 \ifcase\nr\relax
964 \def\SUF@authorfont@Switch{\relax}
965 \or
966 \def\SUF@authorfont@Switch{\itshape}
967 \or
968 \def\SUF@authorfont@Switch{\expandafter\SUF@titlesmallcaps}
969 \fi}
```
# Execute and process options

```
970 \ExecuteOptionsX<>{
```
captionstyle=standard,

```
972 marginpar=true,
```
- parindent=compact,
- tocstyle=standard,
- defaultfont=cochineal,
- greekfont=none,
- pagelayout=standard,
- headerstyle=inner,
- liststyle=bulged,
- footnotestyle=bulged,
- quotesize=footnotesize,
- quotestyle=center,
- partstyle=left,
- chapstyle=left,
- secstyle=left,
- subsecstyle=left,
- subsubsecstyle=left,
- 988 partfont=roman,
- 989 chapfont=roman,
- secfont=italic,
- 991 subsecfont=roman,
- 992 subsubsecfont=roman,
- 993 headerfont=roman,
- secnumstyle=arabic,
- partnumstyle=Roman,
- chapnumstyle=arabic,
- smallcapsstyle=low,
- titlefont=italic,
- 999 authorfont=roman, revauthortitle=false,
- papertitlestyle=left,
- authorfont=roman,
- titlefont=italic,
- tocchapfont=roman,
- tocsecfont=roman,
- tocsubsecfont=roman,
- tocsubsubsecfont=roman}
- \ProcessOptionsX<>\relax

The use of the **\XKV@useoption** command, provided by the xkeyval, is a trick to delete the option given as its argument from the list stored in \@unusedoptionlist so that the option will not produce the "Unused global options" message:

```
1009 \XKV@useoption{a4paper} \XKV@useoption{10pt}
1010 \XKV@useoption{11pt} \XKV@useoption{12pt}
1011 \XKV@useoption{oneside} \XKV@useoption{twoside}
1012 \XKV@useoption{onecolumn} \XKV@useoption{twocolumn}
1013 \XKV@useoption{titlepage} \XKV@useoption{notitlepage}
1014 \XKV@useoption{openright} \XKV@useoption{openany}
1015 \XKV@useoption{leqno} \XKV@useoption{fleqn}
1016 \XKV@useoption{a5paper} \XKV@useoption{b5paper}
1017 \XKV@useoption{legalpaper}\XKV@useoption{executivepaper}
```
\XKV@useoption{landscape}

A trick to delete the class options from \XKV@classoptionslist, in order to avoid incompatibility with packages using options defined by suftesi too. Thanks to Enrico Gregorio! \def\XKV@classoptionslist{}

# Basic packages

```
1020 \RequirePackage{color}
1021 \definecolor{sufred}{rgb}{0.5,0,0}
1022 \definecolor{sufgray}{rgb}{0.5,0.5,0.5}
1023 \RequirePackage{multicol}
1024 \RequirePackage{emptypage}
1025 \RequirePackage{ifxetex}
1026 \RequirePackage{ifluatex}
1027 \RequirePackage{ifthen}
1028 \RequirePackage{microtype}
1029 \RequirePackage{textcase}
```
The \MakeTextLowercase command provided by textcase conflicts with hyperref when the command is used to format the TOC entries (for example when unsing the tocchapfont=smallcaps option). Thanks to the user skevin93 of the GuIT forum (www.guitex.org/home/it/forum) for this macro:

```
1030 \AtBeginDocument{
```

```
1031 \@ifpackageloaded{hyperref}{%
```

```
1032 \def\@uclcnotmath#1#2#3#4{\begingroup #1%
```

```
1033 \def \({$}\let \)\(\def \NoCaseChange ##1{%
```

```
1034 \noexpand \NoCaseChange {\noexpand ##1}}%
1035 \def\hyper@linkstart##1##2##3{%
1036 $\valign$\noexpand\hyper@linkstart{##1}{##2}{%
1037 \noexpand\@skipmath #3
1038 ##3$\valign $}\noexpand\@skipmath}\def\hyper@linkend{%
1039 \noexpand\hyper@linkend}%
1040 \@nonchangecase \label
1041 \@nonchangecase \ref
1042 \@nonchangecase \ensuremath
1043 \def \cite ##1##{\toks@ {\noexpand \cite ##1}\@citex }%
1044 \def \@citex ##1{\NoCaseChange {\the \toks@ {##1}}}%
1045 \def \reserved@a ##1##2{\let #2\reserved@a }%
1046 \expandafter \reserved@a \@uclclist \reserved@b %
1047 {\reserved@b \@gobble }%
1048 \protected@edef \reserved@a {\endgroup\noexpand %
1049 \@skipmath #3#4$\valign $}%
1050 \reserved@a}}{}}
 The FSPL style requires a verbose colophon which uses specific icons:
1051 \ifsuftesi@FSPL
1052 \RequirePackage{cclicenses}
1053 \else
```

```
1054 \fi
```
#### Greek fonts

```
1055 \ifthenelse{\boolean{xetex}\or\boolean{luatex}}
1056 {% if xetex or luatex
1057 \AtBeginDocument{%
1058 \@ifpackageloaded{fontspec}
1059 {\relax}
1060 {\ClassError{suftesi}
1061 \{******************************************************\backslash\texttt{MessageBreak}\}1062 * For using suftesi with XeLaTeX\MessageBreak
1063 * load either 'fontspec' or 'mathspec'\MessageBreak
1064 * For using suftesi with LuaLaTeX\MessageBreak
1065 * load 'fontspec' \MessageBreak
1066 ************************************}
1067 {***********************************\MessageBreak
1068 * For using suftesi with XeLaTeX\MessageBreak
1069 * load either 'fontspec' or 'mathspec'\MessageBreak
1070 * For using suftesi with LuaLaTeX\MessageBreak
1071 * load 'fontspec' \MessageBreak
1072 ************************************}}
1073 }
1074 }
1075 {% if pdftex
1076 \RequirePackage[LGR,T1]{fontenc}
1077 \RequirePackage{substitutefont}
1078 \AtBeginDocument{\fontencoding{T1}\selectfont}
1079 \ifsuftesi@nofont\relax
1080 \else
```

```
1081 \ifsuftesi@standard
1082 \RequirePackage{lmodern}
1083 \else
1084 \ifsuftesi@compatibility
1085 \RequirePackage[osf,sc]{mathpazo}
1086 \RequirePackage[scaled=0.8]{beramono}
1087 \renewcommand{\sfdefault}{iwona}
1088 \ifsuftesi@bodoni
1089 \def\SUFfntscale{0.955}
1090 \else
1091 \ifsuftesi@artemisia
1092 \def\SUFfntscale{0.97}1093 \else
1094 \ifsuftesi@porson
1095 \def\SUFfntscale{1.18}
1096 \else
1097 \fi
1098 \fi
1099 \qquad \qquad \text{ifi}1100 \else
1101 \ifsuftesi@palatino
1102 \RequirePackage[full]{textcomp}
1103 \RequirePackage[osf]{newpxtext}
1104 \RequirePackage[scaled=1.06]{biolinum}
1105 \RequirePackage[varqu,varl]{inconsolata}
1106 \RequirePackage[bigdelims, vvarbb]{newpxmath}
1107 \RequirePackage[cal=boondoxo]{mathalfa}
1108 \ifsuftesi@bodoni
1109 \def\SUFfntscale{0.955}
1110 \else
1111 \ifsuftesi@artemisia
1112 \def\SUFfntscale{0.97}
1113 \else
1114 \ifsuftesi@porson
1115 \def\SUFfntscale{1.18}
1116 \else
1117 \overrightarrow{fi}1118 \fi
1119 \overrightarrow{fi}1120 \else
1121 \ifsuftesi@libertine
1122 \RequirePackage{textcomp}
1123 \RequirePackage[sb]{libertine}
1124 \RequirePackage[varqu,varl,scaled=0.94]{inconsolata}
1125 \RequirePackage[libertine,bigdelims,vvarbb]{newtxmath}
1126 \RequirePackage[cal=boondoxo]{mathalfa}
1127 \useosf
1128 \ifsuftesi@bodoni
1129 \def\SUFfntscale{0.89}
1130 \else
```
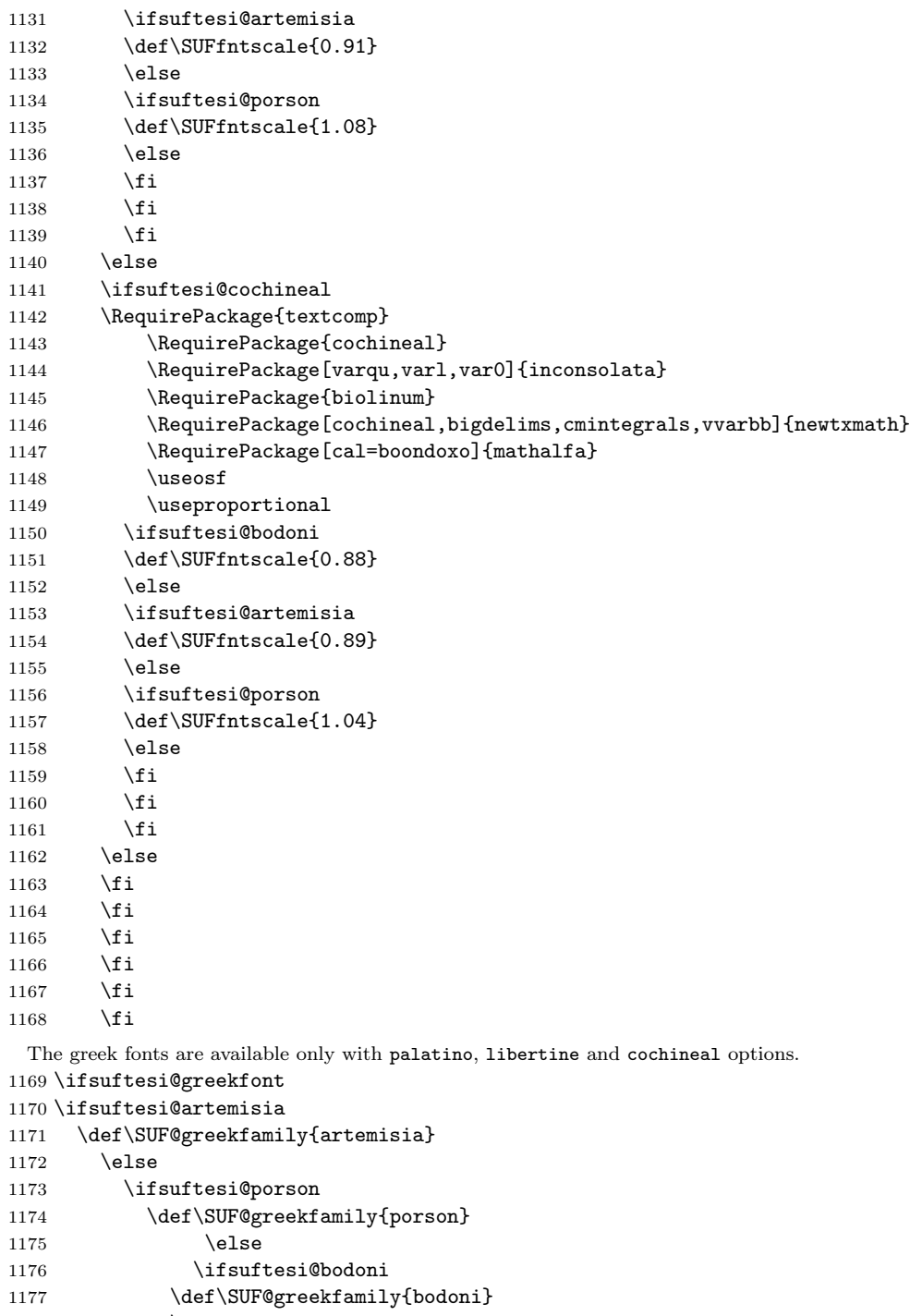

1178  $\text{else}$ 

```
1179 \ifsuftesi@cbgreek
1180 \def\SUF@greekfamily{lmr}
1181 \else
1182 \fi
1183 \fi
1184 \fi
1185 \fi
 Thanks to Claudio Beccari for this macro.
1186 \AtBeginDocument{
1187 \substitutefont{LGR}{\rmdefault}{\SUF@greekfamily}
1188 \DeclareRobustCommand{\greektext}{%
1189 \usefont{LGR}{\SUF@greekfamily}{\f@series}{\f@shape}
1190 \def\encodingdefault{LGR}}
1191 \DeclareTextFontCommand{\textgreek}{\greektext}}
1192 \else
1193 \fi
1194 % \DeclareFontFamily{LGR}{pplj}{}
1195 % \DeclareFontShape{LGR}{pplj}{m}{n}{<->ssub * lmr/m/n}{}
1196 % \DeclareFontShape{LGR}{pplj}{m}{it}{<->ssub * lmr/m/it}{}
1197 % \DeclareFontShape{LGR}{pplj}{m}{sl}{<->ssub * lmr/m/sl}{}
1198 % \DeclareFontShape{LGR}{pplj}{m}{sc}{<->ssub * lmr/m/sc}{}
1199 % \DeclareFontShape{LGR}{pplj}{b}{n}{<->ssub * lmr/bx/n}{}
1200 % \DeclareFontShape{LGR}{pplj}{b}{it}{<->ssub * lmr/bx/it}{}
1201 % \DeclareFontShape{LGR}{pplj}{b}{sl}{<->ssub * lmr/bx/sl}{}
1202 % \DeclareFontShape{LGR}{pplj}{b}{sc}{<->ssub * lmr/bx/sc}{}
1203 % \DeclareFontShape{LGR}{pplj}{bx}{n}{<->ssub * lmr/bx/n}{}
1204 % \DeclareFontShape{LGR}{pplj}{bx}{it}{<->ssub * lmr/bx/it}{}
1205 % \DeclareFontShape{LGR}{pplj}{bx}{sl}{<->ssub * lmr/bx/sl}{}
1206 % \DeclareFontShape{LGR}{pplj}{bx}{sc}{<->ssub * lmr/bx/sc}{}
1207 % \DeclareFontShape{LGR}{pplj}{m}{li}{<->ssub * lmr/m/li}{}
1208 % \DeclareFontShape{LGR}{pplj}{b}{li}{<->ssub * lmr/b/li}{}
1209 % \DeclareFontShape{LGR}{pplj}{bx}{li}{<->ssub * lmr/bx/li}{}
1210 % \DeclareFontShape{LGR}{pplj}{m}{ui}{<->ssub * lmr/m/ui}{}
1211 % \DeclareFontShape{LGR}{pplj}{b}{ui}{<->ssub * lmr/m/ui}{}
1212 % \DeclareFontShape{LGR}{pplj}{bx}{ui}{<->ssub * lmr/bx/ui}{}
1213 % \DeclareFontShape{LGR}{pplj}{m}{rs}{<->ssub * lmr/m/rs}{}
1214 % \DeclareFontShape{LGR}{pplj}{b}{rs}{<->ssub * lmr/m/rs}{}
1215 % \DeclareFontShape{LGR}{pplj}{bx}{rs}{<->ssub * lmr/bx/rs}{}
1216 %\ifsuftesi@porson
1217 %\sbox\z@{\fontsize{10}{10}\normalfont A}
1218 %\sbox\tw@{\font\temp=gporsonrg6a at 10pt \temp A}
1219 %\dimen@=\dimexpr \p@*\ht\z@/\ht\tw@\relax
1220 %\sbox\z@{\normalfont\fontsize{10}{10}\selectfont a}
1221 %\sbox\tw@{\font\temp=gporsonrg6a at 10pt \temp a}
1222 %\dimen2=\dimexpr \p@*\ht\z@/\ht\tw@\relax
1223 %\dimen4= 0.6\p@
1224 %\dimen@=\dimexpr \dimen@ - \dimen4*\dimen@/\p@+\dimen4*\dimen2/\p@\relax
1225 %\edef\art@scale{\strip@pt\dimen@}
1226 %\DeclareFontFamily{LGR}{porson}{}
1227 %\DeclareFontShape{LGR}{porson}{m}{n} {<-> s * [\art@scale] gporsonrg6a}{}
```

```
1228 %\DeclareFontShape{LGR}{porson}{m}{it} {<-> ssub * porson/m/n}{}
1229 %\DeclareFontShape{LGR}{porson}{b}{n} {<-> ssub * porson/m/n}{}
1230 %\DeclareFontShape{LGR}{porson}{b}{it} {<-> ssub * porson/m/n}{}
1231 %\DeclareFontShape{LGR}{porson}{m}{sl} {<-> ssub * porson/m/n}{}
1232 %\DeclareFontShape{LGR}{porson}{b}{sl} {<-> ssub * porson/m/n}{}
1233 %\DeclareFontShape{LGR}{porson}{m}{sc} {<-> ssub * porson/m/n}{}
1234 %\DeclareFontShape{LGR}{porson}{bx}{n} {<-> ssub * porson/m/n}{}
1235 %\DeclareFontShape{LGR}{porson}{bx}{it}{<-> ssub * porson/m/n}{}
1236 %\DeclareFontShape{LGR}{porson}{bx}{sl}{<-> ssub * porson/m/n}{}
1237 \sqrt{f}i1238 }
1239 \ifsuftesi@nofont
1240 \ifsuftesi@greekfont
1241 \ClassError{suftesi}
1242 {'greekfont' option\MessageBreak
1243 You can not use 'greekfont' option\MessageBreak
1244 with 'defaultfont=none' option\MessageBreak
1245 Set 'greekfont=none' or do not load\MessageBreak
1246 the 'greekfont' option}
1247 {'greekfont' option\MessageBreak
1248 You can not use 'greekfont' option\MessageBreak
1249 with 'defaultfont=none' option\MessageBreak
1250 Set 'greekfont=none' or do not load\MessageBreak
1251 the 'greekfont' option}
1252 \else
1253 \fi
1254 \else
1255 \fi
1256
1257 \ifxetex
1258 \else
1259 \ifsuftesi@greekfont
1260 \DeclareFontFamily{LGR}{bodoni}{}
1261 \DeclareFontShape{LGR}{bodoni}{m}{n}{<-> s * [\SUFfntscale] gbodonirg6a}{}
1262 \DeclareFontShape{LGR}{bodoni}{m}{it}{<-> s * [\SUFfntscale] gbodonii6a}{}
1263 \DeclareFontShape{LGR}{bodoni}{b}{n}{<-> s * [\SUFfntscale] gbodonib6a}{}
1264 \DeclareFontShape{LGR}{bodoni}{b}{it}{<-> s * [\SUFfntscale] gbodonibi6a}{}
1265 \DeclareFontShape{LGR}{bodoni}{m}{sl}{<-> s * [\SUFfntscale] gbodonio6a}{}
1266 \DeclareFontShape{LGR}{bodoni}{b}{sl}{<-> s * [\SUFfntscale] gbodonibo6a}{}
1267 \DeclareFontShape{LGR}{bodoni}{m}{sc}{<-> s * [\SUFfntscale] gbodonisc6a}{}
1268 \DeclareFontShape{LGR}{bodoni}{m}{sco}{<-> s * [\SUFfntscale] gbodonisco6a}{}
1269
1270 \DeclareFontShape{LGR}{bodoni}{bx}{n}{<-> s * [\SUFfntscale] gbodonib6a}{}
1271 \DeclareFontShape{LGR}{bodoni}{bx}{it}{<-> s * [\SUFfntscale] gbodonibi6a}{}
1272 \DeclareFontShape{LGR}{bodoni}{bx}{sl}{<-> s * [\SUFfntscale] gbodonibo6a}{}
1273
1274 \DeclareFontFamily{LGR}{artemisia}{}
1275 \DeclareFontShape{LGR}{artemisia}{m}{n}{<-> s * [\SUFfntscale] gartemisiarg6a}{}
1276 \DeclareFontShape{LGR}{artemisia}{m}{it}{<-> s * [\SUFfntscale] gartemisiai6a}{}
```

```
1277 \DeclareFontShape{LGR}{artemisia}{b}{n}{<-> s * [\SUFfntscale] gartemisiab6a}{}
1278 \DeclareFontShape{LGR}{artemisia}{b}{it}{<-> s * [\SUFfntscale] gartemisiabi6a}{}
1279 \DeclareFontShape{LGR}{artemisia}{m}{sl}{<-> s * [\SUFfntscale] gartemisiao6a}{}
1280 \DeclareFontShape{LGR}{artemisia}{b}{sl}{<-> s * [\SUFfntscale] gartemisiabo6a}{}
1281 \DeclareFontShape{LGR}{artemisia}{m}{sc}{<-> s * [\SUFfntscale] gartemisiasc6a}{}
1282 \DeclareFontShape{LGR}{artemisia}{m}{sco}{<-> s * [\SUFfntscale] gartemisiasco6a}{}
1283
1284 \DeclareFontShape{LGR}{artemisia}{bx}{n}{<-> s * [\SUFfntscale] gartemisiab6a}{}
1285 \DeclareFontShape{LGR}{artemisia}{bx}{it}{<-> s * [\SUFfntscale] gartemisiabi6a}{}
1286 \DeclareFontShape{LGR}{artemisia}{bx}{sl}{<-> s * [\SUFfntscale] gartemisiabo6a}{}
1287
1288 \DeclareFontFamily{LGR}{porson}{}
1289 \DeclareFontShape{LGR}{porson}{m}{n}{<-> s * [\SUFfntscale] gporsonrg6a}{}
1290 \DeclareFontShape{LGR}{porson}{m}{it}{<-> s * [\SUFfntscale] gporsonrg6a}{}
1291 \DeclareFontShape{LGR}{porson}{b}{n}{<-> s * [\SUFfntscale] gporsonrg6a}{}
1292 \DeclareFontShape{LGR}{porson}{b}{it}{<-> s * [\SUFfntscale] gporsonrg6a}{}
1293 \DeclareFontShape{LGR}{porson}{m}{sl}{<-> s * [\SUFfntscale] gporsonrg6a}{}
1294 \DeclareFontShape{LGR}{porson}{b}{sl}{<-> s * [\SUFfntscale] gporsonrg6a}{}
1295 \DeclareFontShape{LGR}{porson}{m}{sc}{<-> s * [\SUFfntscale] gporsonrg6a}{}
1296
1297 \DeclareFontShape{LGR}{porson}{bx}{n}{<-> s * [\SUFfntscale] gporsonrg6a}{}
1298 \DeclareFontShape{LGR}{porson}{bx}{it}{<-> s * [\SUFfntscale] gporsonrg6a}{}
1299 \DeclareFontShape{LGR}{porson}{bx}{sl}{<-> s * [\SUFfntscale] gporsonrg6a}{}
1300 \else
1301 \ifsuftesi@nofont
1302 \else
1303 \ifsuftesi@standard
1304 \text{le}1305 \fi
1306 \fi
1307 \fi
1308 \fi
```
# Page layout

```
1309 \ifsuftesi@nocrop
1310 \relax
1311 \else
1312 \RequirePackage[a4,cam,center]{crop}
1313 \fi
 A trick to produce one-side documents:
1314 \if@twoside
1315 \relax
1316 \else
1317 \geometry{hmarginratio=1:1}
1318 \fi
```
### Section titles

 \RequirePackage{titlesec} 1320 \newlength{\sectionsep}

```
1321 \setlength{\sectionsep}{\dimexpr(\baselineskip) plus 1pt minus 1pt}
1322 \ifthenelse{\boolean{xetex}\or\boolean{luatex}}
1323 {% if xetex or luatex
1324 \DeclareRobustCommand{\SUF@titlesmallcaps}[1]{%
1325 \addfontfeature{LetterSpace=6}\scshape\suftesi@MakeTextLowercase{#1}}
1326 \DeclareRobustCommand{\SUF@headingsmallcaps}[1]{%
1327 \addfontfeature{LetterSpace=6}\scshape\suftesi@MakeTextLowercase{#1}}
1328 \newcommand{\chapnumfont}[1]{%
1329 \def\SUF@chapnumfont{#1}}
1330 \chapnumfont{\relax}%
1331 }
1332 {% if pdftex
1333 \DeclareRobustCommand{\SUF@titlesmallcaps}[1]{%
1334 \scshape\suftesi@MakeTextLowercase{\lsstyle #1}}%
1335 \DeclareRobustCommand{\SUF@headingsmallcaps}[1]{%
1336 \scshape\suftesi@MakeTextLowercase{\lsstyle #1}}%
1337 \newcommand{\chapnumfont}[1]{%
1338 \def\SUF@chapnumfont{\fontfamily{#1}}}
1339 \chapnumfont{pplj}
1340 }
 The chapter for elements style:
1341 \define@key[SUF]{elements}{chapsize}[90]{%
1342 \def\cmdSUF@elements@chapsize{\fontsize{#1}{#1}\selectfont}}
1343 \define@key[SUF]{elements}{chapposition}[-83]{%
1344 \def\cmdSUF@elements@chapposition{#1}}
1345 \def\SUF@elements@CHAPTER{%
1346 \titleformat{\chapter}[block]
1347 {\Large}%
1348 {\begin{picture}(0,0)
1349 \setlength{\unitlength}{1pt}
1350 \SUF@chapnumfont%
1351 \cmdSUF@elements@chapsize
1352 \put(0,\cmdSUF@elements@chapposition){%
1353 \hskip\dimexpr(\textwidth+0.9\marginparsep)%
1354 \textcolor{sufgray}{\SUF@thechapter}}%
1355 \end{picture}}%
1356 {0pt}
1357 {\SUF@titlesmallcaps}
1358 [\vspace*{-6pt}\rule{\textwidth}{.1pt}]
1359 }
 The sections for elements style:
1360 \def\SUF@elements@SECTIONS{
1361 \titleformat{\section}[block]
1362 {\extramarks{}{}\filright}
1363 {\textnormal\thesection}
1364 {1em}
1365 {\SUF@titlesmallcaps}
1366 \titlespacing*{\section}{0em}{1em}{1em}[0em]
1367 \titleformat{\subsection}[block]
```

```
1368 {\filright\normalsize\itshape}
1369 {\textnormal\thesubsection}
1370 {1em}
1371 {}
1372 \titlespacing*{\subsection}{0em}{\baselineskip}{\baselineskip}[0em]
1373 \titleformat{\subsubsection}[block]
1374 {\filright\normalsize}
1375 {\textnormal\thesubsubsection}
1376 {1em}
1377 {}
1378 \titlespacing*{\subsubsection}{0em}{\baselineskip}{\baselineskip}[0em]
1379 }
 Default styles:
1380 \newlength\SUF@ADJnumparchap
1381 \def\SUF@default@CHAPTER{
1382 \ifsuftesi@numparchap
1383 \titleformat{\chapter}[display]
1384 {\SUF@chaptersize\SUF@lr@CHAPSwitch}
1385 {\SUF@thechapter\SUF@dotchap}
1386 {2ex}
1387 {\SUF@CHAP@StyleSwitch}
1388 \else
1389 \titleformat{\chapter}[hang]
1390 {\SUF@chaptersize\SUF@lr@CHAPSwitch}
1391 {\SUF@thechapter\SUF@dotchap}
1392 {3em}
1393 {\SUF@CHAP@StyleSwitch}
1394 \fi
1395 \ifsuftesi@numparchap
1396 \setlength{\SUF@ADJnumparchap}{-2.5\baselineskip}
1397 \else
1398 \setlength{\SUF@ADJnumparchap}{0pt}
1399 \fi}
1400 \def\SUF@default@SECTIONS{
1401 \ifsuftesi@numparsec
1402 \titleformat{\section}[display]
1403 {\SUF@lr@SECSwitch}
1404 {\ifsuftesi@article\SUF@thesection
1405 \else\thesection\fi\SUF@dotsec}
1406 {0ex}
1407 {\SUF@SEC@StyleSwitch}
1408 \titlespacing*{\section}{0em}{\sectionsep}{\sectionsep}[0em]
1409 \else
1410 \titleformat{\section}[hang]
1411 {\SUF@lr@SECSwitch}
1412 {\ifsuftesi@article\SUF@thesection
1413 \else\thesection\fi\SUF@dotsec}
1414 {1em}
1415 {\SUF@SEC@StyleSwitch}
```

```
1416 \titlespacing*{\section}{0ex}{\sectionsep}{\sectionsep}[0ex]
1417 \fi
1418 \ifsuftesi@numparsubsec
1419 \titleformat{\subsection}[display]
1420 {\SUF@lr@SUBSECSwitch}
1421 {\textnormal\thesubsection}
1422 {0ex}
1423 {\SUF@SUBSEC@StyleSwitch}
1424 \titlespacing*{\subsection}{0em}{\sectionsep}{\sectionsep}[0em]
1425 \else
1426 \titleformat{\subsection}[hang]
1427 {\SUF@lr@SUBSECSwitch}
1428 {\textnormal\thesubsection}
1429 {1em}
1430 {\SUF@SUBSEC@StyleSwitch}
1431 \titlespacing*{\subsection}{\parindent}{\sectionsep}{\sectionsep}[0ex]
1432\operatorname{\backslash fi}1433 \ifsuftesi@numparsubsubsec
1434 \titleformat{\subsubsection}[display]
1435 {\SUF@lr@SUBSUBSECSwitch}
1436 {\textnormal\thesubsubsection}
1437 {0ex}
1438 {\SUF@SUBSUBSEC@StyleSwitch}
1439 \titlespacing*{\subsubsection}{0em}{\sectionsep}{\sectionsep}[0em]
1440 \else
1441 \titleformat{\subsubsection}[hang]
1442 {\SUF@lr@SUBSUBSECSwitch}
1443 {\textnormal\thesubsubsection}
1444 {1em}
1445 {\SUF@SUBSUBSEC@StyleSwitch}
1446 \titlespacing*{\subsubsection}{\parindent}{\sectionsep}{\sectionsep}[0ex]
1447 \fi
1448 }
1449 \ifsuftesi@elementschap
1450 \RequirePackage{extramarks}
1451 \SUF@elements@CHAPTER
1452 \SUF@elements@SECTIONS
1453 \ifsuftesi@periodical
1454 \titlespacing*{\chapter}{0em}{-\baselineskip}{10pt}[0pt]
1455 \setkeys[SUF]{elements}{chapsize=80,chapposition=-83}
1456 \else
1457 \ifsuftesi@periodicalaureo
1458 \titlespacing*{\chapter}{0em}{-\baselineskip}{10pt}[0pt]
1459 \setkeys[SUF]{elements}{chapsize=80,chapposition=-83}
1460 \else
1461 \ifsuftesi@compact
1462 \titlespacing*{\chapter}{0em}{-1\baselineskip}{10pt}[0pt]
1463 \setkeys[SUF]{elements}{chapsize=75,chapposition=-83}
```

```
1464 \else
```

```
1465 \ifsuftesi@compactaureo
1466 \titlespacing*{\chapter}{0em}{-1\baselineskip}{10pt}[0pt]
1467 \setkeys[SUF]{elements}{chapsize=75,chapposition=-83}
1468 \else
1469 \ifsuftesi@supercompact
1470 \titlespacing*{\chapter}{0em}{-1\baselineskip}{10pt}[0pt]
1471 \setkeys[SUF]{elements}{chapsize=70,chapposition=-73}
1472 \else
1473 \ifsuftesi@supercompactaureo
1474 \titlespacing*{\chapter}{0em}{-1\baselineskip}{10pt}[0pt]
1475 \setkeys[SUF]{elements}{chapsize=70,chapposition=-73}
1476 \else
1477 \ifsuftesi@elementspagelayout
1478 \titlespacing*{\chapter}{0em}{-\baselineskip}{10pt}[0pt]
1479 \setkeys[SUF]{elements}{chapsize=60,chapposition=-73}
1480 \else
1481 \titlespacing*{\chapter}{0em}{-\baselineskip}{10pt}[0pt]
1482 \setkeys[SUF]{elements}{chapsize=90,chapposition=-83}
1483 \fi
1484 \fi
1485 \setminusfi
1486 \fi
1487 \fi
1488 \fi
1489 \fi
1490 \else
1491 \SUF@default@CHAPTER
1492 \SUF@default@SECTIONS
1493 \ifsuftesi@periodicalaureo
1494 \titlespacing*{\chapter}{0em}{0\SUF@ADJnumparchap}{18ex}
1495 \titlespacing*{name=\chapter,numberless}{0em}{0pt}{18ex}
1496 \else
1497 \ifsuftesi@periodical
1498 \titlespacing*{\chapter}{0em}{\SUF@ADJnumparchap}{18ex}
1499 \titlespacing*{name=\chapter,numberless}{0em}{0pt}{18ex}
1500 \else
1501 \ifsuftesi@compact
1502 \titlespacing*{\chapter}{0em}{\SUF@ADJnumparchap}{18ex}
1503 \titlespacing*{name=\chapter,numberless}{0em}{0pt}{18ex}
1504 \else
1505 \ifsuftesi@supercompact
1506 \titlespacing*{\chapter}{0em}{\SUF@ADJnumparchap}{18ex}
1507 \titlespacing*{name=\chapter,numberless}{0em}{0pt}{18ex}
1508 \else
1509 \titlespacing*{\chapter}{0em}{%
1510 \dimexpr(6ex+\SUF@ADJnumparchap)}{18ex}
1511 \titlespacing*{name=\chapter,numberless}{0em}{6ex}{18ex}
1512 \fi
1513 \fi
1514 \fi
```

```
1515 \fi
1516 \fi
 Redefinitions for 'article' mode
1517 \ifsuftesi@article
1518 \def\chapter#1{\ClassError{suftesi}
1519 {\noexpand\chapter level is undefined
1520 using 'structure=article'}
1521 {\noexpand\chapter level is undefined
1522 using 'structure=article'}}
1523 \setcounter{tocdepth}{3}
1524 \setcounter{secnumdepth}{3}
1525 \renewcommand\thesection{%
1526 \@arabic\c@section}
1527 \renewcommand\thesubsection{%
1528 \thesection.\@arabic\c@subsection}
1529 \renewcommand\thesubsubsection{%
1530 \thesubsection.\@arabic\c@subsubsection}
1531 \renewcommand\theparagraph{%
1532 \thesubsubsection.\@arabic\c@paragraph}
1533 \renewcommand\thesubparagraph{%
1534 \theparagraph.\@arabic\c@subparagraph}
 The partpage options allows you to print a standard part page in article mode.
1535 \ifsuftesi@partpage
1536 \relax
1537 \else
 In article mode the \partial is similar to a \setminus section but with more vertical space before
 and after.
1538 \titleclass{\part}{straight}
1539 \titlespacing*{\part}{0ex}{2\sectionsep}{2\sectionsep}[0ex]
1540 \fi
1541 \ifsuftesi@numparpart
1542 \titleformat{\part}[display]
1543 {\SUF@chaptersize\SUF@lr@PARTSwitch}
1544 {\SUF@PART@StyleSwitch\partname\hskip.5em\SUF@thepart\SUF@dotpart}
1545 {2ex}
1546 {\SUF@PART@StyleSwitch}
1547 \else
1548 \titleformat{\part}[hang]
1549 {\SUF@chaptersize\SUF@lr@PARTSwitch}
1550 {\SUF@PART@StyleSwitch\partname\hskip.5em\SUF@thepart\SUF@dotpart}
1551 {1em}
1552 {\SUF@PART@StyleSwitch}
1553 \fi
1554 \else
```
The default 'book' mode

 \ifsuftesi@numparpart \titleformat{\part}[display]

```
1557 {\SUF@chaptersize\SUF@lr@PARTSwitch}
1558 {\SUF@PART@StyleSwitch\partname\hskip.5em\SUF@thepart\SUF@dotpart}
1559 {2ex}
1560 {\SUF@PART@StyleSwitch}
1561 \else
1562 \titleformat{\part}[hang]
1563 {\SUF@chaptersize\SUF@lr@PARTSwitch}
1564 {\SUF@PART@StyleSwitch\partname\hskip.5em\SUF@thepart\SUF@dotpart}
1565 {1em}
1566 {\SUF@PART@StyleSwitch}
1567\backslash \mathtt{fi}1568 \fi
1569
1570 \titleformat{\paragraph}[runin]
1571 {}
1572 {\theparagraph}
1573 {.5em}
1574 {\itshape}
```

```
1575 [{.}\hspace*{1em}]
```

```
1576 \titlespacing*{\paragraph}{\parindent}{.5\sectionsep}{.5\sectionsep}
```

```
1577 \titleformat{\subparagraph}[runin]
```

```
1578 {}
```

```
1579 {\thesubparagraph}
```

```
1580 {.5em}
```

```
1581 {}
```

```
1582 [{.}\hspace*{1em}]
```

```
1583 \titlespacing*{\subparagraph}{\parindent}{.5\sectionsep}{.5\sectionsep}
```
The biblatex package uses the book class definitions of bibliography and list of shorthands, so we must redefine them according to the styles of suftesi, which does not use uppercase letters in the headings.

```
1584 \ifsuftesi@article
1585 \AtBeginDocument{%
1586 \@ifpackageloaded{biblatex}{%
1587 \defbibheading{bibliography}[\refname]{%
1588 \section*{#1}%
1589 \markboth{#1}{#1}}
1590 \defbibheading{shorthands}[\losname]{%
1591 \section*{#1}%
1592 \markboth{#1}{#1}}
1593 \defbibheading{bibintoc}[\refname]{%
1594 \section*{#1}%
1595 \addcontentsline{toc}{section}{#1}%
1596 \markboth{#1}{#1}}
1597 \defbibheading{losintoc}[\losname]{%
1598 \section*{#1}%
1599 \addcontentsline{toc}{section}{#1}%
1600 \markboth{#1}{#1}}
1601 \defbibheading{bibnumbered}[\refname]{%
1602 \quad \text{section} {#1}%
```

```
1603 \if@twoside\markright{#1}\fi}
1604 \defbibheading{losnumbered}[\losname]{%
1605 \section{#1}%
1606 \if@twoside\markright{#1}\fi}
1607 \defbibheading{subbibliography}[\refname]{%
1608 \subsection*{#1}}
1609 \defbibheading{subbibintoc}[\refname]{%
1610 \subsection*{#1}%
1611 \addcontentsline{toc}{subsection}{#1}}
1612 \defbibheading{subbibnumbered}[\refname]{%
1613 \subsection{#1}}}%
1614 {\relax}%
1615 }%
1616 \else
1617 \AtBeginDocument{%
1618 \@ifpackageloaded{biblatex}{%
1619 \defbibheading{bibliography}[\bibname]{%
1620 \chapter*{#1}%
1621 \markboth{#1}{#1}}
1622 \defbibheading{shorthands}[\losname]{%
1623 \chapter*{#1}%
1624 \markboth{#1}{#1}}
1625 \defbibheading{bibintoc}[\bibname]{%
1626 \chapter*{#1}%
1627 \addcontentsline{toc}{chapter}{#1}%
1628 \markboth{#1}{#1}}
1629 \defbibheading{losintoc}[\losname]{%
1630 \chapter*{#1}%
1631 \addcontentsline{toc}{chapter}{#1}%
1632 \markboth{#1}{#1}}
1633 \defbibheading{bibnumbered}[\bibname]{%
1634 \chapter{#1}%
1635 \if@twoside\markright{#1}\fi}
1636 \defbibheading{losnumbered}[\losname]{%
1637 \chapter{#1}%
1638 \if@twoside\markright{#1}\fi}
1639 \defbibheading{subbibliography}[\refname]{%
1640 \section*{#1}%
1641 \if@twoside\markright{#1}\fi}
1642 \defbibheading{subbibintoc}[\refname]{%
1643 \section*{#1}%
1644 \addcontentsline{toc}{section}{#1}%
1645 \if@twoside\markright{#1}\fi}
1646 \defbibheading{subbibnumbered}[\refname]{%
1647 \section{#1}}}
1648 {\relax}%
1649 }%
1650 \fi
```
# Title page

```
The new \title command has an optional argument which can be used in the headers.
1651 \def\isbn#1{\gdef\@isbn{#1}}
1652 \def\@issn{\@latex@warning@no@line{%
1653 No \noexpand\isbn given}}
1654 \def\doi#1{\gdef\@doi{#1}}
1655 \def\@doi{\@latex@warning@no@line{%
1656 No \noexpand\doi given}}
1657 \def\isbn#1{\gdef\@issn{#1}}
1658 \def\@issn{\@latex@warning@no@line{%
1659 No \noexpand\isbn given}}
1660
1661 \renewcommand*{\title}[2][]{\gdef\@headtitle{#1}\gdef\@title{#2}}
1662 \edef\title{\noexpand\@dblarg
1663 \expandafter\noexpand\csname\string\title\endcsname}
1664 \def\@headtitle{--missing title--%
1665 \protect\ClassWarningNoLine{suftesi}{%
1666 No \string\title\space given \MessageBreak%
1667 See the class documentation for explanation}}
1668 \def\@title{--missing title--%
1669 \protect\ClassWarningNoLine{suftesi}{%
1670 No \string\title\space given\MessageBreak%
1671 See the class documentation for explanation}}
1672 \def\@author{--missing author--%
1673 \protect\ClassWarningNoLine{suftesi}{%
1674 No \string\author\space given\MessageBreak%
1675 See the class documentation for explanation}}
 For titlepage (default) option:
1676 \if@titlepage% titlepage
1677 \renewcommand\maketitle{\begin{titlepage}%
1678 \let\footnotesize\small
1679 \let\footnoterule\relax
1680 \let \footnote \thanks
1681 \renewcommand\thefootnote{\@fnsymbol\c@footnote}%
1682 \null\vfil
1683 \vskip 60\p@
1684 \begin{center}%
1685 {\SUF@chaptersize\color{sufred}\sffamily%
1686 \ifsuftesi@smallcapschap%
1687 \SUF@titlesmallcaps{\@title}
1688 \else
1689 \ifsuftesi@article
1690 \ifsuftesi@smallcapssec
1691 \SUF@titlesmallcaps{\@title}
1692 \else
1693 \@title
1694 \fi
1695 \else
1696 \@title
```

```
1697 \setminusfi
1698 \fi\par}%
1699 \vskip 3em%
1700 {\small\lineskip .75em%
1701 \begin{tabular}[t]{c}%
1702 \@author
1703 \end{tabular}\par}%
1704 \vskip 1.5em%
1705 {\small\@date\par}%
1706 \end{center}\par
1707 \@thanks
1708 \vfil\null
1709 \end{titlepage}%
1710 \setcounter{footnote}{0}%
1711 \global\let\thanks\relax
1712 \global\let\maketitle\relax<br>1713 \global\let\@thanks\@empty
      \global\let\@thanks\@empty
1714 \global\let\@date\@empty
1715 \global\let\date\relax
1716 \global\let\and\relax}
 Reproduces the standard \maketitle style:
1717 \newcommand\standardtitle{\begin{titlepage}%
1718 \let\footnotesize\small
1719 \let\footnoterule\relax
1720 \let \footnote \thanks
1721 \null\vfil
1722 \vskip 60\p@
```

```
1723 \begin{center}%
1724 {\LARGE \@title \par}%
```

```
1725 \vskip 3em%
```

```
1726 {\large
```

```
1727 \lineskip .75em%
```

```
1728 \begin{tabular}[t]{c}%
```

```
1729 \@author
```

```
1730 \end{tabular}\par}%
```

```
1731 \vskip 1.5em%
```

```
1732 {\large \@date \par}%
```

```
1733 \end{center}\par
```

```
1734 \@thanks
```

```
1735 \vfil\null
```

```
1736 \end{titlepage}%
```

```
1737 \setcounter{footnote}{0}%
```

```
1738 \global\let\thanks\relax
```

```
1739 \global\let\maketitle\relax
```

```
1740 \global\let\@thanks\@empty
```

```
1741 \global\let\@date\@empty
```

```
1742 \global\let\date\relax
```

```
1743 \global\let\and\relax}
```

```
1744 \else
```

```
1745 \renewcommand\maketitle{\par
1746 \begingroup
1747 \renewcommand\thefootnote{\@fnsymbol\c@footnote}%
1748 \def\@makefnmark{\rlap{\@textsuperscript{\normalfont\@thefnmark}}}%
1749 \long\def\@makefntext##1{\parindent 1em\noindent
1750 \hb@xt@1.8em{%
1751 \hss\@textsuperscript{\normalfont\@thefnmark}}##1}%
1752 \if@twocolumn
1753 \ifnum \col@number=\@ne
1754 \@maketitle
1755 \else
1756 \twocolumn[\@maketitle]%
1757 \fi
1758 \else
1759 \newpage
1760 \global\@topnum\z@% Prevents figures from going at top of page.
1761 \@maketitle
1762 \setminusfi
1763 \thispagestyle{plain}\@thanks
1764 \endgroup
1765 \setcounter{footnote}{0}%
1766 \global\let\thanks\relax
1767 \global\let\maketitle\relax
1768 \global\let\@maketitle\relax
1769 \global\let\@thanks\@empty
1770 \global\let\@date\@empty
1771 \global\let\date\relax
1772 \global\let\and\relax}
1773 \def\@maketitle{%
1774 \newpage
1775 \null
1776 \vskip 2em%
1777 \begin{center}%
1778 \let \footnote \thanks
1779 {\SUF@chaptersize\color{sufred}\sffamily%
1780 \ifsuftesi@smallcapschap%
1781 \SUF@titlesmallcaps{\@title}
1782 \else
1783 \ifsuftesi@article
1784 \ifsuftesi@smallcapssec
1785 \SUF@titlesmallcaps{\@title}
1786 \else
1787 \@title
1788 \setminusfi
1789 \else
1790 \@title
1791 \qquad \text{if}1792 \fi\par}%
```
For notitlepage option:

```
1793 \vskip 1.5em%
1794 {\small\lineskip .5em%
1795 \begin{tabular}[t]{c}%
1796 \@author\par
1797 \end{tabular}\par}%
1798 \vskip 1em%
1799 {\small\@date\par}%
1800 \end{center}%
1801 \par
1802 \vskip 1.5em}
 Reproduces the standard \maketitle style:
1803 \newcommand\standardtitle{\par
1804 \begingroup
1805 \renewcommand\thefootnote{\@fnsymbol\c@footnote}%
1806 \def\@makefnmark{\rlap{\@textsuperscript{\normalfont\@thefnmark}}}%
1807 \long\def\@makefntext##1{\parindent 1em\noindent
1808 \hb@xt@1.8em{%
1809 \hss\@textsuperscript{\normalfont\@thefnmark}}##1}%
1810 \if@twocolumn
1811 \ifnum \col@number=\@ne
1812 \@standardmaketitle
1813 \else
1814 \twocolumn[\@standardmaketitle]%
1815 \fi
1816 \else
1817 \newpage
1818 \global\@topnum\z@
1819 \@standardmaketitle
1820 \fi
1821 \thispagestyle{plain}\@thanks
1822 \endgroup
1823 \setcounter{footnote}{0}%
1824 \global\let\thanks\relax
1825 \global\let\maketitle\relax
1826 \global\let\@standardmaketitle\relax
1827 \global\let\@thanks\@empty
1828 \global\let\@date\@empty
1829 \global\let\date\relax
1830 \global\let\and\relax}
1831 \def\@standardmaketitle{%
1832 \newpage
1833 \null
1834 \vskip 2em%
1835 \begin{center}%
1836 \let \footnote \thanks
1837 {\LARGE \@title \par}%
1838 \vskip 1.5em%
1839 {\large
1840 \lineskip .5em%
```

```
1841 \begin{tabular}[t]{c}%
1842 \@author
1843 \end{tabular}\par}%
1844 \vskip 1em%
1845 {\large \@date}%
1846 \end{center}%
1847 \par
1848 \vskip 1.5em}
1849 \fi
```
# The collection document structure

```
1850 \ifsuftesi@collection
1851 \newcounter{journalnumber}
1852 \newcounter{journalvolume}
1853 \newcounter{issue}
1854 \newcounter{title}
1855 \setcounter{title}{1}
1856 \newcounter{article}
1857 \setcounter{article}{0}
1858 \setcounter{journalnumber}{0}
1859 \setcounter{tocdepth}{0}
1860 \def\journalname#1{\gdef\@journalname{#1}}
1861 \def\@journalname{\@latex@warning@no@line{%
1862 No \noexpand\journalname given}}
1863 \def\journalvolume#1{\gdef\@journalvolume{#1}}
1864 \def\@journalvolume{\@latex@warning@no@line{%
1865 No \noexpand\journalvolume given}}
1866 \def\journalnumber#1{\gdef\@journalnumber{#1}}
1867 \def\@journalnumber{\@latex@warning@no@line{%
1868 No \noexpand\journalnumber given}}
1869 \def\issue#1{\gdef\@issue{#1}}
1870 \def\@issue{\@latex@warning@no@line{%
1871 No \noexpand\issue given}}
1872 \def\journalyear#1{\gdef\@journalyear{#1}}
1873 \def\@journalyear{\@latex@warning@no@line{%
1874 No \noexpand\journalyear given}}
1875 \def\journalwebsite#1{\gdef\@journalwebsite{\url{#1}}}
1876 \def\@journalwebsite{\@latex@warning@no@line{%
1877 No \noexpand\journalwebsite given}}
1878 \def\thanks#1{\footnotemark\ \protected@xdef\@thanks{%
1879 \@thanks\protect\footnotetext[\the\c@footnote]{#1}}}
1880 \def\fulljournal{\emph{\@journalname} \@journalnumber, %
1881 \@issue{} \@journalyear}
1882 \def\issuename#1{\gdef\@issuename{#1}}
1883 \def\collectiontitle#1{\gdef\@collectiontitle{#1}}
1884 \def\@collectiontitle{\@latex@warning@no@line{%
1885 No \noexpand\collectiontitle given}}
1886 \def\collectioneditor#1{\gdef\@collectioneditor{#1}}
1887 \def\@collectioneditor{\@latex@warning@no@line{%
```

```
1888 No \noexpand\collectioneditor given}}
1889 \renewcommand*{\title}[2][]{%
1890 \gdef\@headtitle{#1}\gdef\@title{#2}\markright{#1}}
1891 \edef\title{\noexpand\@dblarg
1892 \expandafter\noexpand\csname\string\title\endcsname}
1893 \def\@headtitle{--missing title--%
1894 \protect\ClassWarningNoLine{suftesi}{%
1895 No \string\title\space given \MessageBreak%
1896 See the class documentation for explanation}}
1897 \def\@title{--missing title--%
1898 \protect\ClassWarningNoLine{suftesi}{%
1899 No \string\title\space given\MessageBreak%
1900 See the class documentation for explanation}}
1901 \def\@author{--missing author--%
1902 \protect\ClassWarningNoLine{suftesi}{%
1903 No \string\author\space given\MessageBreak%
1904 See the class documentation for explanation}}
1905
1906 \newcommand*\l@title[2]{%
1907 \ifnum \c@tocdepth >\m@ne
1908 \addpenalty{-\@highpenalty}%
1909 \vskip 1.0ex \@plus\p@
1910 \begingroup
1911 \parindent \z@ \rightskip \@pnumwidth
1912 \parfillskip -\@pnumwidth
1913 \advance\leftskip1em
1914 \hskip -\leftskip
1915 #1\nobreak%
1916 \ifsuftesi@dottedtoc\dotfill%
1917 \nobreak\hb@xt@\@pnumwidth{\hss #2}\par
1918 \else
1919 \ifsuftesi@raggedtoc%
1920 \nobreak\hskip1em #2 \hfill\null\par
1921 \else
1922 \ifsuftesi@pagelefttoc
1923 \ClassError{suftesi}
1924 {\MessageBreak
1925 You can not use tocstyle=leftpage\MessageBreak
1926 with structure=collection}
1927 {You can not use tocstyle=leftpage\MessageBreak
1928 with structure=collection}
1929 \text{le}1930 \nobreak\hfill #2\par
1931 \fi
1932 \fi
1933 \fi
1934 \penalty\@highpenalty
1935 \endgroup
1936 \fi}
```

```
1937 \renewcommand\maketitle{\par
1938 \begingroup
1939 \renewcommand\thefootnote{\@fnsymbol\c@footnote}%
1940 \def\@makefnmark{\rlap{\@textsuperscript{\normalfont\@thefnmark}}}%
1941 \long\def\@makefntext##1{\parindent 1em\noindent
1942 \hb@xt@1.8em{%
1943 \hss\@textsuperscript{\normalfont\@thefnmark}}##1}%
1944 \if@twocolumn
1945 \ifnum \col@number=\@ne
1946 \@maketitle
1947 \else
1948 \twocolumn[\@maketitle]%
1949 \qquad \qquad \int fi
1950 \else
1951 \newpage
1952 \global\@topnum\z@ % Prevents figures from going at top of page.
1953 \@maketitle
1954 \fi
1955 \thispagestyle{plain}\@thanks%
1956 \endgroup
1957 % \setcounter{footnote}{0}%
1958 \setcounter{section}{0}%
1959 % \global\let\thanks\relax
1960 % \global\let\maketitle\relax
1961 % \global\let\@maketitle\relax
1962 % \global\let\@thanks\@empty
1963 % \global\let\@author\@empty
1964 % \global\let\@date\@empty
1965 % \global\let\@title\@empty
1966 % \global\let\title\relax
1967 % \global\let\author\relax
1968 % \global\let\date\relax
1969 \global\let\and\relax
1970 \let\thanks\@gobble}
1971 \AtBeginDocument{\def\@maketitle{%
1972 \refstepcounter{article}
1973 \SUF@chaptersize
1974 \SUF@lr@coll@titleSwitch
1975 \let\footnote\thanks
1976 \parindent=0pt
1977 {\ifsuftesi@reverseauthortitle
1978 \SUF@titlefont@Switch{\@title}%
1979 \else\SUF@authorfont@Switch{\@author}\fi}%
1980 \label{begin:\thearticle}
1981 \xdef\@currentHref{title.\thearticle}%
1982 \Hy@raisedlink{%
1983 \hyper@anchorstart{\@currentHref}\hyper@anchorend}%
1984 \csname toc@entry@\endcsname
1985 \begingroup%
```

```
1986 \let\thanks\@gobble
```

```
1987 \addcontentsline{toc}{title}{%
1988 \normalfont{\@author}\texorpdfstring{\newline}{, }%
1989 \itshape\@headtitle}
1990 \endgroup%
1991 \par\nobreak\vspace{2ex}
1992 {\ifsuftesi@reverseauthortitle
1993 \SUF@authorfont@Switch{\@author}%
1994 \else
1995 \SUF@titlefont@Switch{\@title}%
1996 \fi\vskip1.5cm}}%
1997 }
1998 %\newenvironment{article}
1999 % {\begingroup
2000 % \global\let\@thanks\@empty
2001 % \setcounter{footnote}{0}
2002 % \refstepcounter{article}
2003 % \label{begin:\thearticle}
2004 %}
2005 % {\label{end:\thearticle}\endgroup
2006 % }
2007 \newenvironment{article}
2008 {\begingroup
2009 \setcounter{section}{0}
2010 \setcounter{footnote}{0}
2011 \setcounter{figure}{0}
2012 \setcounter{table}{0}}
2013 {\label{end:\thearticle}
2014 \cleardoublepage
2015 \global\let\@thanks\@empty
2016 \endgroup}
 A command to typeset the frontispiece of the collection.
2017 \newcommand{\frontispiece}{%
2018 \thispagestyle{empty}%
2019 \begingroup
2020 \centering
2021 \vspace*{\stretch{1}}
2022
2023 {\SUF@chaptersize\@collectiontitle\par}
2024 \vskip5ex
2025
2026 \@collectioneditor
2027 \vspace*{\stretch{3}}
2028
2029 \endgroup
2030 \clearpage}
```
In the collection document structure the articles are treated as chapters but you would not need to print in the table of contents all the sections of every article. So first of all we include in the table of contents only the author and the title of each paper:

\setcounter{tocdepth}{0}

Anyway the sections inside each paper are numbered as in standard articles:

```
2032 \renewcommand\thesection{%
2033 \@arabic\c@section}
2034 \renewcommand\thesubsection{%
2035 \thesection.\@arabic\c@subsection}
2036 \renewcommand\thesubsubsection{%
2037 \thesubsection.\@arabic\c@subsubsection}
2038 \renewcommand\theparagraph{%
2039 \thesubsubsection.\@arabic\c@paragraph}
2040 \renewcommand\thesubparagraph{%
2041 \theparagraph.\@arabic\c@subparagraph}
2042 \else
2043\mathbf{\hat{1}}
```
# Frontispiece

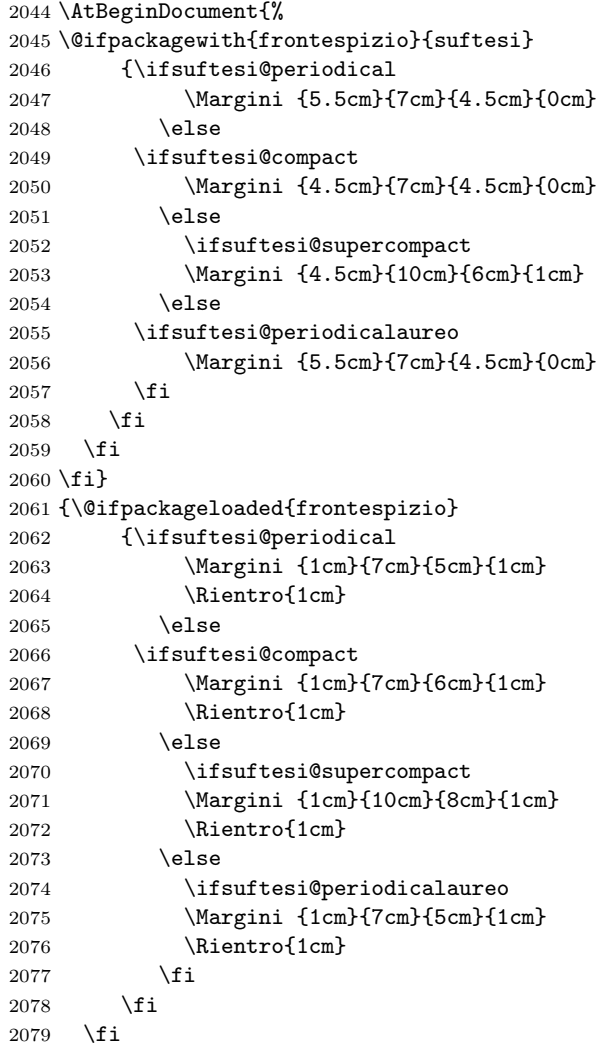

```
2080 \fi}
2081 {\relax}}}
2082 \renewenvironment{theindex}
2083 {\if@twocolumn
2084 \@restonecolfalse
2085 \else
2086 \@restonecoltrue
2087 \qquad \qquad \int f \, \mathbf{i}2088 \ifsuftesi@article
2089 \twocolumn[\section*{\indexname}]%<br>2090 \else
               \else
2091 \twocolumn[\@makeschapterhead{\indexname}]%
2092 \qquad \qquad \int fi
2093 \@mkboth{\indexname}{\indexname}%
2094 \thispagestyle{plain}%
2095 \raggedright%
2096 \parindent\z@
2097 \parskip\z@ \@plus .3\p@\relax
2098 \columnseprule \z@
2099 \columnsep 35\p@
2100 \let\item\@idxitem}
2101 {\if@restonecol\onecolumn\else\clearpage\fi}
```
# Appendix

```
2102 \newcommand{\appendicesname}[1]{\def\SUF@appendices{#1}}
2103 \appendicesname{Appendici}
2104 \newcommand{\appendixpage}{\SUF@appendixpage}
2105 \def\SUF@appendixpage{%
2106 \@mainmattertrue
2107 \titlecontents{part}
2108 [0em]
2109 {\addvspace{3ex}}
2110 {}
2111 {}
2112 {}
2113 [\addvspace{1ex}]
2114 \let\contentspage\relax
2115 \cleardoublepage<br>2116 \thispagestyle
          \thispagestyle{empty}
2117 \addcontentsline{toc}{part}{\SUF@appendices}
2118 \begingroup
2119 \centering
2120 \null\vfil
2121 {\LARGE\SUF@appendices\par}
2122 \forallrfil
2123 \endgroup
2124 \cleardoublepage
2125 \titlecontents{part}
2126 [0em]
```

```
2127 {\addvspace{3ex}\partname~}
2128 {\makebox[\SUF@label@part][l]{%
2129 \SUF@toclabelnum\thecontentslabel}\hspace*{1em}}
2130 {}
2131 {}
2132 [\addvspace{1ex}]
2133 }
2134 \ifsuftesi@sufelements
2135 \renewcommand\appendix{\par
2136 \setcounter{chapter}{0}%
2137 \setcounter{section}{0}%
2138 \gdef\@chapapp{\appendixname}%
2139 \gdef\thechapter{\@Alph\c@chapter}
2140 \titleformat{\chapter}[block]
2141 {\vskip-22pt}%
2142 {\small%
2143 \SUF@titlesmallcaps{\appendixname}~\Alph{chapter}:\hskip.5em}
2144 {0pt}
2145 {\small\SUF@titlesmallcaps}
2146 [\rule{\textwidth}{.4pt}]
2147 \titlespacing*{\chapter}{0em}{-16pt}{10pt}[0em]}
2148 \else
2149 \ifsuftesi@article
2150 \renewcommand\appendix{\par
2151 \setcounter{section}{0}%
2152 \setcounter{subsection}{0}%
2153 \gdef\SUF@thesection{\@Alph\c@section}}
2154 \else
2155 \renewcommand\appendix{\par
2156 \setcounter{chapter}{0}%
2157 \setcounter{section}{0}%
2158 \gdef\@chapapp{\appendixname}%
2159 \gdef\SUF@thechapter{\@Alph\c@chapter}}
2160 \overrightarrow{fi}2161 \fi
```
### Headings

```
2162 \RequirePackage{fancyhdr}
2163 \newcommand{\versionstring}[1]{\def\version@string{#1}}
2164 \versionstring{Version of}
2165 \AtBeginDocument{%
2166 \pagestyle{fancy}
2167 \renewcommand{\headrulewidth}{0pt}
2168 \renewcommand{\footnoterule}{}
2169 \def\SUF@versionstring{\texttt{\version@string{} \today}}
 The elements headers
2170 \ifsuftesi@elementsheader%
```

```
2171 \renewcommand{\chaptermark}[1]{\markboth{#1}{#1}}
```

```
2172 \renewcommand{\sectionmark}[1]{\markright{#1}}
```

```
2173 \fancypagestyle{elements}{%
2174 \setlength{\unitlength}{1pt}
2175 \fancyhf{}
2176 \fancyfoot[LE,RO]{\thepage}
2177 \fancyhead[RO]{%
2178 \begin{picture}(0,0)
2179 \put(0,-104){%
2180 \hskip\marginparsep
\label{lem:main} $$2181 $$\parbox[t]{{\margin}arwidth}{\itshape{\raggedright\left\left\left\frac{1}{\mathcal{t}(\frac{1}{\hat{t}(\frac{1}{\hat{t})}}\right)}$$2182 \end{picture}}
2183 \fancyhead[LE]{%
2184 \begin{picture}(0,0)
2185 \put(0,-104){%
2186 \hskip-\dimexpr(\marginparwidth+\marginparsep)
2187 \parbox[t]{\marginparwidth}{\itshape\raggedleft\rightmark}}%
2188 \end{picture}}%<br>2189 }%
2189
2190 \else
```
#### The default headers

```
2191 \renewcommand{\chaptermark}[1]{%
2192 \markboth{\chaptertitlename\ \SUF@thechapter}{#1}}
2193 \ifsuftesi@article
2194 \renewcommand{\sectionmark}[1]{\markright{\SUF@thesection.\ #1}}
2195 \else
2196 \renewcommand{\sectionmark}[1]{}
2197 \fi
2198 \fi
```
The plain style

2199 \fancypagestyle{plain}{\fancyhf{}}

The sufplain style

```
2200 \fancypagestyle{sufplain}{%
2201 \fancyhf\{\}%
2202 \fancyfoot[RE,LO]{%
2203 \ifsuftesi@draftdate\footnotesize\SUF@versionstring\else\fi}
2204 \fancyfoot[C]{\footnotesize\SUF@thepage}}
```
#### The centerheader style

```
2205 \fancypagestyle{centerheader}{%
2206 \fancyhf{}%
2207 \fancyfoot[RE,LO]{%
2208 \ifsuftesi@draftdate\footnotesize\SUF@versionstring\else\fi}
2209 \fancyhead[CO]{\footnotesize\xheadbreakfalse\SUF@rightmark}
2210 \fancyhead[CE]{\footnotesize\xheadbreakfalse%
2211 \SUF@LR@MarkSwitch}
2212 \fancyfoot[C]{\footnotesize\SUF@thepage}%
2213 }%
```
The sufdefault style

```
2214 \fancypagestyle{sufdefault}{%
2215 \fancyhf{}%
2216 \fancyfoot[RE,LO]{%
2217 \ifsuftesi@draftdate\footnotesize\SUF@versionstring\else\fi}
2218 \fancyhead[LE,RO]{\footnotesize\SUF@thepage}
2219 \fancyhead[LO]{\footnotesize\xheadbreakfalse\SUF@rightmark}
2220 \fancyhead[RE]{\footnotesize\xheadbreakfalse%
2221 \SUF@LR@MarkSwitch}
2222 }%
2223 %
2224 \ifsuftesi@article
2225 \ifsuftesi@authortitle
2226 \def\SUF@LR@MarkSwitch{\SUF@leftmark}
2227 \else
2228 \def\SUF@LR@MarkSwitch{\SUF@rightmark}
2229 \fi
2230 \else
2231 \def\SUF@LR@MarkSwitch{\SUF@leftmark}
2232 \fi
2233 \def\SUF@leftrightmark{%
2234 \if@mainmatter\leftmark\else\rightmark\fi}
 Setting the default page style:
2235 \pagestyle{sufdefault}
2236 \ifsuftesi@centerheader\pagestyle{centerheader}\else\fi
2237 \ifsuftesi@sufplain\pagestyle{sufplain}\else\fi
2238 \ifsuftesi@elementsheader\pagestyle{elements}\else\fi
2239 }
```
# Text elements

Block Quotations New environments for block quotations according to a popular Italian style. The font size is the same of the footnotes and the margins are set to \parindent.

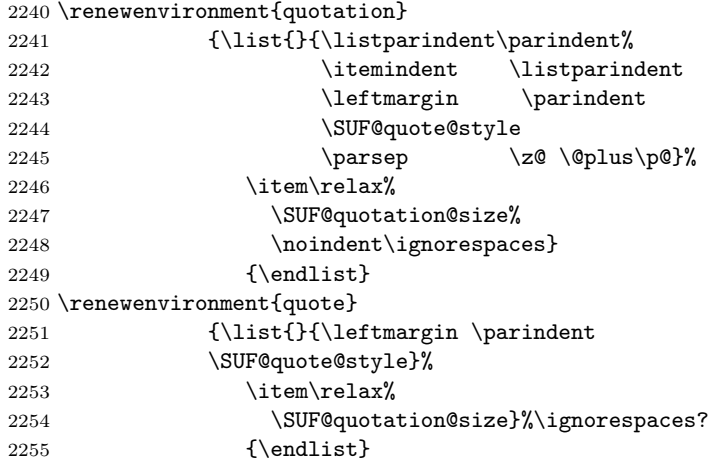

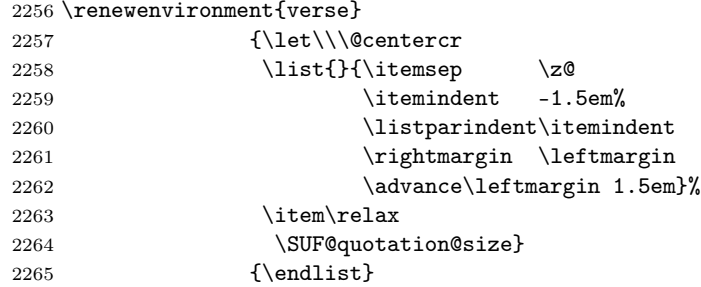

The fewfootnotes option Enable only with three footnotes per page maximum.

```
2266 \ifsuftesi@fewfootnotes
```

```
2267 \AtBeginDocument{%
2268\def\@fnsymbol#1{\ensuremath{\ifcase#1\or*\or{*}{*}\or{*}{*}{*}\or%
2269 \ClassError{suftesi}%
2270 {Too many footnotes\MessageBreak
2271 Remove the class option 'fewfootnote'}
2272 {Too many footnotes\MessageBreak
2273 Remove the class option 'fewfootnote'}
2274 \else\@ctrerr\fi}}}
2275 \def\thefootnote{\@fnsymbol\c@footnote}%
2276 \else\fi
```
Prints a footnote with discretionary symbol give in the first argument.

```
2277 \newcommand*\xfootnote[1][*]{%
2278 \xdef\@thefnmark{#1}%
2279 \@footnotemark\@footnotetext}
```
**Marginal notes** The \marginpar command is redefined according to the look of *Classic* Thesis by André [Miede](#page-20-0) [\(2011\)](#page-20-0).

```
2280 \def\SUF@mpsetup{%
```
In the The Elements of Typographic Style (with elements option) the marginal notes are printed in roman, but I prefer italic shape for the other options:

```
2281 \ifsuftesi@elementsheader\relax
2282 \else\itshape\fi
2283 \footnotesize%
2284 \parindent=0pt \lineskip=0pt \lineskiplimit=0pt %
2285 \tolerance=2000 \hyphenpenalty=300 \exhyphenpenalty=300%
2286 \doublehyphendemerits=100000%
2287 \finalhyphendemerits=\doublehyphendemerits}
2288 \let\oldmarginpar\marginpar
2289 \renewcommand{\marginpar}[1]{\oldmarginpar%
2290 [\SUF@mpsetup\raggedleft\hspace{0pt}{#1}]%
2291 {\SUF@mpsetup\raggedright\hspace{0pt}{#1}}}
 Redefine an internal command of the todonotes package in order to use the class-specific
```
marginal notes when this package is loaded. This redefinition simply substitute \oldmarginpar to \marginpar:

```
2292 \AtBeginDocument{%
```
\@ifpackageloaded{todonotes}{%

```
2294 \renewcommand{\@todonotes@drawMarginNoteWithLine}{%
2295 \begin{tikzpicture}[remember picture, overlay, baseline=-0.75ex]%
2296 \node [coordinate] (inText) {};%
2297 \end{tikzpicture}%
2298 \oldmarginpar[{% Draw note in left margin
2299 \@todonotes@drawMarginNote%
2300 \@todonotes@drawLineToLeftMargin%
2301 }]{% Draw note in right margin
2302 \@todonotes@drawMarginNote%
2303 \@todonotes@drawLineToRightMargin%
2304 }%
2305 }%
2306 }
2307 {\relax}}
```
#### Abstract

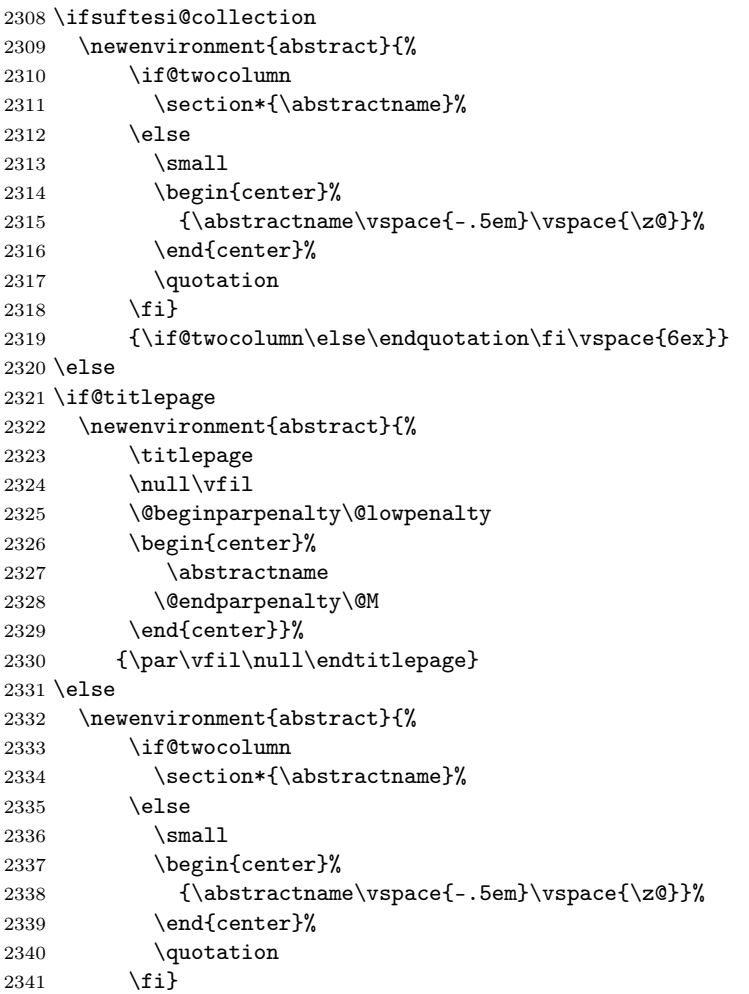

 {\if@twocolumn\else\endquotation\fi} \fi \fi \newcommand\abstractname{Abstract}

#### Colophon or copyright notice

```
2346 \newcommand{\colophon}[3][]{%
2347 \thispagestyle{empty}
2348 \null
2349 \vfill
2350 \def\nextverb{\n3.50}{\n3.5}2351 \ifx\next\@empty\else
2352 \noindent Copyright \copyright{} \the\year~#2\\[1ex]
2353 Tutti i diritti riservati
2354 \fi
2355 \vfill
2356 {\small\noindent Questo lavoro \'e stato composto con \LaTeX{}%
2357 \det\next{\#1}2358 \ifx\next\@empty\else su #1
2359 \fi usando la classe \textsf{suftesi} di
2360 Ivan Valbusa\index{Valbusa, Ivan}. #3\par}
2361 \cleardoublepage}
2362 \newcommand{\bookcolophon}[2]{%
2363 \thispagestyle{empty}
2364 \null
2365 \forallfill
2366 \noindent #1
2367 \vfill
2368 {\small\noindent #2\par}
2369 \cleardoublepage}
2370 \newcommand{\artcolophon}[1]{%
2371 \thispagestyle{empty}
2372 \null
2373 \forallfill
2374 {\small\noindent #1\par}}
2375 \newcommand{\finalcolophon}[1]{%
2376 \thispagestyle{empty}
2377 \null\vspace*{\stretch{1}}
2378 \begin{center}
2379 \begin{minipage}{.5\textwidth}
2380 \centering\small #1
2381 \end{minipage}
2382 \end{center}
2383 \vspace*{\stretch{6}}}
```
The \FSPL colophon This command is defined only for the style=FSPL\* options. \ifsuftesi@FSPL \newcommand{\FSPLcolophon}[1][\the\year]{%
```
2386 \begingroup
2387 \thispagestyle{empty}
2388 \null\vspace{\stretch{1}}
2389 \noindent \hskip-.5em\cc #1 \@author%
2390 \vskip1ex
2391
2392 \small\noindent This work is licensed under the Creative Commons
2393 Attribution-NonCommercial-NoDerivs 3.0 Unported License.
2394 To view a copy of this license,
2395 visit http://creativecom mons.org/licenses/by-nc-nd/3.0/.
2396
2397 \endgroup
2398
2399 \begingroup
2400 \footnotesize
2401
2402 \null\vspace{\stretch{1}}
2403
2404 \noindent Typeset with \LaTeX{} in collaboration with the Joint Project
2405 \emph{Formal Style for PhD Theses with \LaTeX{}} (University of Verona,
2406 Italy) using the \textsf{suftesi} class by Ivan Valbusa. The text face
2407 is Palatino, designed by Hermann Zapf. The sans serif font is Iwona by
2408 Janusz M. Nowacki.
2409
2410 \endgroup
2411
2412 \clearpage}
2413 \else
2414 \def\FSPLcolophon{%
2415 \ClassError{suftesi}
2416 {\noexpand\FSPLcolophon is defined\MessageBreak
2417 only for the FSPL styles}
2418 {\noexpand\FSPLcolophon is defined\MessageBreak
2419 only for the FSPL styles}}
2420 \fi
```
# Toc, lof, lot

```
2421 \RequirePackage{titletoc}
 All the lengths depend on \SUF@label@chap so we define this first.
2422 \newlength\SUF@label@chap
2423 \setlength\SUF@label@chap{.5em}
 \toclabelwidth is provided to adjust the label width in the table of contents:
2424 \newcommand*{\toclabelwidth}[2]{%
2425 \AtBeginDocument{
2426 \addtolength{\csname SUF@label@#1\endcsname}{#2}%
2427 \addtolength{\csname SUF@tocindent@#1\endcsname}{#2}%
2428 }
2429 }
2430 \newcommand{\toclabelspace}{%
```

```
2431 \ClassError{suftesi}
2432 {\MessageBreak
2433 \noexpand\toclabelspace is not more defined\MessageBreak
2434 Use \noexpand\toclabelwidth instead.\MessageBreak
2435 See package documentation for details}
2436 {\MessageBreak
2437 \noexpand\toclabelspace is not more defined\MessageBreak
2438 Use \noexpand\toclabelwidth instead.\MessageBreak
2439 See package documentation for details}}
 This macro controls the space between page number and chapter label using the tocpageleft
 option:
2440 \newlength{\SUF@tochang}
2441 \setlength{\SUF@tochang}{3em}
2442 \AtBeginDocument{
2443 \newlength\SUF@label@part
2444 \newlength\SUF@label@sec
2445 \newlength\SUF@label@subsec
2446 \newlength\SUF@label@subsubsec
2447 \newlength\SUF@label@par
2448 \newlength\SUF@label@subpar
2449 \newlength\SUF@label@fig
2450 \newlength\SUF@label@tab
2451 \setlength\SUF@label@part
2452 {\SUF@label@chap}
2453 \setlength\SUF@label@sec
2454 {\dimexpr(\SUF@label@chap+.5em)}
2455 \setlength\SUF@label@subsec
2456 {\dimexpr(\SUF@label@sec+.5em)}
2457 \setlength\SUF@label@subsubsec
2458 {\dimexpr(\SUF@label@subsec+.5em)}
2459 \setlength\SUF@label@par
2460 {\dimexpr(\SUF@label@subsubsec+.5em)}
2461 \setlength\SUF@label@subpar
2462 {\dimexpr(\SUF@label@par+.5em)}
2463 \setlength\SUF@label@fig
2464 {\SUF@label@sec}
2465 \setlength\SUF@label@tab
2466 {\SUF@label@sec}
2467 }
 Part in article mode
2468 \titlecontents{part}
2469 [0em]
2470 {\addvspace{3ex}\partname\hspace*{.5em}}
2471 {\makebox[\SUF@label@part][l]{%
2472 \verb|NUF@toclabelnum\the contentslabel}\hspace*{1em}\label{thm:1em}2473 {}
2474 {}
2475 [\addvspace{1ex}]
 'tocpageleft' toc
```

```
2476 \ifsuftesi@pagelefttoc
 First we reset the right margin to zero:
2477 \contentsmargin{0pt}
2478 \AtBeginDocument{
2479 \newlength\SUF@tochang@chap
2480 \newlength\SUF@tochang@sec
2481 \newlength\SUF@tochang@subsec
2482 \newlength\SUF@tochang@subsubsec
2483 \newlength\SUF@tochang@par
2484 \newlength\SUF@tochang@subpar
2485 \newlength\SUF@tochang@fig
2486 \newlength\SUF@tochang@tab
2487 \newlength\SUF@addto@tochang@chap
2488 \newlength\SUF@addto@tochang@sec
2489 \newlength\SUF@addto@tochang@subsec
2490 \newlength\SUF@addto@tochang@subsubsec
2491 \newlength\SUF@addto@tochang@par
2492 \newlength\SUF@addto@tochang@subpar
2493 \newlength\SUF@addto@tochang@fig
2494 \newlength\SUF@addto@tochang@tab
2495 \setlength\SUF@tochang@chap
2496 {\dimexpr(1em+\SUF@tochang+\SUF@label@chap+1em)}
2497 \setlength\SUF@tochang@sec
2498 {\dimexpr(\SUF@tochang@chap+\SUF@label@sec+1em)}
2499 \setlength\SUF@tochang@subsec
2500 {\dimexpr(\SUF@tochang@sec+\SUF@label@subsec+1em)}
2501 \setlength\SUF@tochang@subsubsec
2502 {\dimexpr(\SUF@tochang@subsec+\SUF@label@subsubsec+1em)}
2503 \setlength\SUF@tochang@par
2504 {\dimexpr(\SUF@tochang@subsubsec+\SUF@label@par+1em)}
2505 \setlength\SUF@tochang@subpar
2506 {\dimexpr(\SUF@tochang@par+\SUF@label@subpar+1em)}
2507 \setlength\SUF@tochang@fig
2508 {\SUF@tochang@chap}
2509 \setlength\SUF@tochang@tab
2510 {\SUF@tochang@chap}
2511 \setlength\SUF@addto@tochang@chap
2512 {\SUF@tochang}
2513 \setlength\SUF@addto@tochang@sec
2514 {\dimexpr(\SUF@addto@tochang@chap+\SUF@label@sec+.5em)}
2515 \setlength\SUF@addto@tochang@subsec
2516 {\dimexpr(\SUF@addto@tochang@sec+\SUF@label@subsec+.5em)}
2517 \setlength\SUF@addto@tochang@subsubsec
2518 {\dimexpr(\SUF@addto@tochang@subsec+\SUF@label@subsubsec+.5em)}
2519 \setlength\SUF@addto@tochang@par
2520 {\dimexpr(\SUF@addto@tochang@subsubsec+\SUF@label@par+.5em)}
2521 \setlength\SUF@addto@tochang@subpar
2522 {\dimexpr(\SUF@addto@tochang@par+\SUF@label@subpar+.5em)}
2523 \setlength\SUF@addto@tochang@fig
```

```
2524 {\dimexpr(\SUF@addto@tochang@chap-\SUF@label@sec+\SUF@label@chap)}
2525 \setlength\SUF@addto@tochang@tab
2526 {\dimexpr(\SUF@addto@tochang@chap-\SUF@label@sec+\SUF@label@chap)}
2527 }
```
#### TOC entries

```
2528 \titlecontents{chapter}
2529 [\SUF@tochang@chap]
2530 {\addvspace{2ex}}
2531 {\hskip-\SUF@tochang@chap%
2532 \makebox[1em][l]{\thecontentspage}%
2533 \hskip\SUF@addto@tochang@chap%
2534 \makebox[\SUF@label@chap][l]{%
2535 \SUF@toclabelnum\thecontentslabel}\hspace*{1em}%
2536 \SUF@tocCHAP@font}
2537 {\hskip-\SUF@tochang@chap%
2538 \makebox[1em][l]{\thecontentspage}%
2539 \hskip\SUF@addto@tochang@chap\SUF@tocCHAP@font}
2540 {}
2541 [\addvspace{1ex}]
2542 \titlecontents{section}
2543 [\SUF@tochang@sec]
2544 {}
2545 {\hskip-\SUF@tochang@sec%
2546 \makebox[1em][l]{\thecontentspage}\hskip\SUF@addto@tochang@sec%
2547 \makebox[\SUF@label@sec][l]{%
2548 \ifsuftesi@article\SUF@toclabelnum%
2549 \else\fi\thecontentslabel}\hspace*{1em}%
2550 \SUF@tocSEC@font}
2551 {\hskip-\SUF@tochang@sec%
2552 \makebox[1em][l]{\thecontentspage}\hskip\SUF@addto@tochang@sec%
2553 \SUF@tocSEC@font}
2554 {}
2555 \titlecontents{subsection}
2556 [\SUF@tochang@subsec]
2557 {}
2558 {\hskip-\SUF@tochang@subsec%
2559 \makebox[1em][l]{\thecontentspage}\hskip\SUF@addto@tochang@subsec%
2560 \makebox[\SUF@label@subsec][l]{\thecontentslabel}\hspace*{1em}%
2561 \SUF@tocSUBSEC@font}
2562 {\hskip-\SUF@tochang@subsec%
2563 \makebox[1em][l]{\thecontentspage}\hskip\SUF@addto@tochang@subsec%
2564 \SUF@tocSUBSEC@font}
2565 {}
2566 \titlecontents{subsubsection}
2567 [\SUF@tochang@subsubsec]
2568 {}
2569 {\hskip-\SUF@tochang@subsubsec%
2570 \makebox[1em][l]{\thecontentspage}\hskip\SUF@addto@tochang@subsubsec%
2571 \makebox[\SUF@label@subsubsec][l]{\thecontentslabel}\hspace*{1em}%
```

```
2573 {\hskip-\SUF@tochang@subsubsec%
2574 \makebox[1em][l]{\thecontentspage}\hskip\SUF@addto@tochang@subsubsec%
2575 \SUF@tocSUBSUBSEC@font}
2576 {}
2577 \titlecontents{paragraph}
2578 [\SUF@tochang@par]
2579 {}
2580 {\hskip-\SUF@tochang@par%
\label{thm:main} $$2581 $$\makebox[1em][1]{{thecontentspage}}\hskip \SWF@addto@tochangepar\2582 \makebox[\SUF@label@par][l]{\thecontentslabel}\hspace*{1em}}
2583 {\hskip-\SUF@tochang@par%
2584 \makebox[1em][l]{\thecontentspage}\hskip\SUF@addto@tochang@par}
2585 {}
2586 \titlecontents{subparagraph}
2587 [\SUF@tochang@subpar]
2588 {}
2589 {\hskip-\SUF@tochang@subpar%
2590 \makebox[1em][l]{\thecontentspage}\hskip\SUF@addto@tochang@subpar%
2591 \makebox[\SUF@label@subpar][l]{\thecontentslabel}\hspace*{1em}}
2592 {\hskip-\SUF@tochang@subpar%
2593 \makebox[1em][l]{\thecontentspage}\hskip\SUF@addto@tochang@subpar}
2594 {}
2595 \titlecontents{figure}
2596 [\SUF@tochang@fig]
2597 {}
2598 {\hskip-\SUF@tochang@fig%
2599 \makebox[1em][l]{\thecontentspage}\hskip\SUF@addto@tochang@fig%
2600 \makebox[\SUF@label@tab][l]{\thecontentslabel}\hspace*{1em}}
2601 {}
2602 {}
2603 \titlecontents{table}
2604 [\SUF@tochang@tab]
2605 {}
2606 {\hskip-\SUF@tochang@tab%
2607 \makebox[1em][l]{\thecontentspage}\hskip\SUF@addto@tochang@tab%
2608 \makebox[\SUF@label@tab][l]{\thecontentslabel}\hspace*{1em}}
2609 {}
2610 {}
2611 \else
 Default toc
```

```
2612 \AtBeginDocument{
```

```
2613 \newlength\SUF@tocindent@chap
```
2572 \SUF@tocSUBSUBSEC@font}

```
2614 \newlength\SUF@tocindent@sec
```

```
2615 \newlength\SUF@tocindent@subsec
```

```
2616 \newlength\SUF@tocindent@subsubsec
```
\newlength\SUF@tocindent@par

```
2618 \newlength\SUF@tocindent@subpar
```

```
2619 \newlength\SUF@tocindent@fig
```

```
2620 \newlength\SUF@tocindent@tab
2621 \ifsuftesi@article
2622 \setlength\SUF@tocindent@sec
2623 {\dimexpr(\SUF@label@chap+1.5em)}
2624 \setlength\SUF@tocindent@subsec
2625 {\dimexpr(\SUF@tocindent@sec+\SUF@label@subsec+1em)}
2626 \setlength\SUF@tocindent@subsubsec
2627 {\dimexpr(\SUF@tocindent@subsec+\SUF@label@subsubsec+1em)}
2628 \setlength\SUF@tocindent@par
2629 {\dimexpr(\SUF@tocindent@subsubsec+\SUF@label@par+1em)}
2630 \setlength\SUF@tocindent@subpar
2631 {\dimexpr(\SUF@tocindent@par+\SUF@label@subpar+1em)}
2632 \setlength\SUF@tocindent@fig
2633 {\dimexpr(\SUF@label@chap+1.5em)}
2634 \setlength\SUF@tocindent@tab
2635 {\dimexpr(\SUF@label@chap+1.5em)}
2636 \else
2637 \setlength\SUF@tocindent@chap
2638 {\dimexpr(\SUF@label@chap+1em)}
2639 \setlength\SUF@tocindent@sec
2640 {\dimexpr(\SUF@tocindent@chap+\SUF@label@sec+1em)}
2641 \setlength\SUF@tocindent@subsec
2642 {\dimexpr(\SUF@tocindent@sec+\SUF@label@subsec+1em)}
2643 \setlength\SUF@tocindent@subsubsec
2644 {\dimexpr(\SUF@tocindent@subsec+\SUF@label@subsubsec+1em)}
2645 \setlength\SUF@tocindent@par
2646 {\dimexpr(\SUF@tocindent@subsubsec+\SUF@label@par+1em)}
2647 \setlength\SUF@tocindent@subpar
2648 {\dimexpr(\SUF@tocindent@par+\SUF@label@subpar+1em)}
2649 \setlength\SUF@tocindent@fig
2650 {\dimexpr(\SUF@tocindent@chap+\SUF@label@sec-\SUF@label@chap)}
2651 \setlength\SUF@tocindent@tab
2652 {\dimexpr(\SUF@tocindent@chap+\SUF@label@sec-\SUF@label@chap)}
2653 \fi
2654 }
```
#### TOC entries

```
2655 \titlecontents{chapter}
2656 [\SUF@tocindent@chap]
2657 {\addvspace{2ex}}
2658 {\hskip-\SUF@tocindent@chap%
2659 \makebox[\SUF@label@chap][l]{\SUF@toclabelnum\thecontentslabel}%
2660 \hspace*{1em}%
2661 \SUF@tocCHAP@font}
2662 {\hskip-\SUF@tocindent@chap%
2663 \SUF@tocCHAP@font}
2664 {\SUF@chaptitlerule\contentspage}
2665 [\addvspace{1ex}]
2666 \titlecontents{section}
2667 [\SUF@tocindent@sec]
```

```
2668 {}
2669 {\hskip-\dimexpr(\SUF@label@sec+1em)%
2670 \makebox[\SUF@label@sec][l]{%
2671 \ifsuftesi@article\SUF@toclabelnum%
2672 \else\fi\thecontentslabel}\hspace*{1em}%
2673 \SUF@tocSEC@font}
2674 {\hskip-\dimexpr(\SUF@label@sec+1em)%
2675 \SUF@tocSEC@font}
2676 {\ifsuftesi@article\SUF@chaptitlerule%
2677 \else\SUF@titlerule\fi\contentspage}
2678 \titlecontents{subsection}
2679 [\SUF@tocindent@subsec]
2680 {}
2681 {\hskip-\dimexpr(\SUF@label@subsec+1em)%
2682 \makebox[\SUF@label@subsec][l]{\thecontentslabel}\hspace*{1em}%
2683 \SUF@tocSUBSEC@font}
2684 {\hskip-\dimexpr(\SUF@label@subsec+1em)%
2685 \SUF@tocSUBSEC@font}
2686 {\SUF@titlerule\contentspage}
2687 \titlecontents{subsubsection}
2688 [\SUF@tocindent@subsubsec]
2689 {}
2690 {\hskip-\dimexpr(\SUF@label@subsubsec+1em)%
2691 \makebox[\SUF@label@subsubsec][l]{\thecontentslabel}\hspace*{1em}%
2692 \SUF@tocSUBSUBSEC@font}
2693 {\hskip-\dimexpr(\SUF@label@subsubsec+1em)%
2694 \SUF@tocSUBSUBSEC@font}
2695 {\SUF@titlerule\contentspage}
2696 \titlecontents{paragraph}
2697 [\SUF@tocindent@par]
2698 {}
2699 {\hskip-\dimexpr(\SUF@label@par+1em)%
2700 \makebox[\SUF@label@par][l]{\thecontentslabel}\hspace*{1em}}
2701 {\hskip-\dimexpr(\SUF@label@par+1em)}
2702 {\SUF@titlerule\contentspage}
2703 \titlecontents{subparagraph}
2704 [\SUF@tocindent@subpar]
2705 {}
2706 {\hskip-\dimexpr(\SUF@label@subpar+1em)%
2707 \makebox[\SUF@label@subpar][l]{\thecontentslabel}\hspace*{1em}}
2708 {\hskip-\dimexpr(\SUF@label@subpar+1em)}
2709 {\SUF@titlerule\contentspage}
2710 \titlecontents{figure}
2711 [\SUF@tocindent@fig]
2712 {}
2713 {\hskip-\SUF@tocindent@fig%
2714 \makebox[\SUF@label@fig][l]{\thecontentslabel}\hspace*{1em}}
2715 {}
2716 {\SUF@titlerule\contentspage}
2717 \titlecontents{table}
```

```
2718 [\SUF@tocindent@tab]
2719 {}
2720 {\hskip-\SUF@tocindent@tab%
2721 \qquad \verb|\maxebox[\SUF@label@tab1[1}{\the content\label{th:rank-1} \hspace{-1em}\hbox{black} \hspace{1em}\hbox{black}2722 {}
2723 {\SUF@titlerule\contentspage}
2724 \fi
 With article option the toc, lof and lot are printed as sections.
2725 \ifsuftesi@article
2726 \renewcommand\tableofcontents{%
2727 \quad \text{vspace{2ex}}2728 \section*{\contentsname}%
2729 \@mkboth{\contentsname}{\contentsname}%
2730 \thispagestyle{empty}
2731 \ifsuftesi@twocolumntoc
2732 \begin{multicols}{2}
2733 \@starttoc{toc}%
2734 \end{multicols}
2735 \else
2736 \@starttoc{toc}%
2737 \ifmmode{\big\vert} \else{ 1737 \fi \ifmmode{\big\vert} \else{ 1737 \fi \ifmmode{\big\vert} \else{ 1737 \fi \ifmmode{\big\vert} \else{ 1737 \fi \ifmmode{\big\vert} \else{ 1737 \fi \ifmmode{\big\vert} \else{ 1737 \fi \ifmmode{\big\vert} \else{ 1737 \fi \ifmmode{\big\vert} \else{ 1737 }\fi2738 \vspace{2ex}%
2739 }
2740 \renewcommand\listoffigures{%
2741 \vspace{2ex}%
2742 \section*{\listfigurename}%
2743 \@mkboth{\listfigurename}{\listfigurename}%
2744 \thispagestyle{empty}
2745 \ifsuftesi@twocolumnlof
2746 \begin{multicols}{2}
2747 \@starttoc{lof}%
2748 \end{multicols}
2749 \else
2750 \@starttoc{lof}%
2751 \setminusfi
2752 \vspace{2ex}%
2753 }
2754 \renewcommand\listoftables{%
2755 \vspace{2ex}%
2756 \section*{\listtablename}%
2757 \@mkboth{\listtablename}{\listtablename}%
2758 \thispagestyle{empty}
2759 \ifsuftesi@twocolumnlot
2760 \begin{multicols}{2}
2761 \@starttoc{lot}%
2762 \end{multicols}
2763 \else
2764 \@starttoc{lot}%
2765 \setminusfi
```

```
2766 \vspace{2ex}%
2767 }
2768 \else
 The default toc, lof and lot are treated as chapters.
2769 \renewcommand\tableofcontents{%
2770 \if@twocolumn
2771 \@restonecoltrue\onecolumn
2772 \else
2773 \@restonecolfalse
2774 \fi
2775 \chapter*{\contentsname}%
2776 \@mkboth{%
2777 \contentsname}
2778 {\contentsname}%
2779 \thispagestyle{empty}
2780 \ifsuftesi@twocolumntoc
2781 \begin{multicols}{2}
2782 \@starttoc{toc}%
2783 \end{multicols}
2784 \else
2785 \@starttoc{toc}%
2786 \setminusfi
2787 \if@restonecol\twocolumn\fi
2788 }
2789 \renewcommand\listoffigures{%
2790 \if@twocolumn
2791 \@restonecoltrue\onecolumn
2792 \else
2793 \@restonecolfalse
2794 \fi
2795 \chapter*{\listfigurename}%
2796 \@mkboth{\listfigurename}%
2797 {\listfigurename}%
2798 \thispagestyle{empty}
2799 \ifsuftesi@twocolumnlof
2800 \begin{multicols}{2}
2801 \@starttoc{lof}%
2802 \end{multicols}
2803 \else
2804 \@starttoc{lof}%
2805 \setminusfi
2806 \if@restonecol\twocolumn\fi
2807 }
2808 \renewcommand\listoftables{%
2809 \if@twocolumn
2810 \@restonecoltrue\onecolumn
2811 \else
2812 \@restonecolfalse
2813 \fi
```

```
2814 \chapter*{\listtablename}%
2815 \@mkboth{%
2816 \listtablename}%
2817 {\listtablename}%
2818 \thispagestyle{empty}
2819 \ifsuftesi@twocolumnlot
2820 \begin{multicols}{2}
2821 \@starttoc{lot}%
2822 \end{multicols}
2823 \else
2824 \@starttoc{lot}%
2825 \fi
2826 \if@restonecol\twocolumn\fi
2827 }
2828 \fi
```
## New commands

```
2829 \ifsuftesi@article
2830 \def\chapterintro{%
2831 \ClassError{suftesi}
2832 {Command \noexpand\chapterintro is undefined\MessageBreak
2833 using 'structure=article'}
2834 {Command \noexpand\chapterintro is undefined\MessageBreak
2835 using 'structure=article'}}
2836 \else
2837 \def\chapterintro{
2838 \@ifstar{\@tempswafalse\@chapterintro}{\@tempswatrue\@chapterintro}}
2839 \def\@chapterintro{\phantomsection
2840 \if@tempswa\section*{\SUF@fchapterintroname}\fi
2841 \addcontentsline{toc}{section}{\SUF@fchapterintroname}}
2842 \newcommand{\chapterintroname}[1]{\def\SUF@fchapterintroname{#1}}
2843 \chapterintroname{Introduzione}
2844 \fi
```
Manual breaks Active in the table of contents but not in the text.

```
2845 \newif\ifheadbreak\headbreakfalse
2846 \DeclareRobustCommand{\headbreak}
2847 {\ifheadbreak\\\else\fi}
 Active in the text but not in the table of contents.
```

```
2848 \newif\ifxheadbreak\xheadbreaktrue
2849 \DeclareRobustCommand{\xheadbreak}
2850 {\ifxheadbreak\\\else\fi}
2851 \let\origtableofcontents\tableofcontents
2852 \renewcommand{\tableofcontents}{%
2853 \begingroup\headbreaktrue\xheadbreakfalse%
2854 \origtableofcontents\endgroup}
```

```
Backward compatibility An environment to manually typeset the bibliography. (Use
biblatex instead!)
```

```
2855 \newenvironment{bibliografia}{%
2856 \ifsuftesi@article
2857 \section*{\refname}
2858 \addcontentsline{toc}{section}{\refname}
2859 \else
2860 \chapter{\bibname}%
2861 \fi
2862 \normalfont \list{}{%
2863 \setlength{\itemindent}{-\parindent}
2864 \setlength{\leftmargin}{\parindent}
2865 \setlength{\labelwidth}{0pt}
2866 \setlength{\parsep}{\parskip}
2867 \let\makelabel}}
2868 {\endlist}
 An environment to manually typeset the list of shorthands. (Use biblatex instead!)
2869 \newcommand{\losname}{Sigle}
2870 \newcommand{\itlabel}[1]{\itshape\hbox to 6em{#1}}
2871 \newenvironment{sigle}{%
2872 \chapter{\losname}
```

```
2873 \normalfont \list{}{%
2874 \setlength{\labelsep}{0.5em}
2875 \setlength{\itemindent}{0pt}
2876 \setlength{\leftmargin}{6em}
2877 \setlength{\labelwidth}{\leftmargin}
2878 \setlength{\listparindent}{\parindent}
2879 \setlength{\parsep}{\parskip}
2880 \let\makelabel\itlabel}}
2881 {\endlist}
```
# Final settings

Renew \frontmatter to have arabic page numbering:

```
2882 \ifsuftesi@article
2883 \renewcommand\frontmatter{\ClassError{suftesi}
2884 {Command \noexpand\frontmatter is undefined\MessageBreak
2885 using 'structure=article'}
2886 {Command \noexpand\frontmatter is undefined\MessageBreak
2887 using 'structure=article'}}
2888 \renewcommand\mainmatter{\ClassError{suftesi}
2889 {Command \noexpand\mainmatter is undefined\MessageBreak
2890 using 'structure=article'}
2891 {Command \noexpand\mainmatter is undefined\MessageBreak
2892 using 'structure=article'}}
2893 \renewcommand\backmatter{\ClassError{suftesi}
2894 {Command \noexpand\backmatter is undefined\MessageBreak
2895 using 'structure=article'}
2896 {Command \noexpand\backmatter is undefined\MessageBreak
2897 using 'structure=article'}}
2898 \else
```

```
2899 \renewcommand\frontmatter{\cleardoublepage\@mainmatterfalse}
2900 \renewcommand\mainmatter{\cleardoublepage\@mainmattertrue}
2901 \foralli
```
In a previous version the \hemph command was provided to fix a bug in the hyphenation of some italian expressions like "dell'encyclopaedia". Now the bug has been fixed by the fixltxhyph package by Claudio Beccari. The package must be loaded after babel or polyglossia:

```
2902 \@ifpackageloaded{babel}
2903 {\AtBeginDocument{\RequirePackage{fixltxhyph}}}{}
2904 \@ifpackageloaded{polyglossia}
2905 {\AtBeginDocument{\RequirePackage{fixltxhyph}}}{}
 The \hemph command is provided only for backward compatibility:
```
2906 \let\hemph\emph

The first line of all sections is indented by default using X<sub>I</sub>IAT<sub>E</sub>X with Italian as the main language. Anyway this is incongruous with the L<sup>AT</sup>EX default.

v0.6b

```
2907 \ifthenelse{\boolean{xetex}\or\boolean{luatex}}
2908 {\let\@afterindenttrue\@afterindentfalse}
2909 {\relax}
```
Just one touch of french typography:

2910 \frenchspacing

# Change History

#### v0.5

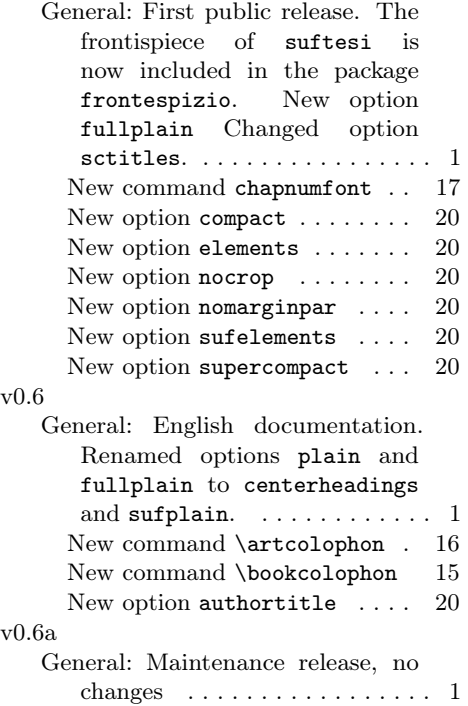

# General: Improved full compatibility with  $X_I\llbracket A T \rrbracket X$ . varioref and footmisc packages are no longer loaded .................... 1 v0.6c General: Maintenance release, no changes . . . . . . . . . . . . . . . . 1 v0.7 General: Maintenance release, no changes. Provided a thesis template . . . . . . . . . . . . . . . . . . 1 v0.8 General: Added macro for using frontespizio package with compact and supercompact options. . . . . . . . . . . . . . . . . . . . 1 New option periodical  $\ldots$  . 20 Renewed \title command ... 17 v0.9 General: Improved compatibility with mathspec . . . . . . . . . . . 1 New option dottedtoc ...... 20 New option raggedtoc ...... 20

v0.9a

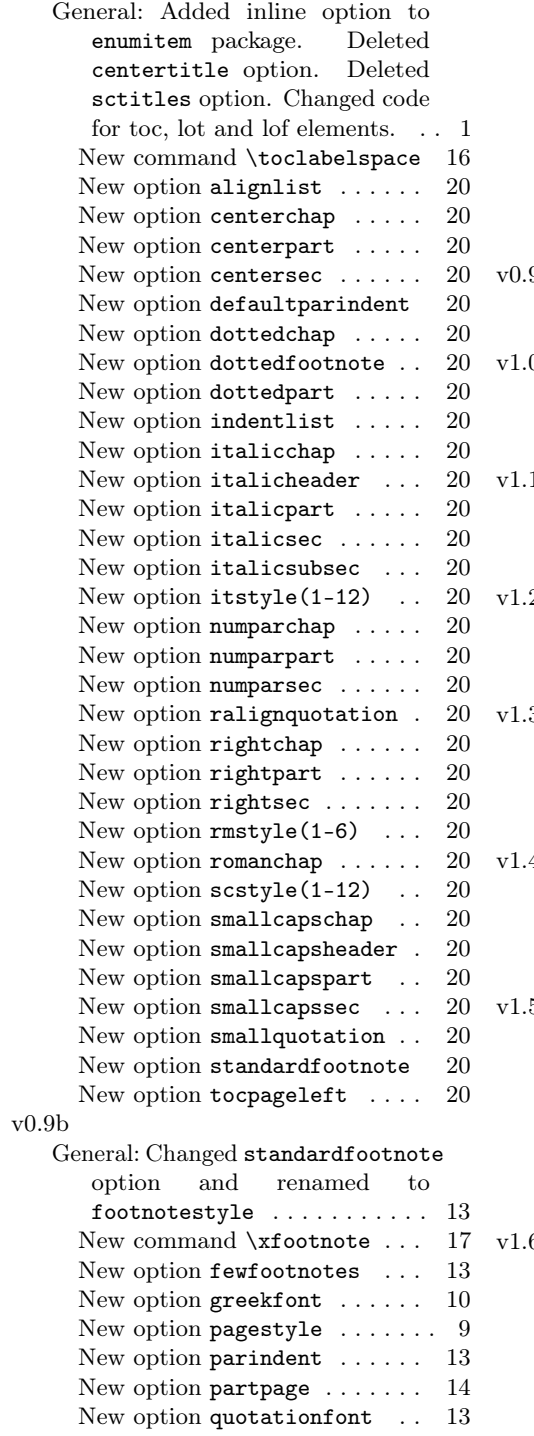

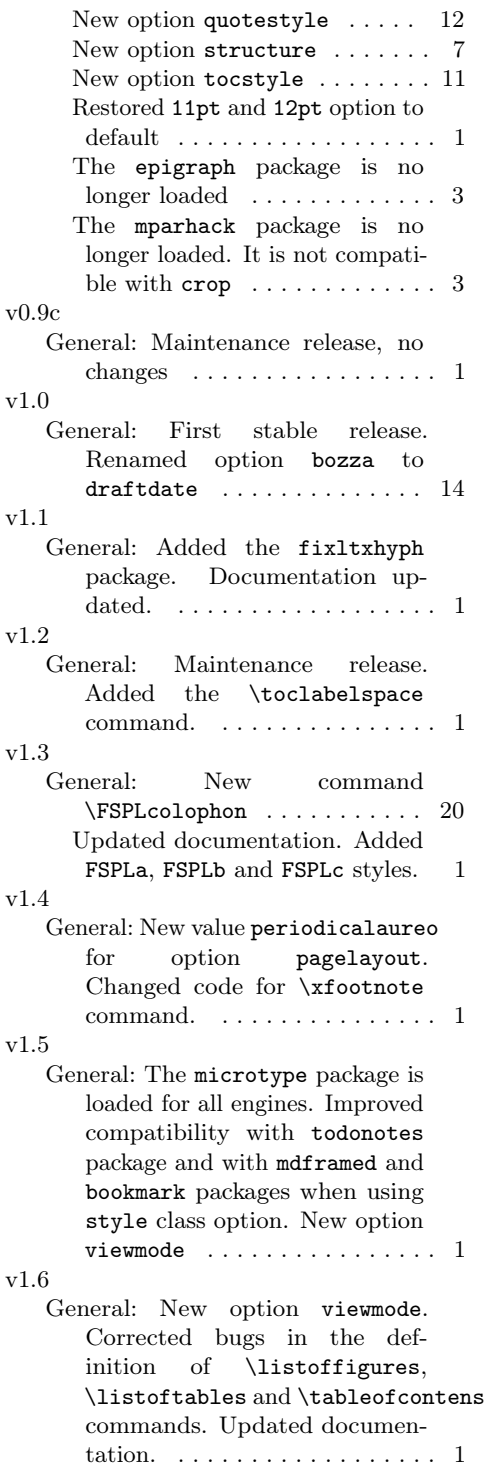

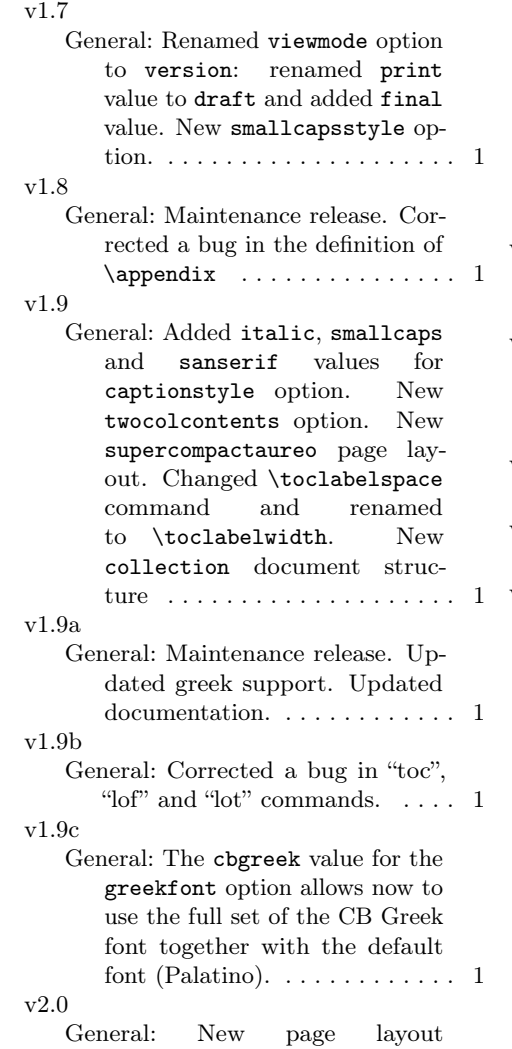

standardaureo. Enhanced support for LuaL<sup>AT</sup>FX. Headers settings are now executed \AtBeginDocument. Loaded ifluatex and ifthen packages. Added listparindent to \setlist options. Updated documentation. . . . . . . . . . . . 1 v2.0.1 General: Corrected a bug in version option. . . . . . . . . . . . . . . . . . . 1 v2.1 General: New option  $\texttt{toc}(level)$  font. Updated documentation. Removed \includeart command . 1 v2.2 General: Maintenance release. . . . 1 v2.3 General: Maintenance release. . . . 1 v2.4 General: Changed the default font to Cochineal with Linux Biolinum O sans serif and Inconsolata monospaced. The Palatino is now loaded with newpxtext and newpxmath. Bera Mono and Iwona have been substituted by Linux Biolinum O and Inconsolata. New values for font options: cochineal, libertine, bodoni (greek only). Value compatibility for defaultfont option to get the fonts of suftesi v2.3 or previous. Updated documentation. . . . . . 1

# Index

Numbers written in italic refer to the page where the corresponding entry is described; numbers underlined refer to the code line of the definition; numbers in roman refer to the code lines where the entry is used.

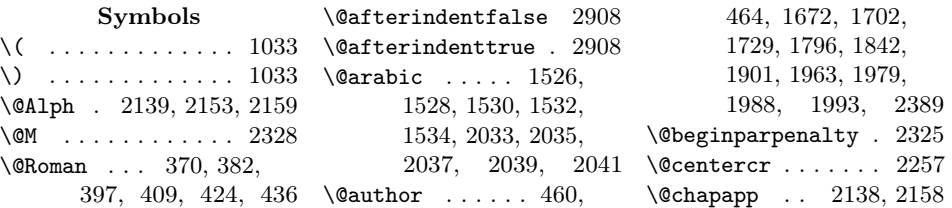

\@chapterintro 2838, 2839 \@citex . . . . 1043, 1044 \@collectioneditor . . . 1886, 1887, 2026 \@collectiontitle . . . . 1883, 1884, 2023 \@ctrerr . . . . . . . . 2274 \@currentHref 1981, 1983 \@date . . . . . . . 1705, 1714, 1732, 1741, 1770, 1799, 1828, 1845, 1964 \@dblarg . . . . 1662, 1891 \@doi . . . . . . 1654, 1655 \@endparpenalty . . 2328 \@fnsymbol .... 1681, 1747, 1805, 1939, 2268, 2275 \@footnotemark . . . 2279 \@footnotetext . . . 2279  $\Delta$ teadtitle .... 459, 463, 1661, 1664, 1890, 1893, 1989 \@highpenalty 1908, 1934 \@idxitem ....... 2100 \@ifpackageloaded . .  $\ldots$  1031, 1058, 1586, 1618, 2061, 2293, 2902, 2904 \@ifpackagewith . . 2045 \@ifstar . . . . . . . . 2838 \@isbn . . . . . . . . . . 1651 \@issn . 1652, 1657, 1658 \@issue 1869, 1870, 1881  $\lambda$ gissuename ...... 1882 \@journalname . . . . . . . 1860, 1861, 1880 \@journalnumber . . . . . 1866, 1867, 1880 \@journalvolume . . . . . . . . . 1863, 1864 \@journalwebsite . . . . . . . . 1875, 1876 \@journalyear . . . . . . . 1872, 1873, 1881 \@latex@warning@no@line  $\ldots$  1652, 1655, 1658, 1861, 1864, 1867, 1870, 1873, 1876, 1884, 1887

\@lowpenalty . . . . . 2325 \@mainmatterfalse . 2899 \@mainmattertrue . . . . . . . . 2106, 2900 \@makefnmark . . . . . . . . 1748, 1806, 1940  $\langle$ @makefntext ... 529, 532, 536, 539, 1749, 1807, 1941 \@makeschapterhead 2091  $\text{Qmaketitle}$ ... 1754, 1756, 1761, 1768, 1773, 1946, 1948, 1953, 1961, 1971 \@mkboth . . . . . 2093, 2729, 2743, 2757, 2776, 2796, 2815 \@nonchangecase . . . . . . . . . 1040–1042 \@plus . 1909, 2097, 2245 \@pnumwidth . . . . . . . . . 1911, 1912, 1917 \@restonecolfalse . . . . . . . . . 2084, 2773, 2793, 2812 \@restonecoltrue . . . . . . . . . 2086, 2771, 2791, 2810 \@roman . . . 366, 378, 393, 405, 420, 432 \@skipmath . . . . . . . . . . 1037, 1038, 1049 \@standardmaketitle . . . 1812, 1814, 1819, 1826, 1831 \@starttoc . . . . 2733, 2736, 2747, 2750, 2761, 2764, 2782, 2785, 2801, 2804, 2821, 2824 \@tempswafalse . . . 2838 \@tempswatrue . . . . 2838 \@textsuperscript . . . . . . . . . 1748, 1751, 1806, 1809, 1940, 1943 \@thanks 1707, 1713, 1734, 1740, 1763, 1769, 1821, 1827,

1878, 1879, 1955, 1962, 2000, 2015  $\text{Other}$  530, 534, 537, 540, 1748, 1751, 1806, 1809, 1940, 1943, 2278 \@title . 1661, 1668, 1687, 1691, 1693, 1696, 1724, 1781, 1785, 1787, 1790, 1837, 1890, 1897, 1965, 1978, 1995 \@titlepagefalse . .  $\ldots$  . . . . 79, 90, 688 \@titlepagetrue . . . 686 \@todonotes@drawLineToLeftMargin . . . . . . . . . . 2300 \@todonotes@drawLineToRightMargin . . . . . . . . . . 2303 \@todonotes@drawMarginNote . . . . . . 2299, 2302 \@todonotes@drawMarginNoteWithLine . . . . . . . . . . 2294 \@topnum 1760, 1818, 1952 \@twosidefalse . . . . 676 \@uclclist . . . . . . . 1046 \@uclcnotmath . . . . 1032 \<sub> $\cup$ </sub> . 580, 1878, 2192, 2194 A \abstractname . 2311, 2315, 2327, 2334, 2338, 2345  $\addfont feature$  ... . . . . . . 1325, 1327 \addpenalty ...... 1908 \addtolength 2426, 2427 \Alph . . . . . . . . . . 2143 \alph . . . . . 492, 499, 506 \and . . . . 1716, 1743, 1772, 1830, 1969 \appendicesname . . . . . . . . . 2102, 2103 \appendix 2135, 2150, 2155 \appendixname . . . . . . . 2138, 2143, 2158 \appendixpage . . . . 2104

\arabic . . . 360, 372, 387, 399, 414, 426, 491, 498, 505 \art@scale . . 1225, 1227 \artcolophon . . . . . 2370 \AtBeginDocument .. 681, 1030, 1057, 1078, 1186, 1585, 1617, 1971, 2044, 2165, 2267, 2292, 2425, 2442, 2478, 2612, 2903, 2905 \author 1674, 1903, 1967

### B

 $\verb+\backmatter + \verb+\++\cdots+$ . . 2893, 2894, 2896 \baselineskip . 1321, 1372, 1378, 1396, 1454, 1458, 1462, 1466, 1470, 1474, 1478, 1481  $\lambda$  . . . . . . 1619, 1625, 1633, 2860 \bookcolophon . . . . 2362 \boolean 1055, 1322, 2907

 $\mathbf C$ 

\c@chapter . . 2139, 2159 \c@footnote . . . 1681, 1747, 1805, 1879, 1939, 2275 \c@paragraph 1532, 2039 \c@section . . . . . . . . . . 1526, 2033, 2153 \c@subparagraph . . . . . . . . . 1534, 2041 \c@subsection 1528, 2035 \c@subsubsection . . . . . . . . 1530, 2037 \c@tocdepth . . . . . . 1907 \captionsetup . . 553, 555, 556, 558, 559, 561, 563, 564 \cc . . . . . . . . . . . 2389 \chapnumfont . . 1328. 1330, 1337, 1339 \chapter . . . . . 1346, 1383, 1389, 1454, 1458, 1462, 1466,

1481, 1494, 1495, 1498, 1499, 1502, 1503, 1506, 1507, 1509, 1511, 1518, 1519, 1521, 1620, 1623, 1626, 1630, 1634, 1637, 2140, 2147, 2775, 2795, 2814, 2860, 2872 \chapterintro . 2830, 2832, 2834, 2837 \chapterintroname . . . . . . . . 2842, 2843 \chaptermark . 2171, 2191 \chaptertitlename . 2192 \cite . . . . . . . . . . 1043 \ClassError . . . . . . . . 60, 62, 64, 66, 68, 1060, 1241, 1518, 1923, 2269, 2415, 2431, 2831, 2883, 2888, 2893 \ClassWarningNoLine . . . . . . . . . . 1, 1665, 1669, 1673, 1894, 1898, 1902 \cleardoublepage . . . . . . . . . 2014, 2115, 2124, 2361, 2369, 2899, 2900 \clearpage . . . . . . . . . . 2030, 2101, 2412 \cmdSUF@elements@chapposition . . . . . . 1344, 1352 \cmdSUF@elements@chapsize . . . . . . 1342, 1351 \col@number . . . . . . . . . 1753, 1811, 1945 \collectioneditor .. . . . . . . 1886, 1888 \collectiontitle . . . . . . . . 1883, 1885 \colophon . . . . . . . 2346 \columnsep . . . . . . . 2099 \columnseprule ... 2098 \contentsmargin . . 2477  $\setminus$  contentsname  $\dots$ . . . 2728, 2729, 2775, 2777, 2778 2664, 2677, 2686, 2695, 2702, 2709, 2716, 2723  $\text{Copyright} \dots$  2352 \crop . . . . . 665, 678, 681 \csname . 1663, 1892, 1984, 2426, 2427 \date ... 1715, 1742, 1771, 1829, 1968 \DeclareFontFamily .  $\ldots$  1194, 1226, 1260, 1274, 1288 \DeclareFontShape . . . . . . . . . 1195– 1215, 1227–1236, 1261–1268, 1270– 1272, 1275–1282, 1284–1286, 1289– 1295, 1297–1299 \DeclareRobustCommand . 100, 111, 123, 136, 149, 162, 175, 200, 1188, 1324, 1326, 1333, 1335, 2846, 2849 \DeclareTextFontCommand . . . . . . . . . . 1191 \defbibheading 1587, 1590, 1593, 1597, 1601, 1604, 1607, 1609, 1612, 1619, 1622, 1625, 1629, 1633, 1636, 1639, 1642, 1646 \define@choicekey 73, 84, 96, 213, 231, 251, 269, 277, 285, 293, 301, 309, 317, 325, 333, 341, 349, 357, 384, 411, 438, 445, 469, 488, 512, 519, 526, 542, 550, 567, 573, 589, 619, 634, 647, 654, 660, 667,

1470, 1474, 1478,

\contentspage . 2114,

D

673, 683, 690, 938, 947, 953, 962 \definecolor 1021, 1022  $\label{eq:122} $$\dimen \ldots 1222-1224$ \dimen@ 1219, 1224, 1225 \disable@keys ..... . . . 76, 87, 873, 881, 894, 912, 931 \doi . . . . . . . 1654, 1656 \dotfill ........ 1916 \doublehyphendemerits . . . . . . 2286, 2287

### E

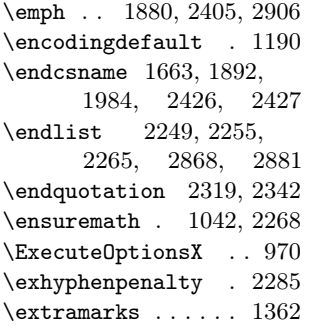

#### F

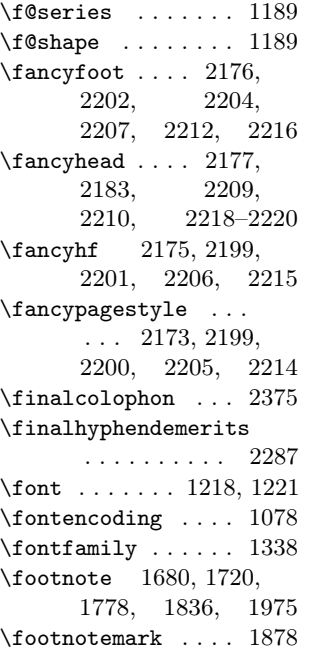

\footnoterule . . . . . . . 1679, 1719, 2168 \footnotesize .. 522, 580, 1678, 1718, 2203, 2204, 2208– 2210, 2212, 2217– 2220, 2283, 2400 \footnotetext . . . . 1879 \frenchspacing . . . 2910 \frontispiece . . . . 2017 \frontmatter .. 2883, 2884, 2886, 2899 \FSPLcolophon . 2385, 2414, 2416, 2418 \fulljournal . . . . . 1880

#### G

\gdef . . . . . . . . 1651, 1654, 1657, 1661, 1860, 1863, 1866, 1869, 1872, 1875, 1882, 1883, 1886, 1890, 2138, 2139, 2153, 2158, 2159 \global . . . . . 1711-1716, 1738–1743, 1760, 1766–1772, 1818, 1824–1830, 1952, 1959– 1969, 2000, 2015 \greektext . . . 1188, 1191

#### H

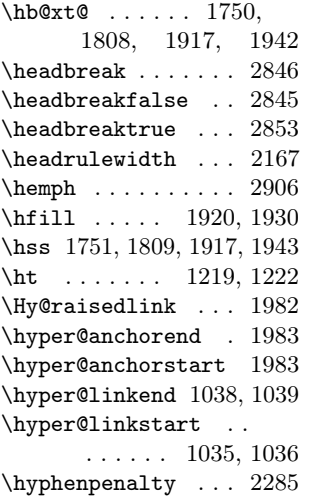

#### I

\if@mainmatter ... 2234 \if@restonecol 2101, 2787, 2806, 2826 \if@tempswa . . . . . 2840 \if@titlepage 1676, 2321 \if@twocolumn . . . . . . . . 1752, 1810, 1944, 2083, 2310, 2319, 2333, 2342, 2770, 2790, 2809 \ifheadbreak 2845, 2847 \ifsuftesi@artemisia 19, 1091, 1111, 1131, 1153, 1170 \ifsuftesi@article . . . . . . . . . . 24, 1404, 1412, 1517, 1584, 1689, 1783, 2088, 2149, 2193, 2224, 2548, 2621, 2671, 2676, 2725, 2829, 2856, 2882 \ifsuftesi@authortitle . . . . . . . . 25, 2225 \ifsuftesi@bodoni .. 20, 1088, 1108, 1128, 1150, 1176 \ifsuftesi@cbgreek . . . . . . . . . 21, 1179 \ifsuftesi@centerheader . . . . . . . . 22, 2236 \ifsuftesi@cochineal . . . . . . . . 15, 1141 \ifsuftesi@collection . . . 58, 1850, 2308 \ifsuftesi@compact . . . . . . 28, 1461, 1501, 2049, 2066 \ifsuftesi@compactaureo . . . . . . . . 29, 1465 \ifsuftesi@compatibility . . . . . . . . 11, 1084 \ifsuftesi@dottedtoc . . . . . . . . 34, 1916 \ifsuftesi@draftdate 48, 2203, 2208, 2217 \ifsuftesi@elementschap . . . . . . . . 44, 1449

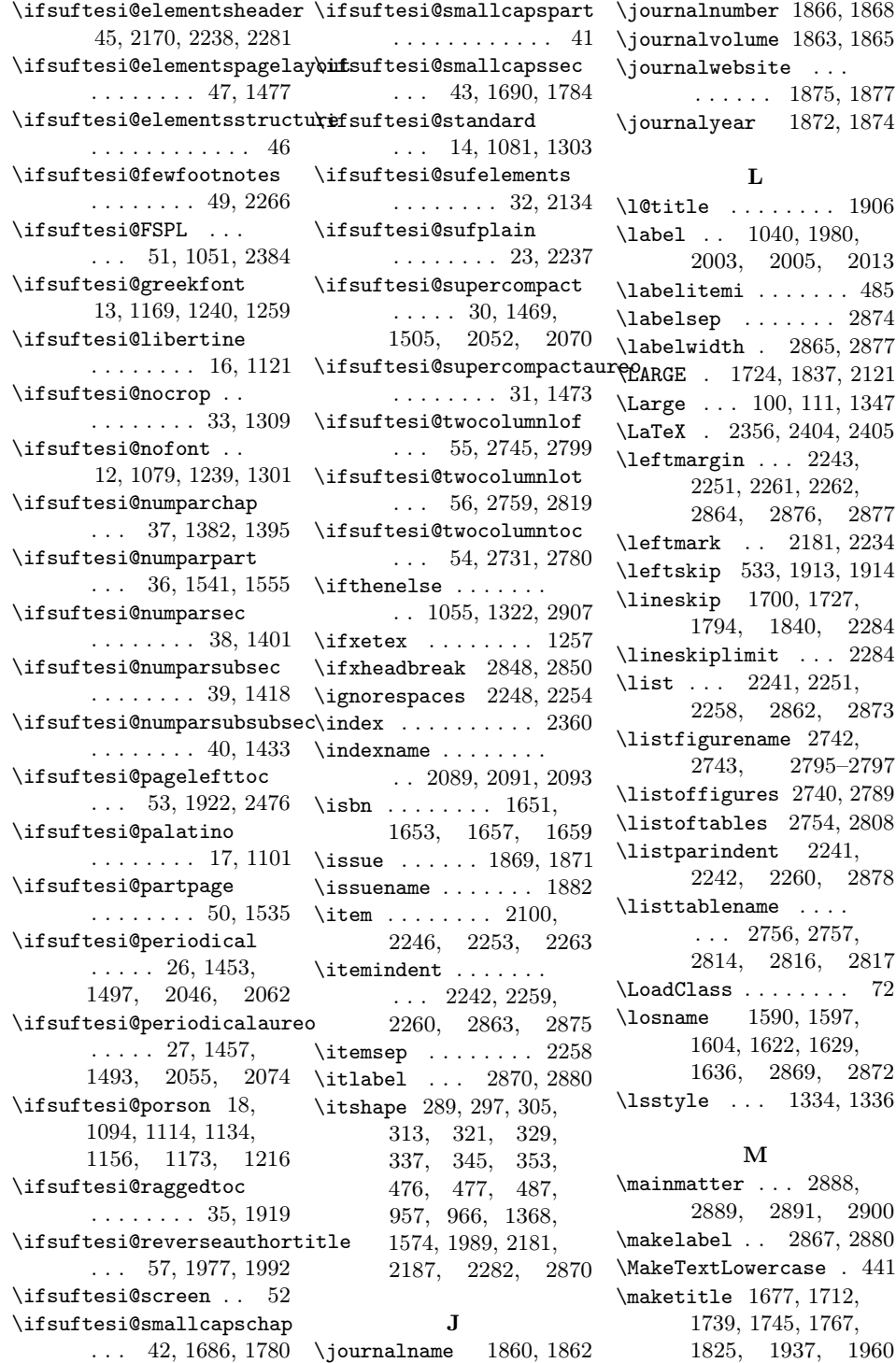

\Margini 2047, 2050, 2053, 2056, 2063, 2067, 2071, 2075 \marginpar 571, 2288, 2289 \marginparsep ..... . . 1353, 2180, 2186 \marginparwidth . . . . . 2181, 2186, 2187  $\mathbf{b} \ldots$  1589, 1592, 1596, 1600, 1621, 1624, 1628, 1632, 2171, 2192 \markright . . . . 1603, 1606, 1635, 1638, 1641, 1645, 1890, 2172, 2194 Miede, André . . . . . . [69](#page-68-0)

#### N

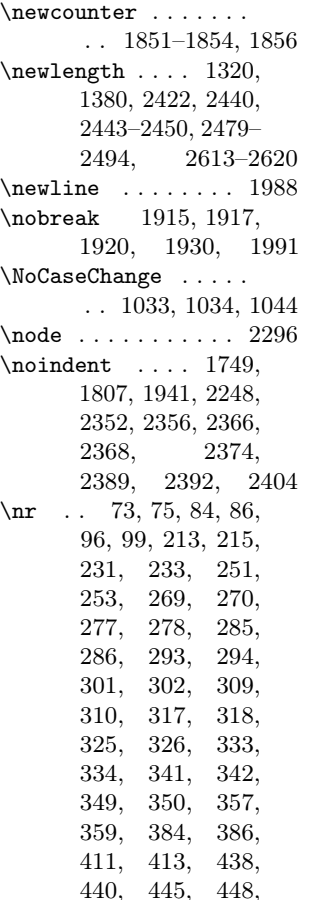

469, 471, 488, 490, 512, 514, 519, 521, 526, 528, 542, 544, 550, 552, 567, 569, 573, 575, 589, 591, 619, 621, 634, 636, 647, 649, 654, 655, 660, 662, 667, 669, 673, 675, 683, 685, 690, 698, 938, 940, 947, 949, 953, 954, 962, 963 O \oldmarginpar ..... . . 2288, 2289, 2298  $\Omega$ .... 2101, 2771, 2791, 2810 \origtableofcontents . . . . . . 2851, 2854 P \p@ 1219, 1222–1224, 1683, 1722, 1909, 2097, 2099, 2245 \pagestyle ........ . . 2166, 2235–2238 \paragraph . . 1570, 1576 \parfillskip . . . . . 1912 \parsep 2245, 2866, 2879 \parskip 2097, 2866, 2879 \part 1538, 1539, 1542, 1548, 1556, 1562  $\partial$  . . . . 1544, 1550, 1558, 1564, 2127, 2470 \PassOptionsToClass 69 \penalty . . . . . . . 1934 \phantomsection . . 2839 Poll, Philipp H. . . . . . . [3](#page-2-0) \ProcessOptionsX . 1008  $\mathcal{L}$  . . . . . 1665, 1669, 1673, 1879,  $\bf Q$ \quotation . . 2317, 2340 R \raggedleft . 2187, 2290 \raggedright . . . . . . . . 2095, 2181, 2291 \ref . . . . . . . . . . . . 1041 \refname 1587, 1593, 1601, 1607, 1609, 1612, 1639, 1642, 1646, 2857, 2858 \refstepcounter ... . . . . . . 1972, 2002 \renewenvironment . . . . . . . . . 2082, 2240, 2250, 2256 \reserved@a . . . 1045, 1046, 1048, 1050 \reserved@b . 1046, 1047  $\lambda$ ..... 2064, 2068, 2072, 2076 \rightmargin . 515, 2261 \rightmark . . . . . . . . 449, 453, 2187, 2234 \rightskip . . . . . . . 1911 \rlap . . 1748, 1806, 1940 \rmdefault ....... 1187 \Roman . . . . 368, 380, 395, 407, 422, 434 \roman . . . . 364, 376, 391, 403, 418, 430, 493, 500, 507 \rule . . . . . . 1358, 2146 S  $\simeq$  ........ 1217, 1218, 1220, 1221 \section 1361, 1366, 2756, 2840, 2857

1894, 1898, 1902 \protected@edef . . 1048 \protected@xdef .. 1878 \put . . . 1352, 2179, 2185

1402, 1408, 1410, 1416, 1588, 1591, 1594, 1598, 1602, 1605, 1640, 1643, 1647, 2089, 2311, 2334, 2728, 2742,

\sectionmark . . . . . . . . 2172, 2194, 2196 \sectionsep . . . . . . . . . . 1320, 1321,

1408, 1416, 1424, 1431, 1439, 1446, 1539, 1576, 1583 \setlength . . . . . 650, 652, 1321, 1349, 1396, 1398, 2174, 2423, 2441, 2451, 2453, 2455, 2457, 2459, 2461, 2463, 2465, 2495, 2497, 2499, 2501, 2503, 2505, 2507, 2509, 2511, 2513, 2515, 2517, 2519, 2521, 2523, 2525, 2622, 2624, 2626, 2628, 2630, 2632, 2634, 2637, 2639, 2641, 2643, 2645, 2647, 2649, 2651, 2863– 2866, 2874–2879  $\setminus$ setlist ...... 486, 487, 491–496, 498–503, 505–510  $\setminus$ sfdefault ....... 1087  $\mathrm{small}$  ....... 524, 1678, 1700, 1705, 1718, 1794, 1799, 2142, 2145, 2313, 2336, 2356, 2368, 2374, 2380, 2392 \standardtitle 1717, 1803 \strip@pt . . . . . . . 1225 \subparagraph 1577, 1583 \subsection ... 1367, 1372, 1419, 1424, 1426, 1431, 1608, 1610, 1613 \substitutefont .. 1187 \subsubsection 1373, 1378, 1434, 1439, 1441, 1446 \SUF@addto@tochang@chap . . . . . . . 2487, 2511, 2514, 2524, 2526, 2533, 2539 \SUF@addto@tochang@fig . . 2493, 2523, 2599 \SUF@addto@tochang@par . . . 2491, 2519, 2522, 2581, 2584 \SUF@addto@tochang@sec . . . 2488, 2513, 2516, 2546, 2552 \SUF@addto@tochang@subpar . . . . . . . 2492, 2521, 2590, 2593 \SUF@addto@tochang@subsec \SUF@elements@SECTIONS  $\ldots$  2489, 2515, 2518, 2559, 2563 \SUF@fchapterintroname \SUF@addto@tochang@subsubsec  $\ldots$  2490, 2517, 2520, 2570, 2574 \SUF@addto@tochang@tab . . 2494, 2525, 2607 \SUF@ADJnumparchap .  $\ldots$  1380, 1396, 1398, 1494, 1498, 1502, 1506, 1510 \SUF@appendices . . . . . 2102, 2117, 2121 \SUF@appendixpage . .  $\ldots$  . . . 2104, 2105 \SUF@authorfont@Switch . . . . . . . . 964, 966, 968, 1979, 1993 \SUF@CHAP@StyleSwitch . . . . . . . . 295, 297, 299, 1387, 1393 \SUF@chapnumfont . . . . 1329, 1338, 1350 \SUF@chaptersize . . . 100, 111, 123, 136, 149, 162, 175, 200, 1384, 1390, 1543, 1549, 1557, 1563, 1685, 1779, 1973, 2023 \SUF@chaptitlerule . . . . . . . . . 577, 581, 585, 2664, 2676 \SUF@default@CHAPTER . . . . . . 1381, 1491 \SUF@default@SECTIONS . . . . . . 1400, 1492 \SUF@dotchap . . . 388, 392, 396, 400, 404, 408, 1385, 1391 \SUF@label@subsubsec \SUF@dotpart . . . 361, 365, 369, 373, 377, 381, 1544, 1550, 1558, 1564 \SUF@dotsec . . . . 415, 419, 423, 427, 431, 435, 1405, 1413 \SUF@elements@CHAPTER . . . . . . 1345, 1451 . . . . . . 1360, 1452 . . . . . . 2840–2842 \SUF@greekfamily . . . . . . . . . 1171, 1174, 1177, 1180, 1187, 1189 \SUF@headingsmallcaps 480–482, 1326, 1335 \SUF@label@chap 2422, 2423, 2452, 2454, 2496, 2524, 2526, 2534, 2623, 2633, 2635, 2638, 2650, 2652, 2659 \SUF@label@fig . . . . . . 2449, 2463, 2714 \SUF@label@par 2447, 2459, 2462, 2504, 2520, 2582, 2629, 2646, 2699–2701 \SUF@label@part 2128, 2443, 2451, 2471 \SUF@label@sec 2444, 2453, 2456, 2464, 2466, 2498, 2514, 2524, 2526, 2547, 2640, 2650, 2652, 2669, 2670, 2674 \SUF@label@subpar . . . . . . . . . 2448, 2461, 2506, 2522, 2591, 2631, 2648, 2706–2708 \SUF@label@subsec . .  $\ldots$  2445, 2455, 2458, 2500, 2516, 2560, 2625, 2642, 2681, 2682, 2684  $\ldots$  2446, 2457, 2460, 2502, 2518,

2571, 2627, 2644, 2690, 2691, 2693 \SUF@label@tab . . . .  $\ldots$  2450, 2465, 2600, 2608, 2721 \SUF@leftmark . . . . .  $\ldots$  . 450, 454, 460, 464, 2226, 2231 \SUF@leftrightmark . . . . 450, 454, 2233 \SUF@Lheadstyle . . . . 450, 454, 460, 464, 473, 477, 481 \SUF@lr@CHAPSwitch . . . . . . . . . 234, 236, 238, 240, 243, 246, 1384, 1390 \SUF@lr@coll@titleSwitch 941, 943, 945, 1974 \SUF@LR@MarkSwitch . . . . 2211, 2221, 2226, 2228, 2231 \SUF@lr@PARTSwitch . . . . . . . . . 216, 218, 220, 222, 225, 228, 1543, 1549, 1557, 1563 \SUF@lr@SECSwitch . . . . . . . . . . 254, 256, 258, 260, 263, 266, 1403, 1411 \SUF@lr@SUBSECSwitch . . . . . . . . 271, 273, 275, 1420, 1427 \SUF@lr@SUBSUBSECSwitch . . . . . . . . 279, 281, 283, 1435, 1442 \SUF@mpsetup . . . . . . . . 2280, 2290, 2291 \SUF@PART@StyleSwitch . . . . . 287, 289, 291, 1544, 1546, 1550, 1552, 1558, 1560, 1564, 1566 \SUF@quotation@size  $\ldots$  . 522, 524, 2247, 2254, 2264 \SUF@quote@style . . 515, 517, 2244, 2252

\SUF@Rheadstyle . . . . 449, 453, 459, \SUF@rightmark . 449, 453, 459, 463, 2209, 2219, 2228 \SUF@SEC@StyleSwitch . . . . . . . . 303, 305, 307, 1407, 1415 \SUF@SUBSEC@StyleSwitch . . . . . . . . 311, 313, 315, 1423, 1430 \SUF@SUBSUBSEC@StyleSwitch . . . . . . . . 319, 321, 323, 1438, 1445 \SUF@thechapter . . .  $\ldots$  . 387, 391, 395, 399, 403, 407, 1354, 1385, 1391, 2159, 2192 \SUF@thepage . . . . . . . 474, 478, 482, 2204, 2212, 2218 \SUF@thepart . . . 360, 364, 368, 372, 376, 380, 1544, 1550, 1558, 1564 \SUF@thesection 414, 418, 422, 426, 430, 434, 1404, 1412, 2153, 2194 \SUF@titlefont@Switch . . . . . . . . 955, 957, 959, 1978, 1995 \SUF@titlerule . 576, 580, 584, 2677, 2686, 2695, 2702, 2709, 2716, 2723 \SUF@titlesmallcaps . 291, 299, 307, 315, 323, 331, 339, 347, 355, 959, 968, 1324, 1333, 1357, 1365, 1687, 1691, 1781, 1785, 2143, 2145 \SUF@tocCHAP@font . . . . . . . . . . 327, 329, 331, 2536, 2539, 2661, 2663

463, 472, 476, 480 \SUF@tochang@chap . . \SUF@tochang . . 2440, 2441, 2496, 2512 . . . 2479, 2495, 2498, 2508, 2510, 2529, 2531, 2537 \SUF@tochang@fig . . . . . . . . . 2485, 2507, 2596, 2598 \SUF@tochang@par . . . . . . . . . 2483, 2503, 2506, 2578, 2580, 2583 \SUF@tochang@sec . . . . . . . . . 2480, 2497, 2500, 2543, 2545, 2551 \SUF@tochang@subpar  $\ldots$  2484, 2505, 2587, 2589, 2592 \SUF@tochang@subsec  $\ldots \ldots$  . 2481, 2499, 2502, 2556, 2558, 2562 \SUF@tochang@subsubsec . . . . . . . 2482, 2501, 2504, 2567, 2569, 2573 \SUF@tochang@tab . . . . . . . . . 2486, 2509, 2604, 2606 \SUF@tocindent@chap . . . 2613, 2637, 2640, 2650, 2652, 2656, 2658, 2662 \SUF@tocindent@fig . . . . 2619, 2632, 2649, 2711, 2713 \SUF@tocindent@par . . . . . . . . 2617, 2628, 2631, 2645, 2648, 2697 \SUF@tocindent@sec . . . . . . . . 2614, 2622, 2625, 2639, 2642, 2667 \SUF@tocindent@subpar . . . . . . . 2618, 2630, 2647, 2704 \SUF@tocindent@subsec . . . . . . . 2615, 2624, 2627, 2641, 2644, 2679 \SUF@tocindent@subsubsec . . . . . . . 2616, 2626, 2629, 2643, 2646, 2688 \SUF@tocindent@tab .  $\ldots$  2620, 2634, 2651, 2718, 2720 \SUF@toclabelnum . . . 362, 366, 370, 374, 378, 382, 389, 393, 397, 401, 405, 409, 416, 420, 424, 428, 432, 436, 2129, 2472, 2535, 2548, 2659, 2671 \SUF@tocSEC@font 335, 337, 339, 2550, 2553, 2673, 2675 \SUF@tocSUBSEC@font . . . . . . . . 343, 345, 347, 2561, 2564, 2683, 2685 \SUF@tocSUBSUBSEC@font . . . . . . . . 351, 353, 355, 2572, 2575, 2692, 2694 \SUF@versionstring . . . . . . . . 2169, 2203, 2208, 2217 \SUFfntscale . . 1089, 1092, 1095, 1109, 1112, 1115, 1129, 1132, 1135, 1151, 1154, 1157, 1261– 1268, 1270–1272, 1275–1282, 1284– 1286, 1289– 1295, 1297–1299 \suftesi@artemisiatrue . . . . . . . . . . . 639 \suftesi@articletrue . . . . . . . . . 78, 89 \suftesi@authortitletrue . . . . . . . . 458, 462 \suftesi@bodonitrue 643 \suftesi@cbgreektrue \suftesi@palatinotrue

. . . . . . . . . . . 645 \suftesi@centerheadertrue \suftesi@periodicalaureotrue . . . . . . . . 452, 465 \suftesi@cochinealtrue . . . . . . . . . . . 624 \suftesi@collectiontrue . . . . . . . . . 81, 92 \suftesi@compactaureotrue . . . . . . . . . . . 148 \suftesi@compacttrue . . . . . . . . . . . 135 \suftesi@compatibilitytrue . . . . . . . . . . . 632 \suftesi@dottedtoctrue . . . . . . . . . . . 579 \suftesi@draftdatetrue . . . . . . . . . . . 670 \suftesi@elementschaptrue . . . . . . . . . . . 249 \suftesi@elementsheadertrue . . . . . . . . . . . 467 \suftesi@elementspagelayouttrue . 598, 606, 610, 615 . . . . . . . . . . . 186 \suftesi@fewfootnotestrue . . . . . . . . . . . 545 \suftesi@FSPLtrue . .  $\ldots$  885, 902, 920 \suftesi@greekfontfalse . . . . . . . . 622, 637 \suftesi@greekfonttrue . 639, 641, 643, 645 \suftesi@libertinetrue . . . . . . . . . . . 626 \suftesi@MakeTextLowercase\textcolor ....... 1354 441, 443, 1325, 1327, 1334, 1336 \suftesi@nocroptrue . . . . . . . . 664, 677 \suftesi@nofonttrue 622 \suftesi@numparchaptrue  $\ldots$  241, 244, 247 \suftesi@numparparttrue . . . . 223, 226, 229 \suftesi@numparsectrue . . . . 261, 264, 267 \suftesi@pagelefttoctrue \suftesi@periodicaltrue \suftesi@porsontrue 641 \suftesi@raggedtoctrue \suftesi@reverseauthortitletrue \suftesi@standardtrue \suftesi@sufplaintrue \suftesi@supercompactaureotrue

# \suftesi@supercompacttrue . . . . . . . . . . . 161 \suftesi@twocolumnloftrue . 595, 602, 609, 614 \suftesi@twocolumnlottrue \suftesi@twocolumntoctrue . 592, 601, 605, 613 T \tableofcontents .. . . . . . . . 2726, 2769, 2851, 2852 \temp . . . . . . . 1218, 1221 \texorpdfstring .. 1988 \textbullet ....... 485 \textgreek . . . . . . . 1191 \textnormal . . . 1363, 1369, 1375, 1421, 1428, 1436, 1443 \textsc . . . 364, 376, 391, 403, 418, 430 \textsf .... 2359, 2406 \textsuperscript . . 540 \texttt . . . . . . . . . 2169 \thanks . . . 459, 460, 463, 464, 1680, 1711, 1720, 1738, 1766, 1778, 1824,

\suftesi@partpagetrue

. . . . . . . . . . . 656

. 199, 884, 901, 919

. . . . . . . . . . . 122

. . . . . . . . . . . 583

. . . . . . . . . . . 950

. . . . . . . . . . . 630

. . . . . . . . . . . 456

. . . . . . . . . . . 174

1970, 1975, 1986

1836, 1878, 1959,

. . . . . . . . . . . 587

. . . . . . . . . . . 628

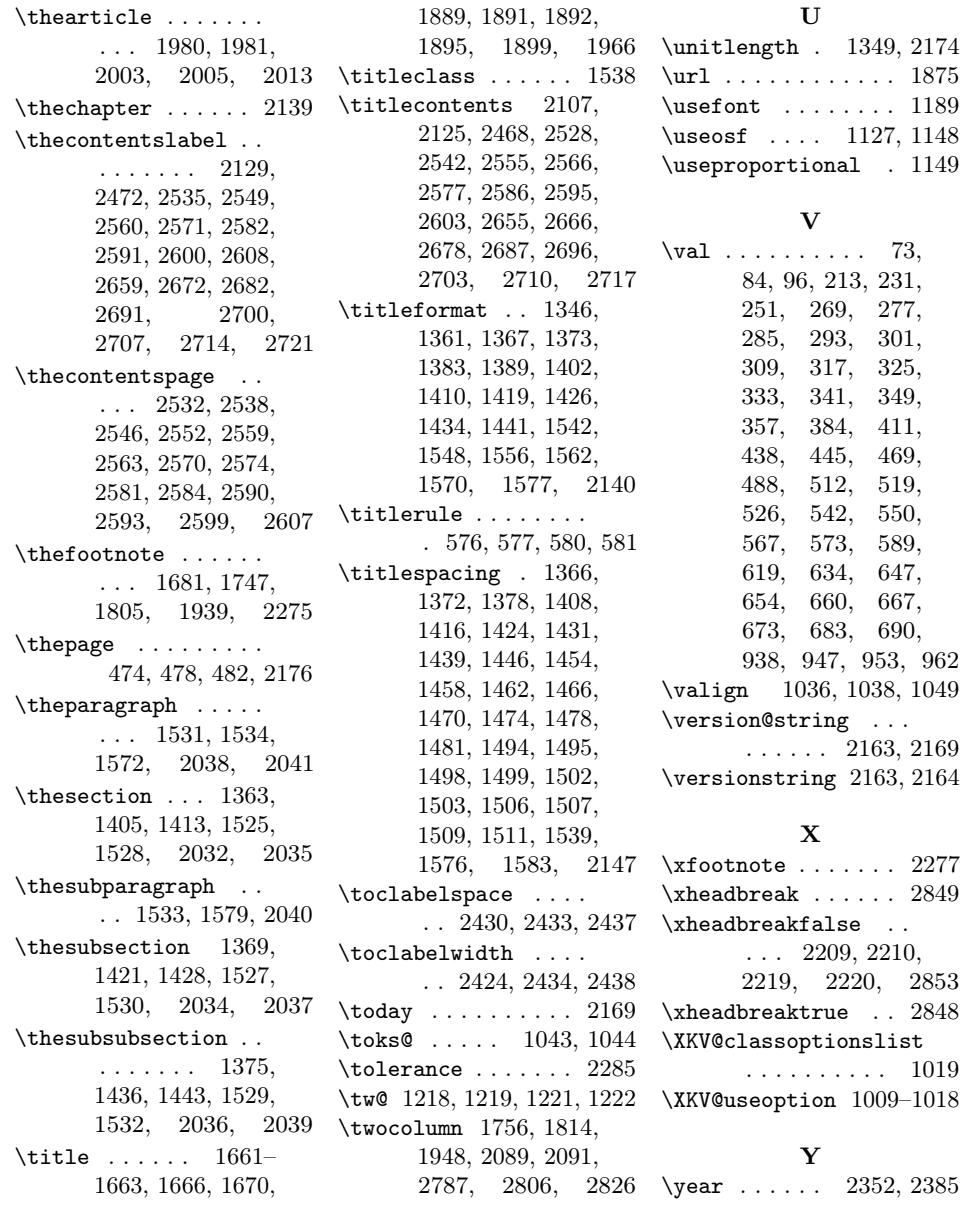